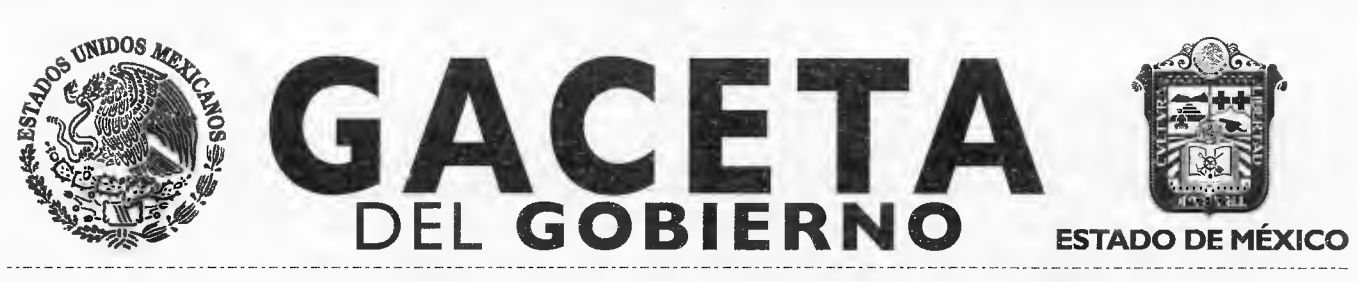

**Periódico Oficial del Gobierno del Estado Libre y Soberano de México REGISTRO DGC NUM. 001 1021 CARACTERISTICAS 113282801 Directora: Lic. Graciela González Hernández** 

**Mariano Matamoros Sur No. 308 C.P. 50130 Toluca de Lerdo, Méx., viernes 7 de junio de 2013 Tomo CXCV A:202/3/001/02 Número de ejemplares impresos: 450 No. 108** 

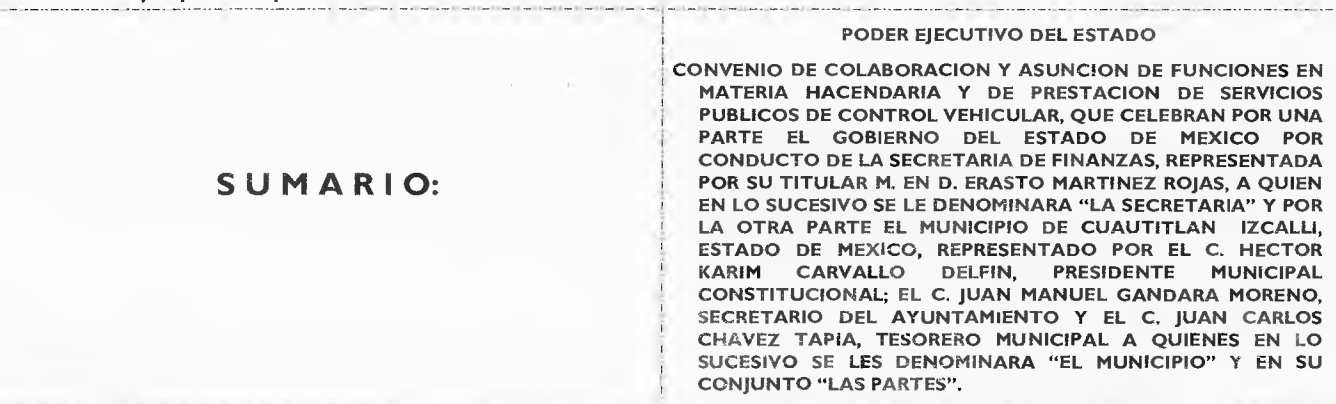

**"2013 Año del Bicentenario de los Sentimientos de la Nación"** 

**SECCION SEXTA** 

# **PODER EJECUTIVO DEL ESTADO**

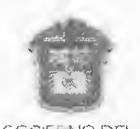

ESTADO DE MÉXICO

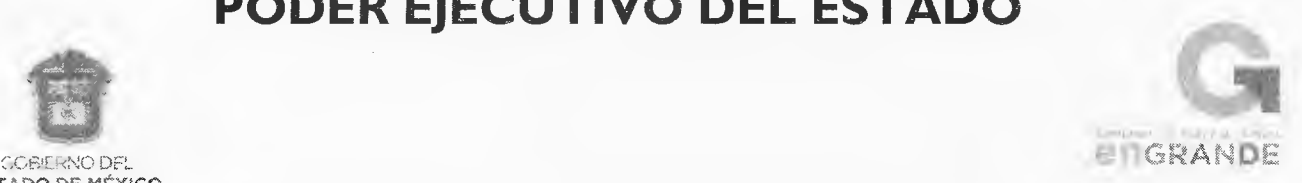

**CONVENIO DE COLABORACIÓN Y ASUNCIÓN DE FUNCIONES EN MATERIA HACENDARIA Y DE PRESTACIÓN DE SERVICIOS PÚBLICOS DE CONTROL VEHICULAR, QUE CELEBRAN POR UNA PARTE EL GOBIERNO DEL ESTADO DE MÉXICO POR CONDUCTO DE LA SECRETARÍA DE FINANZAS, REPRESENTADA POR SU TITULAR M. EN D. ERASTO MARTÍNEZ ROJAS, A QUIEN EN LO SUCESIVO SE LE DENOMINARÁ "LA SECRETARÍA" Y POR LA OTRA PARTE EL MUNICIPIO DE CUAUTITLÁN IZCALLI, ESTADO DE MÉXICO, REPRESENTADO POR EL C. HÉCTOR KARIM CARVALLO DELFÍN, PRESIDENTE MUNICIPAL CONSTITUCIONAL; EL C. JUAN MANUEL GÁNDARA MORENO, SECRETARIO DEL AYUNTAMIENTO Y EL C. JUAN CARLOS CHÁVEZ TAPIA, TESORERO MUNICIPAL A QUIENES EN LO SUCESIVO SE LES DENOMINARÁ "EL MUNICIPIO" Y EN SU CONJUNTO "LAS PARTES", AL TENOR DE LOS ANTECEDENTES, DECLARACIONES Y CLÁUSULAS SIGUIENTES:** 

#### **ANTECEDENTES**

El Plan de Desarrollo del Estado de México 2011-2017, sintetiza los anhelos y aspiraciones de la sociedad mexiquense, con un sentido humano. Concibe una estrategia de desarrollo basada en un gobierno responsable y moderno que propicie un ambiente de acuerdos y consensos que conduzca el esfuerzo social para concretar acciones, programas y proyectos que impacten positivamente en la calidad de vida de la población que garantice la democracia, el estado de derecho y el patrimonio de las personas, la paz social y la justicia, a través del desarrollo integral que con finanzas públicas sanas, aliente el crecimiento armónico urbano y rural de las regiones, brinde servicio público de calidad para una vida digna y fortalezca la identidad y participación ciudadana.

Conforme a la Reforma Administrativa para un Gobierno Transparente y Eficiente del mencionado Plan de Desarrollo, señala como objetivo, construir una administración pública moderna para impulsar el desarrollo y garantizar la estabilidad institucional, previendo promover acuerdos con los gobiernos municipales y la federación para simplificar trámites.

# **Página 2 GACETA**

En lo relativo al Financiamiento para el Desarrollo que Impulse el Crecimiento, tiene como Estrategias y Líneas de Acción, ejercer a plenitud las potestades tributarias del estado y desarrollar acciones eficaces de cobranza, que garanticen la aplicación estricta de la ley tributaria con respeto a los derechos de los contribuyentes, simplificar el marco jurídico y modernizar la administración, a fin de elevar la recaudación ampliando la base de contribuyentes, con una mayor eficiencia y un esquema adecuado de incentivos que promuevan la cultura de cumplimiento de las obligaciones fiscales.

Considerando que los municipios constituyen la base de la división territorial, la organización política y administrativa del Estado, la Secretaría de Finanzas del Gobierno del Estado México por conducto de la Subsecretaría de Ingresos a través de la Dirección General de Recaudación, el día 10 de diciembre de 2009, celebró con el Municipio de Cuautitlán Izcalli, Estado de México, el "CONVENIO DE COLABORACIÓN Y ASUNCIÓN DE FUNCIONES EN MATERIA HACENDARIA Y DE PRESTACIÓN DE SERVICIOS PÚBLICOS DE CONTROL VEHICULAR", publicado en el periódico oficial "Gaceta del Gobierno" del Estado de México el 12 de febrero de 2010 con vigencia al 31 de diciembre de 2012, respetándose los principios del municipio libre, acogidos por el artículo 115 de la Constitución Política de los Estados Unidos Mexicanos.

Bajo las mismas premisas citadas, el Gobierno del Estado de México y el Municipio de Cuautitlán Izcalli, Estado de México, estiman conveniente continuar promoviendo la colaboración y asunción de funciones por parte de este último, para que sigan prestando los servicios de control vehicular que se deben proporcionar dentro del territorio de la entidad federativa, con la finalidad de facilitar a los contribuyentes el cumplimiento de sus obligaciones fiscales, a través de acciones concretas de simplificación administrativa, por lo que para alcanzar el objeto que persiguen **"LAS PARTES"** firmantes formulan las siguientes:

#### **DECLARACIONES**

#### **1. De "LA SECRETARÍA":**

- **1.1.** Que en términos de lo previsto en los artículos 40, 42 y 43 de la Constitución Política de los Estados Unidos Mexicanos; I, 4, 78, 112, 126, 138 y 139 fracción II incisos e) y f) de la Constitución Política del Estado libre y soberano de México, el Estado de México es parte integrante de la Federación, libre y soberano en todo lo concerniente a su régimen interior, integrado en su división territorial y organización política y administrativa por los municipios y su representante cuenta con facultades para convenir en el ámbito de sus respectivas atribuciones.
- **1.2.** Que la Secretaría de Finanzas, es la dependencia encargada de la planeación, programación, presupuestación y evaluación de las actividades del Poder Ejecutivo en cuanto a la administración financiera y tributaria de la hacienda pública del Estado, de ejercer las atribuciones derivadas del Sistema Nacional de Coordinación Fiscal, en términos del Convenio de Colaboración Administrativa en Materia Fiscal Federal, celebrado entre el Gobierno Federal por conducto de la Secretaría de Hacienda y Crédito Público y el Gobierno del Estado de México, publicado en el Diario Oficial de la Federación el 10 de diciembre de 2008 y en la "Gaceta del Gobierno" el 12 de enero de 2009, en virtud del cual, en términos de las Cláusulas PRIMERA SEGUNDA fracción VII, TERCERA, CUARTA, OCTAVA párrafo primero, fracción 1, inciso a) y DÉCIMA TERCERA párrafo primero, fracción I, inciso a) se delegan a las autoridades de la entidad las funciones de administración relacionadas con el registro y control vehicular, así como con fundamento en los artículos I, 2, 3, 15, 19 fracción III, 23 y 24 fracciones II, III, IV, Lli y LVI de la Ley Orgánica de la Administración Pública del Estado de México; 9 fracciones | y ||, 60, 60 A, 60 B, 60 C, 60 D, 60 E, 62 y 91 Bis fracciones |, |||, ||V, V, V| y VII del Código Financiero del Estado de México y Municipios y i, 2, **4** fracción I y 6 del Reglamento Interior de la Secretaría de Finanzas.
- **1.3.** Que el M. en D. Erasto Martínez Rojas, Secretario de Finanzas cuenta con la atribución para suscribir el presente Convenio, en términos de lo previsto por los artículos 2, 6 y 7 fracciones V y XXXVIII del Reglamento Interior de la Secretaría de Finanzas, considerando que a la Secretaría de Finanzas, como dependencia del Ejecutivo Estatal, le corresponde suscribir convenios de coordinación con los gobiernos municipales con relación al ejercicio de las atribuciones que tiene conferidas, contando con el nombramiento expedido a su favor por el Gobernador Constitucional del Estado de México, Doctor en Derecho Eruviel Ávila Villegas, de fecha I 1 de septiembre de 2012, el cual se integra en fotocopia al presente instrumento como **ANEXO I**.
- **1.4.** Para los efectos del presente Convenio se señala como domicilio, el ubicado en la calle, Lerdo Poniente número 300, primer piso, puerta 250, Palacio del Poder Ejecutivo, Colonia Centro, C.P. 50000, Toluca, Estado de México.

#### II. **De "EL MUNICIPIO":**

**11.1.** Es la base de la división territorial, organización política y administrativa del Estado, investido de personalidad jurídica propia, conforme a lo establecido en los artículos 115, fracciones I y II de la Constitución Política de los

Estados Unidos Mexicanos; I, 112, 113, 122 primer párrafo y 138 de la Constitución Política del Estado Libre y Soberano de México y 1, 2, 3 y 31 fracción II de la Ley Orgánica Municipal del Estado de México.

- **11.2.** En la Primera sesión de Cabildo con carácter ordinario de fecha primero de enero de dos mil trece quedó legítimamente instalado el Ayuntamiento del Municipio de Cuautitlán Izcalli, México que deberá funcionar durante los años de dos mil trece a dos mil quince; integrado por los C.C. Héctor Karim Carvallo Delfín en su calidad de Presidente Municipal Constitucional, el C. Juan Manuel Gándara Moreno, Secretario del Ayuntamiento y el C. Juan Carlos Chávez Tapia, Tesorero Municipal, que de conformidad con las atribuciones previstas en los artículos 113, 122, 125 fracción 1, segundo párrafo, 128 fracciones II, V y XIII y 138 de la Constitución Política del Estado Libre y Soberano de México; I, 2, 3, 15, 31 fracciones II y XLVI, 48 fracciones II, IV y XIX, 49 y 50 de la Ley Orgánica Municipal del Estado de México y 17 párrafo primero del Código Financiero del Estado de México y Municipios, en representación de **"EL MUNICIPIO"** suscriben el presente Convenio de Colaboración y Asunción de Funciones en Materia Hacendaria y de Prestación de Servicios Públicos de Control Vehicular con la Secretaría de Finanzas del Gobierno del Estado de México, documento que forma parte del presente instrumento como **ANEXO 2.**
- **11.3.** Que acreditan su personalidad a través de los siguientes documentos jurídicos y forman parte del presente convenio dentro del **ANEXO 2.** 
	- a) Presidente Municipal, el C. Héctor Karim Carvallo Delfín, Constancia de Mayoría de fecha 4 de julio de 2012, expedida por el Instituto Electoral del Estado de México.
	- b) Secretario del Ayuntamiento, el C. Juan Manuel Gándara Moreno, certificación del nombramiento formulado en la primera sesión ordinaria de cabildo de fecha 1 de enero de 2013.
	- c) Tesorero Municipal, el C. Juan Carlos Chávez Tapia, certificación del nombramiento formulado en la primera sesión ordinaria de cabildo de fecha I de enero de 2013.
- **11.4.** Para los efectos del presente Convenio se señala como domicilio el ubicado en la Avenida I o. de Mayo No. 100, Palacio Municipal, Col. Centro Urbano, C.P. 54700, Cuautitlán Izcalli, Estado de México.

#### **III. De "LAS PARTES":**

- **111.1.** Es voluntad del Gobiernos Estatal y Municipal, emprender un amplio y concentrado programa de colaboración, coordinación, asunción de funciones y servicios, relacionados con el control vehicular, procurando nuevas formas y técnicas para acercar los servicios a la comunidad que favorezcan su eficiencia y eficacia, a partir de una coordinación intergubernamental.
- **111.2.** Existe disposición por parte de la autoridad municipal para aportar y convenir de manera conjunta políticas que permitan eliminar las demarcaciones territoriales en la realización de los trámites de control vehicular sin menoscabo de su autonomía territorial.
- **111.3. "EL MUNICIPIO"** y **"LA SECRETARÍA",** han acordado la suscripción del presente Convenio, en los términos que se consignan en el mismo.
- **111.4.** Reconocen mutuamente la personalidad jurídica y capacidad legal con la que comparecen a la suscripción de este instrumento, por lo que están de acuerdo en someterse a las siguientes:

## **CLÁUSULAS**

#### **OBJETO.**

**PRIMERA.-** El presente Convenio consiste en la colaboración y asunción de funciones por parte de **"EL MUNICIPIO",** para coadyuvar en las funciones inherentes a los trámites de servicios públicos en materia del Impuesto sobre Tenencia o Uso de Vehículos, Impuesto Sobre la Adquisición de Vehículos Automotores Usados y Derechos de Control Vehicular, relacionados con el servicio particular y comercial, de conformidad con los términos y condiciones que se establecen en este instrumento jurídico, en las disposiciones legales, reglamentarias y normativas estatales aplicables, incluyendo los lineamientos, políticas y criterios emitidos para tal efecto por **"LA SECRETARÍA".** 

#### **DE LOS TRÁMITES DE CONTROL VEHICULAR.**

**SEGUNDA.-** Los trámites de los servicios públicos que se conviene serán otorgados por **"EL MUNICIPIO"** y su correspondiente recaudación, debiendo realizarlos de acuerdo a los lineamientos previstos en este instrumento, para vehículos nuevos y usados, siendo estos los siguientes:

- I. Expedición inicial de placas, tarjeta de circulación para vehículos nuevos, nacionales o importados:
	- a. Para vehículos de servicio particular.
	- b. Para vehículos particulares de carga comercial.
	- c. Para remolques, en sus distintas capacidades.
	- d. Para motocicleta, motoneta, trimoto y cuadrimoto.
- II. Duplicado o reposición de la tarjeta de circulación.
- III. Cambio de propietario del vehículo.
- **IV.** Expedición de permiso para circular sin placas y tarjeta de circulación para vehículos de uso particular:
	- a) Para vehículos de uso particular.
	- b) Para vehículos particulares de carga comercial.
	- c) Para remolques.
	- d) Para motocicleta, motoneta, trimoto y cuadrimoto.
- **V.** Expedición de permiso para transportar carga en vehículo particular, por **15** días y hasta por una ocasión en el ejercicio fiscal de que se trate.
- **VI.** Cambio de placa, en aquellos casos que así lo solicite el interesado. (Baja de placa y Alta simultánea de conformidad con lo dispuesto en el artículo 91 Bis fracciones! y VII del Código Financiero del Estado de México y Municipios).

Dentro de los trámites que se establecen en ésta Cláusula no quedan comprendidos los siguientes:

- **I)** Los relacionados con vehículos de procedencia extranjera que se pretendan regularizar en el Estado de México.
- 2) Los relacionados con vehículos provenientes de otras entidades federativas que deseen registrarlos en el Estado de México.
- 3) Los vehículos antiguos.
- 4) Los vehículos de personas con capacidades diferentes, y
- 5) Baja de vehículos.

Para la realización de los trámites, **"EL MUNICIPIO"** indicará a los contribuyentes sobre los requisitos que deberán reunir, los cuales están debidamente identificados en el **ANEXO 3 (Guía de Requisitos para Trámites de Control Vehicular vigente),** que forma parte del presente Convenio, la cual, en caso de ser modificada se comunicará por escrito de inmediato, de igual forma los requisitos podrán ser consultados a través de la página del Gobierno del Estado de México www.edomex.gob.mx, en el Portal de Servicios al Contribuyente opción Servicios.

Asimismo, en relación con los trámites de los servicios públicos a que se refieren las fracciones de la Cláusula **SEGUNDA** del presente Convenio, **"EL MUNICIPIO"** se obliga a recabar del contribuyente, su firma original en la Solicitud y Constancia de Trámite que automáticamente se obtiene del Sistema Integral de Ingresos del Gobierno del Estado de México (SIIGEM), la que una vez firmada será entregada al servidor público que realice el trámite, y en la que declarará **"BAJO PROTESTA DE DECIR VERDAD",** que los datos registrados, así como la documentación que exhibe para realizar el trámite correspondiente, de acuerdo a lo señalado en el **ANEXO 3 (Guía de Requisitos para Trámites de Control Vehicular vigente),** son auténticos y veraces, liberando a **"LA SECRETARÍA"** y a **"EL MUNICIPIO"** de cualquier responsabilidad legal.

Para el caso de que se realice el trámite de cambio de propietario, **"EL MUNICIPIO"** deberá cerciorarse de que el contribuyente cubra el Impuesto Sobre la Adquisición de Vehículos Automotores Usados, de conformidad con lo previsto en los artículos 62 y 63 del Código Financiero del Estado de México y Municipios. Si este trámite proviene de una operación que implique la transmisión de la propiedad, ésta se acreditará con base en el **ANEXO 3** que forma parte de este instrumento. Igualmente **"EL MUNICIPIO"** deberá asegurarse de que estén cubiertos los adeudos anteriores que resulten por otros conceptos relacionados con cualquier trámite de control vehicular.

#### **EXPEDICION DE NORMAS Y LINEAMIENTOS.**

**TERCERA.- "LA SECRETARÍA"** ejercerá sus atribuciones legales para expedir las normas administrativas, lineamientos, políticas, técnicas y criterios relativos a la prestación y a la operación de estos servicios.

En caso de que durante la vigencia del presente Convenio, sean necesarias adecuaciones a las normas señaladas en el párrafo precedente, de inmediato se harán del conocimiento de **"EL MUNICIPIO",** para que éste las aplique estrictamente desde el momento en que reciba por escrito el comunicado correspondiente.

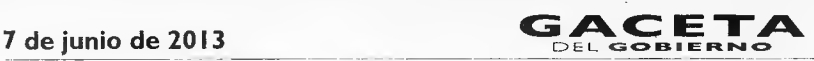

**"LA SECRETARÍA",** también ejercerá las atribuciones a que se refiere este Convenio por incumplimiento a las disposiciones jurídicas federales y estatales aplicables, la normatividad, lineamientos, políticas, normas técnicas y criterios emitidos por ésta.

#### **COORDINACIÓN OPERATIVA.**

**CUARTA.- "LA SECRETARÍA"** y **"EL MUNICIPIO"** llevarán a cabo conjunta o separadamente el ejercicio de la función operativa en la prestación de los servicios señalados en la Cláusula **SEGUNDA,** de conformidad con las disposiciones legales, la normatividad, lineamientos, políticas, normas técnicas y criterios emitidos y que en lo futuro se emitan por parte de **"LA SECRETARÍA".** 

En consecuencia, los servicios establecidos en la Cláusula **SEGUNDA** del presente Convenio, también se proporcionarán a través de los Centros de Servicios Fiscales adscritos a la Dirección General de Recaudación, dependiente de **"LA SECRETARÍA".** 

## **MÓDULOS PARA LA PRESTACIÓN DE LOS SERVICIOS.**

**QUINTA.- "EL MUNICIPIO"** prestará los servicios previstos en la Cláusula **SEGUNDA** en "módulos tipo" que cubrirán los requerimientos que se señalan en el Manual de Implantación de un Centro de Servicios Fiscales de Trámites de Control Vehicular **ANEXO 4,** que forma parte del presente instrumento.

La operación de los servicios públicos se ajustará a lo dispuesto en dicho Manual, por lo que **"EL MUNICIPIO"** deberá cumplir totalmente con lo que en el mismo se establece, en un máximo de 12 meses contados a partir del día siguiente al de la publicación del presente Convenio en el Periódico Oficial "Gaceta del Gobierno".

#### **OBLIGACIONES DE LAS PARTES:**

**SEXTA.-** Para la prestación de los servicios consignados en este instrumento y sus Anexos, durante la vigencia de este Convenio, **"LAS PARTES",** convienen y se obligan a lo siguiente:

#### **DE "LA SECRETARÍA".**

- I. Por conducto del Registro Estatal de Vehículos, proporcionará una clave de usuario y contraseña (únicos e intransferibles) al personal asignado por **"EL MUNICIPIO",** con la finalidad de que éstos realicen los trámites de control vehicular convenidos, ingresando al **SIIGEM,** a través de la página del Gobierno del Estado de México www.edomex.gob.mx, en el Portal de Servicios al Contribuyente, quienes deberán guardar absoluto sigilo para evitar mal uso; en caso de detectar trámites de control vehicular realizados de manera improcedente por parte de **"EL MUNICIPIO",** el Registro Estatal de Vehículos inhabilitará las claves de usuarios de acceso al sistema, hasta en tanto se aclaren o solventen las inconsistencias, conforme a lo establecido en el **Anexo 9.**
- II. Conviene que los insumos (placas, tarjetas de circulación y permisos) sean suministrados a **"EL MUNICIPIO",** por la Delegación Fiscal Tlalnepantla dependiente de **"LA SECRETARÍA",** de acuerdo al procedimiento establecido en el **Anexo 10.**
- III. Por las actividades de colaboración administrativa, coordinación y asunción de funciones que **"EL MUNICIPIO"** realice por motivo de este Convenio, otorgará a éste un incentivo económico por los trámites realizados y descritos en la Cláusula **SEGUNDA** de este Convenio, consistente en la diferencia que resulte de disminuir, del ingreso por las contribuciones efectivamente recaudadas, los costos directos e indirectos que al Gobierno del Estado de México le representan la prestación de los servicios de control vehicular a través de **"EL MUNICIPIO".**
- **IV. "LA SECRETARÍA"** proporcionará los incentivos económicos a **"EL MUNICIPIO",** únicamente respecto de aquellos trámites relacionados con el control vehicular en los cuales éste demuestre su participación.

Asumirá la responsabilidad presente y futura para cumplir con el mantenimiento preventivo y/o correctivo de manera oportuna del software y de las impresoras para tarjetas plásticas, las cuales son propiedad exclusiva de la empresa contratada por el Gobierno del Estado de México, y se proporcionan en Comodato a **"EL MUNICIPIO"** a través del presente Convenio, quien se obliga a devolverlas cuando por cualquier causa se dé por terminado el mismo. En caso contrario **"EL MUNICIPIO"** cubrirá el costo de la reparación o entregará en sustitución otra impresora de iguales características.

- V. Verificará, validará, revisará y supervisará por conducto de la Dirección del Registro Estatal de Vehículos y de la Dirección de Operación, ambas adscritas a la Dirección General de Recaudación, dependiente de **"LA SECRETARÍA",** el suministro de consumibles.
- VI. Verificará y evaluará, en todo momento, por conducto de las Direcciones del Registro Estatal de Vehículos, Operación, Administración Tributaria y Atención al Contribuyente dependientes de la Dirección General de Recaudación, en el ámbito de sus respectivas competencias, el cumplimiento de las obligaciones que **"LAS PARTES"** convienen en el presente

instrumento, en todo lo relativo a la operación y administración de los servicios por los trámites de control vehicular convenidos y podrá ejercer sus facultades de revisión en cualquier momento.

**VII.** Brindará, a **"EL MUNICIPIO",** capacitación y asesoría por conducto de las Direcciones de Atención al Contribuyente, Registro Estatal de Vehículos y Desarrollo de Sistemas e Informática dependientes de la Dirección General de Recaudación, relacionadas con los trámites de control vehicular.

#### **DE "EL MUNICIPIO".**

- Cuidará que la operación de los servicios públicos convenidos y la conducta de los servidores públicos encargados de llevarlos a cabo, se ajusten a lo dispuesto en los artículos **1.6** del Código Administrativo del Estado de México y 42 de la Ley de Responsabilidades de los Servidores Públicos del Estado y Municipios.
- **2** En caso de que se detecten irregularidades que puedan ser constitutivas de responsabilidades administrativas iniciará los procedimientos administrativos disciplinarios o resarcitorios y en su caso, impondrá las sanciones y responsabilidades administrativas que correspondan en términos de la Ley de Responsabilidades de los Servidores Públicos del Estado y Municipios; lo anterior, independientemente de que dichas irregularidades sean constitutivas de delitos, por lo que de inmediato lo hará del conocimiento del Ministerio Público, así como de la **"LA SECRETARÍA".**
- **3** Deberá atender y responder por escrito, con copia a **"LA SECRETARÍA"** las quejas y sugerencias que los contribuyentes presenten en el Sistema de Atención Mexiquense (SAM) de la Secretaría de la Contraloría.
- **4** Ejercerá plena y legalmente las funciones operativas y administrativas de los servicios públicos a que se refiere la Cláusula **SEGUNDA** del presente instrumento, con cargo a sus recursos humanos y presupuestales, destinando al efecto los bienes muebles e inmuebles y demás recursos que sean necesarios, aplicando estrictamente a dichos trámites el "Manual de Procedimientos de Trámites y Servicios al Público de los Centros de Servicios Fiscales" **ANEXO 5.** Por lo que deberá contar con los requerimientos que se establecen en el **ANEXO 4,** mismos que forman parte de este instrumento.
- **5** Prestará los servicios públicos a la ciudadanía previo pago de los impuestos y derechos correspondientes, conforme a las disposiciones legales estatales aplicables, sin variar bajo ninguna circunstancia la tarifa o cuota establecidas en las mismas.
- **6** Orientará a los contribuyentes para que los pagos derivados de los trámites contemplados en la Cláusula **SEGUNDA** se realicen en las instituciones del sistema financiero mexicano o establecimientos autorizados para tales efectos, debiendo otorgar previamente el Formato Universal de Pago que contenga una línea de captura que identifique el entero correspondiente. Asimismo, deberá atender al contribuyente conservando una copia de los requisitos o documentos que el mismo haya presentado para integrar un expediente, para que de esa manera **"LA SECRETARÍA"** entere, en su caso, estos importes de acuerdo a lo que establece la Cláusula **OCTAVA** de este documento.
- **7** Dejará a salvo y en paz a **"LA SECRETARÍA"** de cualquier responsabilidad que le sean imputables directamente, por controversias que se susciten con los contribuyentes respecto de los pagos que efectúen por los trámites objeto del presente Convenio, salvaguardando los intereses de la Hacienda Pública Estatal.
- **8** Se obliga a informar por escrito a la Dirección del Registro Estatal de Vehículos adscrita a la Dirección General de Recaudación, de la Subsecretaría de Ingresos, dependiente de **"LA SECRETARÍA",** en forma inmediata, el nombre y datos personales de los servidores públicos que se asignen para la operación de los servicios públicos enunciados en la Cláusula **SEGUNDA,** así como los que estén habilitados para recoger material, en base al contenido de los **ANEXOS A** y **B,** que forman parte de este instrumento.
- **9** En caso de que los servidores públicos señalados en el párrafo que antecede, dejen de prestar sus servicios a **"EL MUNICIPIO"** éste lo comunicará por escrito a la Dirección del Registro Estatal de Vehículos adscrita a la Dirección General de Recaudación, de la Subsecretaría de Ingresos, dependiente de **"LA SECRETARÍA",** en un plazo de 24 horas siguientes al hecho.
- 10 No podrá concesionar, subcontratar, ni comprometer con terceros la realización de los servicios objeto de este Convenio.
- I I Salvaguardar los expedientes completos en tanto estos sean entregados a **"LA SECRETARÍA".** Este proceso de entrega deberá realizarse cada 30 días. En caso de que uno o más expedientes estén incompletos o con alguna irregularidad, **"LA SECRETARÍA"** aplicará las siguientes sanciones:

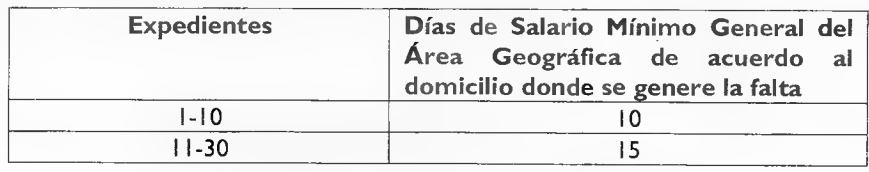

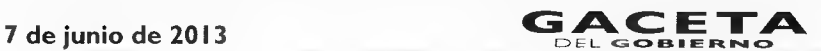

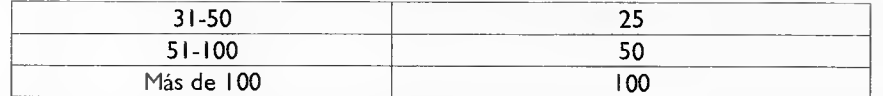

Estas sanciones se descontarán directamente a **"EL MUNICIPIO"** en el momento en que se le enteren los incentivos. Si existe reincidencia en las omisiones e irregularidades se dará por terminado el presente Convenio.

#### **CONCILIACIONES Y ACLARACIONES:**

**SÉPTIMA.-** El **ANEXO 6** que se relaciona con la Cláusula **SEGUNDA,** precisará los costos directos e indirectos que impliquen a **"LA SECRETARÍA"** prestar los servicios de control vehicular para determinar el importe que resulte de disminuir los referidos costos. **"EL MUNICIPIO",** a través de la Tesorería Municipal, conjuntamente con **"LA SECRETARÍA",** acuerdan llevar a cabo una conciliación cada mes vencido, en un término no mayor a 3 (tres) días hábiles contados a partir del 6° (sexto) día hábil del mes siguiente en que se vaya a facturar, tiempo en el que **"LA SECRETARÍA"**  podrá formular sus observaciones sobre la información que se le presente.

Al respecto **"EL MUNICIPIO"** deberá entregar la información de los trámites operados, en un archivo de texto plano separado por pipes, de acuerdo con el formato establecido en el Layout, **ANEXO 7.** 

#### **DEL PAGO A "EL MUNICIPIO".**

**OCTAVA.- "LA SECRETARÍA",** dentro de los 5 (cinco) días hábiles siguientes a la conciliación o una vez que a su satisfacción se hayan desahogado las observaciones, enviará por escrito a la Dirección General de Tesorería dependiente de Subsecretaría de Tesorería de la Secretaría de Finanzas, el importe de las cifras en las que se reflejen los movimientos realizados durante el mes anterior por **"EL MUNICIPIO",** para que esté en aptitud de realizar los trámites correspondientes y el pago se realice a más tardar dentro de los 20 días naturales siguientes a la fecha de su envío. En caso de que **"EL MUNICIPIO"** no realice observación alguna, los importes se considerarán definitivos.

#### **COSTOS DIRECTOS E INDIRECTOS.**

**NOVENA.-** La prestación de los servicios a que se refiere la Cláusula **SEGUNDA** de este Convenio así como los Costos Directos e Indirectos, se desglosan en el **ANEXO 6** que forma parte del presente instrumento jurídico. Los referidos costos podrán actualizarse en cualquier momento de acuerdo a los precios que los proveedores y **"LA SECRETARÍA"** acuerden cuando los insumos y los servicios sufran modificaciones.

#### **DE LAS RESPONSABILIDAD DE LOS SERVIDORES PÚBLICOS.**

**DÉCIMA.- "LAS PARTES",** están de acuerdo que de no cumplir con lo establecido en el presente Convenio, de conformidad con los artículos 13, 14 y 15 de la Ley de Coordinación Fiscal, serán sujetas a la aplicación de la Ley Federal de Responsabilidades Administrativas de los Servidores Públicos así como de la Ley de Responsabilidades de los Servidores Públicos del Estado y Municipios.

#### **CÓDIGO DE ÉTICA.**

**DÉCIMA PRIMERA.- "LA SECRETARÍA"** proporcionará a **"EL MUNICIPIO"** el Código de Ética de los Servidores Públicos que brindan Atención al Contribuyente, emitido por la Dirección de Atención al Contribuyente, **ANEXO 8,** que forma parte del presente instrumento, que uniforme la actuación de los servidores públicos de ambas partes.

#### **PUBLICIDAD.**

**DÉCIMA SEGUNDA.- "EL MUNICIPIO",** podrá utilizar los documentos y publicidad necesarios para la realización de los trámites aquí pactados con su imagen institucional, previa autorización que solicite por escrito a **"LA SECRETARÍA".**  Asimismo, deberá difundir en sus módulos de prestación de los servicios aquí convenidos, la publicidad que **"LA SECRETARÍA"** emita para conocimiento del público en general.

#### **CONFIDENCIALIDAD DE LA INFORMACIÓN.**

**DÉCIMA TERCERA.-** En virtud del presente Convenio **"EL MUNICIPIO"** se obliga a no divulgar ni revelar datos, especificaciones técnicas, procedimientos, sistemas y en general, cualquier información y/o procedimiento que le sean proporcionados por **"LA SECRETARÍA",** para la aplicación del presente convenio.

Asimismo, **"EL MUNICIPIO",** en términos de lo dispuesto en los artículos 69 del Código Fiscal de la Federación, 14 fracciones I y II de la Ley Federal de Transparencia y Acceso a la Información Pública Gubernamental, 210 y 211 del Código Penal Federal y 2 fracciones VII y VIII de la Ley de Transparencia y Acceso a la Información Pública del Estado de México y Municipios, se obliga a mantener absoluta reserva y confidencialidad de la información y documentación que sea proporcionada por los

ciudadanos, derivada de los trámites que realicen para el pago de contribuciones y derechos de control vehicular, la cual sólo deberá ser proporcionada a **"LA SECRETARÍA".** 

#### **CAUSAS DE TERMINACIÓN.**

**DÉCIMA CUARTA.-** Serán causales de terminación del presente Convenio, las siguientes:

- a) El incumplimiento, por parte de **"EL MUNICIPIO",** a la Cláusula **SEXTA,** numerales I, 2, 4, 5, 8 y 9, referentes a las obligaciones de **"EL MUNICIPIO".**
- b) Cuando en términos del numeral I I (once) de la Cláusula **SEXTA,** correspondiente a las obligaciones de **"EL MUNICIPIO",** éste incurra en reincidencia en el incumplimiento e irregularidades en la integración y entrega de los expedientes.
- c) La decisión unilateral de **"LAS PARTES"** de darlo por terminado en cuyo caso deberá comunicarlo por escrito a la otra parte con 30 días naturales de anticipación en el entendido de que las cuestiones que estén pendientes de resolver durante y después de este plazo, serán atendidas hasta su total conclusión.
- d) Incurrir en incumplimiento a cualquiera de las responsabilidades asumidas por **"EL MUNICIPIO"** en la Cláusula **DÉCIMA SEXTA,** incisos a, b, c y d.
- e) El incumplimiento, por parte de **"EL MUNICIPIO"** a lo dispuesto en la Cláusula **QUINTA** de este documento.

#### **MODIFICACIONES.**

**DÉCIMA QUINTA.-** El presente Convenio podrá ser modificado o adicionado previo acuerdo de ambas partes, mediante otro instrumento jurídico que se denominará "Addendum" o Convenio Modificatorio, que al efecto se celebre por escrito.

#### **CASO FORTUITO O DE FUERZA MAYOR.**

**DÉCIMA SEXTA.- "EL MUNICIPIO"** asume la responsabilidad presente y futura, salvo la ocasionada por caso fortuito o de fuerza mayor, de conformidad con lo siguiente:

- a. Extravío, cancelación o mal uso que se tenga de la documentación oficial, del software, impresora de tarjetas plásticas y consumibles que, en su caso, le sean asignados.
- b. Guarda y custodia de toda la documentación relacionada con los trámites administrativos que **"LA SECRETARÍA"** le entregue para el buen funcionamiento y administración de los servicios relacionados con el presente instrumento, comprometiéndose a tener comunicación permanente con **"LA SECRETARÍA"** respecto de la realización de los trámites a que se refiere el presente instrumento.
- c. Inexacta aplicación de las normas jurídicas tributarias en que se sustente el cobro de los impuestos y derechos derivados del presente Convenio.
- d. Mantener en un estado óptimo el equipo de su propiedad, así como los materiales necesarios para la prestación de servicio.

En caso de incumplimiento de alguna de las obligaciones señaladas en esta Cláusula se sancionará con el costo que represente el daño causado, y/o con la terminación del presente Convenio.

#### **RELACIÓN LABORAL.**

**DÉCIMA SÉPTIMA.-** La única obligación laboral que se genere por la aplicación del presente Convenio será entre **"EL MUNICIPIO"** y el personal que éste designe para la realización de los trámites de control vehicular señalados en la Cláusula **SEGUNDA,** ya que **"LA SECRETARÍA"** no estará vinculada bajo ningún concepto con los trabajadores de **"EL MUNICIPIO",** por lo que cualquier demanda laboral será atendida exclusivamente por éste, dejando a salvo y en paz a **"LA SECRETARÍA".** 

#### **VIGENCIA Y PUBLICACIÓN DEL CONVENIO.**

**DÉCIMA OCTAVA.-** La vigencia del presente Convenio será a partir del día siguiente de su publicación en la "Gaceta del Gobierno" del Estado de México y en la "Gaceta Municipal" de Cuautitlán Izcalli, Estado de México, hasta la conclusión del periodo municipal (31 de diciembre del año dos mil quince), o en su caso, podrá darse por terminado a voluntad de **"LAS**  PARTES", mediante escrito que se dirija una a la otra con 30 días de anticipación. Asimismo se dará por terminado en los casos previstos en la Cláusula **DÉCIMA CUARTA** del presente instrumento; dejando sin efectos cualquier otro Convenio de esta misma naturaleza que se haya firmado con anterioridad.

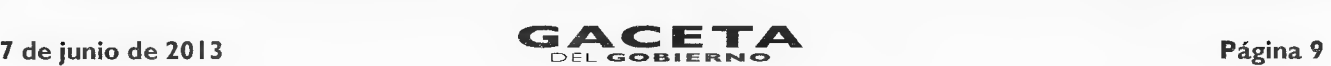

#### **VICIOS DEL CONSENTIMIENTO.**

**DÉCIMA NOVENA.- "LAS PARTES"** manifiestan y reconocen expresamente que en el presente Convenio no existe error, vicios ocultos, dolo, mala fe ni lesión que pudiera invalidarlo por lo que se comprometen a cumplirlo en todos sus términos.

#### **INTERPRETACIÓN Y CONTROVERSIAS.**

**VIGÉSIMA.-** En caso de que surja alguna controversia por la interpretación, ejecución y/o cumplimiento de este Convenio y en lo que no esté expresamente estipulado en el mismo, será resuelta de común acuerdo entre **"LAS PARTES".** En caso de que subsista la controversia, convienen en someterse a la jurisdicción y competencia de !os Tribunales del Estado de México, renunciando expresamente al fuero que pudiera corresponderles en razón de su domicilio o vecindad presente o futura.

El presente Convenio se firma por **"LAS PARTES",** en dos tantos originales, quedando uno en poder de cada parte, en la Ciudad de Toluca, Estado de México, a 30 de abril de 2013.

**POR "LA SECRETARÍA" POR "EL MUNICIPIO"** 

SECRETARIO DE FINANZAS PRESIDENTE MUNICIPAL CONSTITUCIONAL, DE CUAUTITLÁN IZCALLI, ESTADO DE MÉXICO

**M. EN D. ERASTO MARTÍNEZ ROJAS LIC. HÉCTOR KARIM CARVALLO DELFIN** 

**(RUBRICA). (RUBRICA).** 

SECRETARIO DEL AYUNTAMIENTO

C. **JUAN MANUEL GÁNDARA MORENO (RUBRICA).** 

TESORERO MUNICIPAL

**LIC. JUAN CARLOS CHÁVEZ TAPIA (RUBRICA).** 

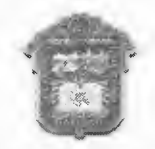

GOBIERNO DEL ESTADO DE MÉXICO

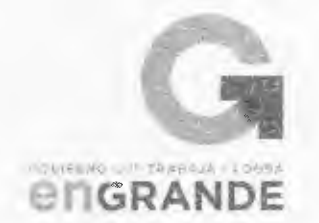

"2013. Año del Bicentenario de los Sentimientos de la Nación".

## **ANEXO 3**

**GUÍA DE REQUISITOS PARA TRÁMITES DE CONTROL VEHICULAR CORRESPONDIENTES A SERVICIO PARTICULAR, QUE FORMA PARTE DEL CONVENIO DE COLABORACIÓN Y ASUNCIÓN DE FUNCIONES EN MATERIA DE CONTROL VEHICULAR, QUE CELEBRAN POR UNA PARTE EL GOBIERNO DEL ESTADO DE MÉXICO POR CONDUCTO DE LA SECRETARÍA DE FINANZAS, REPRESENTADA POR SU TITULAR M. EN D. ERASTO MARTÍNEZ ROJAS Y POR LA OTRA PARTE EL MUNICIPIO DE CUAUTITLÁN IZCALLI, ESTADO DE MÉXICO, REPRESENTADO POR EL C. HÉCTOR KARIM CARVALLO DELFÍN, PRESIDENTE MUNICIPAL CONSTITUCIONAL; EL C. JUAN MANUEL GÁNDARA MORENO, SECRETARIO DEL AYUNTAMIENTO Y EL C. JUAN CARLOS CHÁVEZ TAPIA, TESORERO MUNICIPAL.** 

#### **GENERALIDADES**

Cuando los contribuyentes deban presentar original o copia certificada de los documentos y fotocopia para su cotejo, dicha revisión documental deberá realizarse por el servidor público que lo recibe, anotando la leyenda de "cotejado", nombre, firma y fecha, en las fotocopias, al momento de recibirlas. Una vez realizado, se devolverán los documentos originales al promovente.

#### **A) DOCUMENTACIÓN APROBADA:**

Cuando se refiera a identificación oficial o comprobante de domicilio, el contribuyente podrá presentar cualquiera de los siguientes documentos:

#### **a) Como identificación oficial:**

- Original de Credencial para votar vigente expedida por el Instituto Federal Electoral.
- Original de Pasaporte vigente, expedido por la Secretaría de Relaciones Exteriores de México.
- Original de Cédula Profesional, expedida por la Secretaría de Educación Pública.
- Original de Cartilla del Servicio Militar Nacional liberada, expedida por la Secretaría de la Defensa Nacional.
- Tratándose de extranjeros Original del documento migratorio vigente emitido por autoridad competente (FM2 o FM3, o mica credencial con la calidad de inmigrado).
- Original de Constancia de identificación expedida por autoridad Federal, Entidades Federativas y Municipios.
- Original de Licencia vigente para conducir vehículos automotores de la entidad.
- Original de Identificación oficial vigente con fotografía y firma del contribuyente o representante legal, expedida por autoridad Federal, Entidades Federativas y Municipios.

#### **b) Como comprobante de domicilio fiscal:**

- Recibos de pago:
	- 1. Original de Último pago del impuesto predial, ya sea anual (del ejercicio vigente), semestral o bimestral **(con antigüedad máxima de 3 meses).** Este documento puede estar a nombre del contribuyente o de un tercero.
	- 2. Original de Recibo de los servicios de luz, teléfono (fijo o móvil), agua, gas natural o televisión por cable, con antigüedad máxima de 3 meses (considerando la fecha de vencimiento del recibo).Este documento puede estar a nombre del contribuyente o de un tercero y no es necesario que se exhiban pagados.
- Original de Contrato o estado de cuenta a nombre del contribuyente que proporcionen las instituciones que componen el Sistema Financiero Mexicano, **con antigüedad máxima de 3 meses.**
- Original de Última liquidación a nombre del contribuyente del Instituto Mexicano del Seguro Social, **con antigüedad máxima de 3 meses.**
- Original de Contrato de arrendamiento acompañado del último recibo de pago de renta vigente que cumpla con los requisitos fiscales. Este documento puede estar a nombre del contribuyente o de un tercero.
- Original de Contrato de servicios de luz, teléfono (fijo o móvil), agua, gas natural o televisión por cable, con **antigüedad máxima de 3 meses.** Este documento puede estar a nombre del contribuyente o de un tercero.
- Original de la Carta de residencia a nombre del contribuyente expedida por autoridad competente, **con antigüedad máxima de 3 meses,** que contenga los siguientes datos:
	- Domicilio completo,
	- Período de residencia en el lugar,
	- Folios, número de expediente, cuaderno, legajo, libro o tomo de la dependencia que guarda la información,
- Original de Comprobante de alineación y número oficial emitido por el Gobierno Municipal que deberá contener el domicilio completo y con antigüedad máxima de 3 meses. Este documento puede estar a nombre del contribuyente o de un tercero.
- Sólo para trámites de Control Vehicular: Original de la Credencial para votar expedida por el Instituto Federal Electoral, siempre y cuando el domicilio esté ubicado en el Estado de México y sea el mismo que asiente en el trámite.

**Nota:** cuando el comprobante de domicilio presentado rebase los 3 meses de antigüedad (como máximo 6 meses), se deberá solicitar al contribuyente o representante legal, que en el original de dicho comprobante, manifieste de su puño y letra **"Bajo protesta de decir verdad"** que su domicilio sigue siendo el mismo que contiene el documento, registrando su nombre completo, firma y fecha.

**B) DOCUMENTOS PARA ACREDITAR LA PROPIEDAD DE UN VEHÍCULO (oficio circular No. 267 del 28 de marzo de 2008 emitido por la Dirección Jurídica Consultiva antes Dirección de Normatividad de la Dirección General de Recaudación).** 

- **1.** Factura original o copia certificada expedida por Notario o Corredor Público a nombre del interesado. La copia certificada no es susceptible de endoso.
- 2 . Refactura original, o copia certificada expedida por Notario o Corredor Público a nombre del interesado. La copia certificada no es susceptible de endoso.
- 3 . Título de Propiedad original (vehículos extranjeros) o copia certificada expedida por Notario o Corredor Público a nombre del interesado, acompañado del pedimento de importación. La copia certificada no es susceptible de endoso.
- 4 . Carta factura original vigente a nombre del interesado. NO es susceptible de endoso. La vigencia de este documento debe estar establecida en el texto de la misma, y en caso de no ser así, la carta factura tendrá una vigencia máxima de 60 días naturales contados a partir de la fecha de expedición de la misma.

- 5. Documento Notarial original que acredite la propiedad del vehículo a nombre del interesado. NO es susceptible de endoso.
- 6. Acta original iniciada ante el Ministerio Público o autoridad conciliadora o copia certificada expedida por la autoridad que conoció los hechos, donde conste la pérdida o robo de la documentación que acredite la propiedad del vehículo. NO es susceptible de endoso. Dicha acta deberá acompañarse de los recibos de pago de Tenencia de los últimos 5 años, o de un escrito libre donde se manifieste bajo protesta de decir verdad, ser el legítimo propietario del vehículo y los motivos por lo que no cuenta con los recibos de pago.
- 7. Copia certificada de la resolución o sentencia judicial expedida por la autoridad que declara la propiedad del vehículo o por Notario o Corredor Público, a nombre del interesado. NO es susceptible de endoso.
- 8. Documentación original de carácter público emitida por autoridad administrativa, Fiscal o Municipal que declara la propiedad del vehículo a nombre del interesado, o copia certificada de dicha documentación expedida por la autoridad administrativa, fiscal o municipal, Notario o Corredor Público. NO es susceptible de endoso.
- 9. Cuando cualquiera de los documentos mencionados anteriormente no estén a nombre del interesado, sólo se podrá acreditar la propiedad del vehículo en los siguientes supuestos:
	- Cuando en el documento aparezca el endoso por el que se transmita la propiedad del vehículo (sólo en la Factura, Refactura y Titulo de propiedad originales. de los incisos a), b) y c), o
	- Cuando en dichos documentos no aparezca el endoso o NO sean susceptibles de endoso, el propietario debe presentar contrato de compraventa, de permuta, de donación, cesión de derechos, dación en pago o carta responsiva (firmada por vendedor y comprador que contenga las características del vehículo y monto de la operación).

#### **E) REPRESENTACIÓN DE PERSONAS:**

La representación es la atribución que la ley reconoce a una persona para actuar en lugar y en nombre de otra, y de acuerdo a su finalidad, ésta puede ser legal o convencional.

- a) La representación legal es aquella que se encuentra prevista en la ley para ejercer un derecho o cumplir un acto en nombre y por cuenta de otro.
- b) La representación convencional o voluntaria se da cuando a través de una declaración de voluntad se faculta a otro para actuar a nombre y por cuenta de otros, nombrándose en tal caso un apoderado legal.

#### **DOCUMENTOS PARA ACREDITAR LA REPRESENTACIÓN O EL PODER OTORGADO:**

#### **CARTA PODER**

**Carta Poder ratificada ante Fedatario Público:** Cuando la persona que acuda a realizar el trámite no sea el interesado, se deberá presentar Poder Notarial o Carta Poder ratificada ante Fedatario Público.

**Ratificada:** Se debe ratificar su contenido y firma ante Fedatario Público.

**Notariada:** Documento en el que ante un Notario Público, una persona otorga y delega, a favor de otra, una serie o conjunto de facultades, derechos que le son propios, para que lo represente ante terceros (autoridades o particulares).

#### **TIPOS DE PODERES:**

#### **a) Poder General para Actos de Dominio:**

Se entiende como el conferido sin limitación alguna para que el apoderado tenga las facultades de dueño y aplica para cualquier tipo de trámite fiscal y de control vehicular, incluyendo aquellos actos jurídicos que pueden realizarse con los poderes para actos de administración de bienes o para pleitos y cobranzas.

**b) Poder General para Actos de Administración:** 

Se otorga para que el apoderado tenga toda clase de facultades administrativas y será admisible para efectuar cualquier trámite fiscal y de Control Vehicular, que no implique el disponer de los bienes de quien otorga el poder.

**c) Poder General para Pleitos y Cobranzas:** 

Se entiende como el conferido sin limitación para realizar toda clase de gestiones de cobro, a fin de defender algún interés jurídico, que no impliquen el ejercicio de actos de dominio o de administración.

**d) Poder Especial para la realización de un trámite específico (Recomendado para los trámites de Control Vehicular).** 

Se otorga para la realización de un trámite específico para efectos fiscales o de control vehicular.

#### **e) Albacea**

En el caso de personas físicas: El albacea es la persona designada por el testador o por el juez para cumplir la última voluntad de un difunto y administrar sus bienes hasta repartirlos entre los herederos.

Por lo anterior cuando se presente un albacea, deberá exhibir el nombramiento otorgado por la autoridad judicial competente, o bien la designación realizada ante Notario Público por el testador.

Sólo para realizar el trámite de "Baja de Placas de Vehículos matriculados en el Estado de México" por destrucción o siniestro del vehículo, a fin de gestionar el pago ante la aseguradora, se podrá aceptar, en sustitución de la resolución o sentencia:

- El original o copia certificada del acta de defunción.
- Identificación oficial con fotografía y firma de la persona fallecida.
- La persona que acuda a realizar el trámite debe acreditar que es el beneficiario del seguro y presentar una identificación oficial vigente con fotografía y firma.

#### **LA CAPACIDAD:**

- a) De goce: es el atributo de la personalidad que se adquiere con el nacimiento y se pierde con la muerte, en virtud de la cual, una persona puede ser titular de derechos y obligaciones.
- b) De ejercicio: es la aptitud que requieren las personas para ejercitar por sí mismas sus derechos y cumplir sus obligaciones; se adquiere con la mayoría de edad o con la emancipación (cuándo el menor contrae matrimonio) y se pierde cuando también se pierden las facultades mentales.

#### **LA INCAPACIDAD JURÍDICA**

Tienen incapacidad natural y legal:

- a) Los menores de edad;
- b) Los mayores de edad que padezcan algún tipo de incapacidad o discapacidad mental.
- c) Los sordomudos que no sepan leer ni escribir;
- d) Las personas en permanente estado alcohólico o que habitualmente hagan uso de sustancias que alteren la conducta y produzcan dependencia.
- e) Las personas que por cualquier causa física o mental no puedan manifestar su voluntad por algún medio.

#### **REPRESENTACIÓN DE LOS MENORES DE EDAD O INCAPACITADOS:**

a) Tutor:

Persona encargada de la guarda y administración del menor o incapaz y de sus bienes. Para acreditar que ejercen la tutela deben presentar la sentencia emitida por el Juez, o el testamento donde se les designó con ese cargo.

- b) Representante Legal
- c) Los menores de edad también pueden ser representados por quienes ejerzan la Patria Potestad:
	- La Patria Potestad comprende la guarda, representación y la administración de los bienes de los hijos sometidos a ella.

Ejercen la Patria Potestad conforme al orden siguiente:

- I. El padre y la madre;
- 2. Los abuelos;
- 3. Los familiares consanguíneos hasta el tercer grado colateral (tíos).

Para acreditar que ejercen la Patria Potestad deben presentar la sentencia emitida por el Juez, acta de nacimiento del menor e identificación oficial de quién la ejerza.

#### **D) VIGENCIA DE LOS DOCUMENTOS SOLICITADOS:**

#### **• CARTA FACTURA:**

La vigencia de la Carta Factura deberá ser señalada en el documento por la agencia que enajenó el vehículo. En los casos en que no aparezca ese dato en el documento, la Carta Factura tendrá una vigencia máxima de 60 días naturales contados a partir de la fecha de expedición de la misma, la cual deberá incluir fecha de emisión, el valor del vehículo referido a la factura correspondiente y de preferencia el número de factura.

#### **ACTAS POR EXTRAVÍO O ROBO DE PLACAS:**

Este documento NO tiene vigencia. Estas actas deberán contener el nombre del propietario, la nomenclatura de la(s) placa(s) y especificar si la(s) placa(s) robada(s) o extraviada(s) es delantera, trasera o ambas, la Entidad de procedencia de las mismas y el número de serie del vehículo que la(s) portaba.

En caso de robo de una o ambas placas, se debe presentar Acta o Carpeta de Investigación o averiguación previa iniciada ante el Ministerio Público. (Se queda fotocopia cotejada en sustitución de las placas para desecho).

En caso de extravío de una o ambas placas, se aceptarán las Actas o Carpetas de Investigación o Averiguación Previa o la CONSTANCIA de presentación de la denuncia por robo o Extravío de Objetos o Documentos que emite el sistema informático de la Procuraduría General de Justicia del Estado de México o documentos equivalentes emitidos por las demás entidades federativas. NO se aceptarán actas expedidas por Juez Conciliador o Calificador.

#### **ACTAS O CARPETA DE INVESTIGACIÓN POR ROBO O DOCUMENTO QUE ACREDITE LA DESTRUCCIÓN DE VEHICULOS:**

Estos documentos NO tienen vigencia y deberán aceptarse sin importar la fecha de su expedición. Deberán contener los datos de identificación del vehículo como número de serie, año, modelo, nomenclatura de las placas y la Entidad de procedencia de las mismas. Cuando se trata de robo de vehículo, deberá aceptarse documento ratificado con el que se acredite haber enterado del robo al Ministerio Público (Únicamente se queda fotocopia para enviar a desecho).

#### **E) INTEGRACIÓN DE EXPEDIENTES:**

Los Centros de Servicios Fiscales, integrarán un expediente digital por cada trámite de control vehicular que se realice, el cual deberá contener las imágenes de los documentos establecidos en la guía de requisitos vigente, así como los comprobantes de pago de dicho trámite y los formatos emitidos por el Sistema Integral de Ingresos del Gobierno Estado de México (SIIGEM).

**NOTA:** Las oficinas Municipales y Agencias Automotrices que realizan trámites de control vehicular al amparo del convenio correspondiente y que aún no cuentan con el nuevo proceso de digitalización, deberán solicitar original y fotocopia de los documentos.

#### **F) OTRAS ACLARACIONES:**

- Cuando el interesado exhiba copias certificadas expedidas por Notario o Corredor Público, se deberá verificar que en ellas conste la leyenda de que quien las expidió tuvo a la vista los documentos originales.
- Al haber adquirido un vehículo nuevo o usado y en caso de no contar con la Factura original del vehículo por tener un crédito automotriz con alguna Institución, no autorizada para emitir Carta Factura, (IMSS, ISEMYM, etc.), el adquirente deberá presentar:
	- a) Fotocopia legible de la Factura.
	- b) Escrito en hoja membretada donde conste que la Institución, tiene en su poder la Factura original, señalando: número de Factura, valor del vehículo, número de serie, número de motor y clave vehicular.
- No es necesario que la Factura de un vehículo Nacional cuente con todos los requisitos fiscales establecidos en el artículo 29 y 29-A del Código Fiscal de la Federación, únicamente se deberá verificar que contenga los datos necesarios de identificación y valor del vehículo.
- En vehículos extranjeros enajenados por agencias automotrices NO es requisito indispensable que la Factura o Carta factura contenga el número de pedimento de importación o la aduana por la que dicho vehículo ingresó al país. Para la captura en SIIGEM del valor del vehículo, cuyo importe en la Factura aparezca en moneda extranjera, deberá realizarse la conversión a pesos mexicanos en base al tipo de cambio del día de emisión de dicha Factura.
- Cuando la Carta Factura y la Factura tengan fechas diferentes, se deberá tomar en cuenta la fecha más antigua y que corresponda a la enajenación del vehículo que se trate.
- Cuando se presente Carta Factura, además, y de ser posible, se debe solicitar copia simple de la factura original a nombre del mismo propietario.
- En caso de que exista alguna duda o irregularidad en el Número de Identificación Vehicular NIV (número de serie), se solicitará la calca o una fotografía legible del mismo.
- En el caso de remolques modelo 1998 en adelante, el número de Identificación Vehicular NIV (número de serie) deberá contener 17 dígitos de acuerdo a la NOM-00 I -SSP-2008, y deberá estar especificado en la Factura

correspondiente. En caso de que el NIV no aparezca o esté incompleto en la Factura se deberá solicitar calca o fotografía legible del mismo.

- En caso de modificación de datos en los pedimentos de importación, debe presentarse la rectificación del pedimento (R1), junto con el pedimento original.
- Los vehículos en Arrendamiento NO podrán emplacarse a nombre del ARRENDATARIO, éstos únicamente podrán ser registrados a nombre del PROPIETARIO, presentando uno de los documentos para acreditar la propiedad del mismo. Sin embargo se podrá poner en el campo de comentarios al momento de imprimir la Tarjeta de Circulación el nombre del arrendatario antecediendo la leyenda "Arrendado a
- Antes de iniciar cualquier trámite de control vehicular el asesor deberá realizar la consulta a REPUVE tanto Institucional como Ciudadano por serie y por placa, para verificar que el vehículo no tenga reporte de robo. En caso de que el vehículo sí tenga reporte de robo no se deberá realizar el trámite.
- En los trámites donde se requiera registrar o actualizar el número de motor del vehículo, el asesor deberá realizar el trámite. Posteriormente enviará el número de motor a la Dirección del Registro Estatal de Vehículos para validar que no cuente con reporte de robo, siempre y cuando éste tenga número.
- Cuando el motor es "SIN NÚMERO" o "HECHO EN MÉXICO" no aplica esta consulta.
- En caso de que el motor tenga reporte de robo, la oficina deberá poner en situación crítica y se procederá conforme a los Lineamientos de Control Vehicular aplicables.
- Con base en el decreto del 12 de marzo de 2001, las Constancias de Inscripción emitidas por las entidades federativas, sustituyen al Pedimento de Importación requerido para vehículos extranjeros. Dichas constancias únicamente fueron expedidas hasta el 30 de noviembre de 2001.
- Cuando al realizar una baja definitiva con "cambio de propietario", el nuevo propietario no tenga domicilio en el Estado de México, se podrán realizar los dos movimientos sin modificar el domicilio registrado en el padrón estatal y sin solicitar un comprobante de domicilio.
- En el requisito: "Deberá estar al corriente en todas las obligaciones fiscales" se debe tomar en cuenta lo siguiente:
	- Para vehículos matriculados en el Estado de México: En Tenencia Federal sólo se deberá verificar en el sistema USICONSUL que existan los 5 últimos pagos realizados. Cuando no aparecen registrados los pagos, se solicitarán los comprobantes y se realizará la validación correspondiente. En Tenencia Estatal deberán tener pagados todos los ejercicios a partir de su registro en el Estado de México, de lo contrario se deberán cobrar todos los ejercicios que adeuda (siguiendo los lineamientos establecidos para tal efecto).
	- Para alta de vehículos procedentes de otra Entidad Federativa, se deberán solicitar los 5 comprobantes de pago cuando es Tenencia Federal o combinación de Tenencia Federal y Estatal, y sólo serán exigibles las que tengan el carácter de FEDERAL y se realizará el pago de la tenencia estatal en esta entidad, aún cuando se haya cubierto en la entidad de origen.
- En el trámite de "Alta, Expedición Inicial de Placas y Tarjeta de Circulación para vehículos en demostración y traslado", para verificar si el contribuyente se encuentra al corriente en el pago del Impuesto Sobre Erogaciones por Remuneraciones al Trabajo Personal, NO se deberán solicitar las declaraciones presentadas. El asesor deberá verificarlo ingresando al Sistema Integral de Ingresos del Gobierno del Estado de México (SIIGEM), en el menú "información/Registro Estatal de Contribuyente", deberá digitar el RFC de la empresa y dar clic en la opción "ver más información" en el rubro "declaraciones/erogaciones", seleccionar el ejercicio y verificar las declaraciones presentadas.
- En los trámites en donde el contribuyente presente una Factura Electrónica para acreditar la propiedad del vehículo, el asesor deberá solicitar la representación impresa de dicha factura, otorgada por la agencia que enajenó el vehículo.
- Para vehículos adquiridos como resultado de un sorteo, rifa o concurso, se deberá solicitar al propietario las constancias de retención correspondiente al 6% y 12% (copia) sobre el valor del premio, del "Impuesto Sobre Loterías, Rifas, Concursos y Juegos Permitidos con Cruce de Apuestas" (artículo 67 del CFEMyM). En caso de no presentar la constancia de retención (6%), procederá la realización del trámite previo otorgamiento de los datos del organizador (nombre, razón social, RFC, domicilio, teléfono e información del sorteo o rifa), mismos que serán enviados a la Dirección de Administración Tributaria mediante oficio.
- Para vehículos dados de baja por robo o siniestro, los cuales son recuperados años más tarde. No se deberá cobrar el Impuesto Sobre Tenencia (Federal o Estatal) por los ejercicios fiscales que transcurran con posterioridad al trámite de

baja. Al darlo de alta en el Padrón Estatal Vehicular, el Impuesto Sobre Tenencia se cobrará a partir del año en el que el vehículo haya sido recuperado.

- Para los vehículos de procedencia extranjera que acrediten haber realizado su emplacamiento en el Estado de México o en otra entidad federativa, NO será necesaria la validación del documento que acredite la legal estancia en el país (pedimento de importación o constancia de inscripción). Sólo se validarán pedimentos de los vehículos que no hayan sido emplacados en ninguna entidad federativa.
- En vehículos procedentes de otra entidad federativa que presenten documento de baja de placas de la entidad de procedencia, se realizará el trámite y dicha baja deberá ser validada por la Delegación Fiscal, directamente con las entidades federativas, dentro de los 15 días hábiles siguientes a la realización del mismo.

#### **G) FUNDAMENTACIÓN JURÍDICA PARA TRÁMITES DE CONTROL VEHICULAR:**

- Constitución Política de los Estados Unidos Mexicanos.- Artículo 31 fracción IV.
- Constitución del Estado Libre y Soberano de México.- Artículo 27 fracción II.
- $\bullet$  Ley del Impuesto sobre Tenencia o Uso de Vehículos.- Artículo 1, 1a, 2, 3, 4 y 5.
- Ley Aduanera.- Artículos I, 3 y 146.
- Código Fiscal de la Federación.- Artículo 5, 19 y 69.
- Ley de Coordinación Fiscal.- Artículos 10, 13, 14 y 15.
- Convenio de Adhesión al Sistema Nacional de Coordinación Fiscal que celebran la Secretaria de Hacienda y Crédito Público y el Gobierno del Estado de México publicado en el Diario Oficial de la Federación el 28 de diciembre de 1979.- Cláusula Primera.
- Convenio de Colaboración Administrativa en materia Fiscal Federal por conducto de la Secretaria de Hacienda y Crédito Público y el Gobierno del Estado de México publicado en el Diario Oficial de la Federación el 10 de diciembre de 2008 y en el periódico oficial "Gaceta del Gobierno" del Estado de México el 12 de enero de 2009.- Cláusulas Primera, Segunda fracciones VII y VIII, Octava fracción I, Decimotercera y Decimocuarta.
- Anexo No. 8 Al Convenio de Colaboración Administrativa en materia Fiscal Federal por conducto de la Secretaria de Hacienda y Crédito Público y el Gobierno del Estado de México.- Cláusulas Primera y Segunda fracción V.
- Ley del Registro Público Vehicular.- Artículos 6 y 7.
- Ley de Ingresos del Estado de México para el ejercicio fiscal 2013.- Artículo 12.
- Ley Orgánica de la Administración Pública del Estado.- Artículos 1, 3, 15, 19 fracción III, 23 y 24 fracciones 11, III, IV, XIII y LII.
- Código Financiero del Estado de México y Municipios.- Artículos 1,16, 24, 60, 60 A, 60 B, 60 C, 60 D, 60E, 60 F, 60 G, 60 H, 62, 63, 64 y 91 Bis.
- Código Administrativo del Estado de México.- Artículos 7.4 fracción III, 7.5 fracción IV, 7.8, 7.9 y 7.10.
- Reglamento Interior de la Secretaria de Finanzas.- Artículos 1, 2, 3 fracción VI, 11 fracción 1, **I** 2 y 14 fracciones VII, IX, XVII, XL, XLI, XLII, LVI, LIX, LX, LXI, LXIII, LXIV y LXV.
- Acuerdo por el que se Delegan Facultades a favor de diversos Servidores Públicos de la Dirección General de Recaudación.- Punto Sexto, numeral 2, 5, 6, 7, 10, 1 I , 12, 13, 14, 15 y 16.
- Código Civil del Estado de México.- Artículos 2.1, 2.2, 2.9, 2.10.

## **I. ALTA EXPEDICIÓN INICIAL DE PLACAS Y TARJETA DE CIRCULACIÓN PARA VEHÍCULOS NUEVOS, NACIONALES O IMPORTADOS.**

#### **PARA PERSONA FÍSICA:**

- I. Identificación oficial vigente del propietario.
- 2. Factura, Carta factura vigente acompañada de la copia legible de la factura original documento jurídico que acredite la propiedad del vehículo.
- 3. Comprobante de domicilio vigente del propietario en el Estado de México.
- 4. Comprobante de pago de derechos.

**En caso de haber iniciado el trámite Vía Internet, además presentar:** 

5. "Solicitud de Trámite Vehicular" emitida por el sistema y Formato Universal de Pago.

**Si el trámite no lo realiza el interesado:** 

6. Debe presentar Poder Notarial o Carta Poder ratificada ante Fedatario Público e identificación oficial vigente del apoderado legal.

## Página 16 **GACETA**

DEL GO **FI E Ft IN/ O 7 de junio de 2013** 

**En caso de menores de edad y personas sin capacidad de ejercicio (Ver en las GENERALIDADES de la presente guía la definición del inciso b) en el apartado "LA CAPACIDAD"), además de los requisitos 2, 3, 4 y 5 presentar:** 

- 7. Acta de Nacimiento del menor, Carta de Naturalización o FM2 o FM3 en caso de ser extranjero o mica credencial con la calidad de inmigrado.
- 8. Escrito de solicitud en el que ambos padres están de acuerdo en que uno de ellos dos realice el trámite correspondiente como representante legal de su hijo (a), el escrito deberá contener la firma autógrafa de ambos padres y deberá ser dirigido al titular de la oficina o agencia donde se realice el trámite.
- 9. Si el representante legal es tutor, presentar documento jurídico emitido por la autoridad competente, que lo acredite como tal.
- 10. Identificación oficial vigente del padre, madre o tutor.

#### **PARA PERSONA JURÍDICA COLECTIVA, además de los requisitos 2, 3, 4 y 5 presentar:**

- **II.** Acta notarial a través de la cual se otorgó el poder al representante legal.
- 12. Identificación oficial vigente del representante legal.
- 13. Cuando la persona que acuda a realizar el trámite no sea el representante legal, debe presentar Poder Notarial o Carta Poder ratificada ante Fedatario Público e identificación oficial vigente del apoderado legal.

#### **PARA INSTITUCIÓN PÚBLICA, además de los requisitos 2, 3, 4 y 5 presentar:**

- 14. Nombramiento oficial del servidor público legalmente autorizado para representar a la Unidad Administrativa, que corresponda.
- 15. Identificación oficial vigente del servidor público.
- 16. Ley, acuerdo o decreto de creación del ente público.
- 17. Cuando la persona que acuda a realizar el trámite no sea el Titular de la Unidad administrativa, debe presentar Poder Notarial o Carta Poder ratificada ante Fedatario Público e identificación oficial vigente del apoderado legal, o en su caso, acuse de recibo con sello de la Dirección General de Recaudación, del oficio mediante el cual se informó el nombre del servidor público habilitado para realizar los trámites de control vehicular, e identificación oficial vigente de dicho servidor público.

## **2. ALTA, EXPEDICIÓN DE PLACAS Y TARJETA DE CIRCULACIÓN PARA VEHÍCULOS USADOS.**

## **PARA PERSONA FÍSICA:**

- 1. Identificación oficial vigente del propietario.
- 2. Factura, carta factura vigente acompañada de la copia legible de la factura original o documento jurídico que acredite la propiedad del vehículo.
- 3. Comprobante de domicilio vigente del propietario en el Estado de México.
- 4. Juego de placas o documento jurídico que acredite el robo, extravío o carencia de las mismas. O Baja de la matrícula anterior. El comprobante de Baja no se deberá solicitar para vehículos dados de baja en el Estado de México, sólo se deberá imprimir la consulta realizada.
- 5. Deberá acreditar estar al corriente en todas las obligaciones fiscales respectivas (o acreditar que no está obligado al pago exento).
- 6. Comprobante de pago de derechos.

#### **Si el trámite no lo realiza el interesado:**

7. Debe presentar Poder Notarial o Carta Poder ratificada ante Fedatario Público e identificación oficial vigente del apoderado legal.

**En caso de menores de edad y personas sin capacidad de ejercicio** (Ver en las GENERALIDADES de la presente guía la definición del inciso b) en el apartado "LA CAPACIDAD"), además de los requisitos 2, 3, **4,** 5 y 6 presentar:

- 8. Acta de Nacimiento del menor, Carta de Naturalización o FM2 o FM3 en caso de ser extranjero o mica credencial con la calidad de inmigrado.
- 9. Escrito de solicitud en el que ambos padres están de acuerdo en que uno de ellos dos realice el trámite correspondiente como representante legal de su hijo (a), el escrito deberá contener la firma autógrafa de ambos padres y deberá ser dirigido al titular de la oficina donde se realice el trámite.
- 10. Si el representante legal es tutor, presentar documento jurídico emitido por la autoridad competente, que lo acredite como tal.
- **1.** Identificación oficial vigente del padre, madre o tutor.

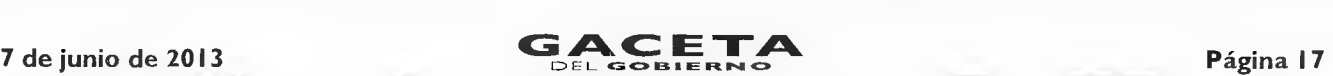

#### **PARA PERSONA JURÍDICA COLECTIVA, además de los requisitos 2, 3, 4, 5 y 6, presentar:**

- 12. Acta notarial a través de la cual se otorgó el poder al representante legal.
- 13. Identificación oficial vigente del representante legal.
- 14. Cuando la persona que acuda a realizar el trámite no sea el representante legal, debe presentar Poder Notarial o Carta Poder ratificada ante Fedatario Público e identificación oficial vigente del apoderado legal.

#### **Para Institución Pública, además de los requisitos 2, 3, 4, 5 y 6, presentar:**

- 15. Nombramiento oficial del servidor público legalmente autorizado para representar a la Unidad Administrativa, que corresponda.
- 16. Identificación oficial vigente del servidor público.
- 17. Ley, acuerdo o decreto de creación del ente público.
- 18. Cuando la persona que acuda a realizar el trámite no sea el Titular de la Unidad Administrativa, debe presentar Poder Notarial o Carta Poder ratificada ante Fedatario Público e identificación oficial vigente del apoderado legal, o en su caso, acuse de recibo con sello de la Dirección General de Recaudación, del oficio mediante el cual se informó el nombre del servidor público habilitado para realizar los trámites de control vehicular, e identificación oficial vigente de dicho servidor público.

**En los siguientes casos además de los requisitos para persona Física o Jurídica Colectiva, presentar:** 

#### **Para vehículos con refacturación:**

19. Factura de la primera enajenación en fotocopia, sólo para vehículos de **14** años de antigüedad, o menos. 20. Refacturación en original.

## **3. CAMBIO DE PROPIETARIO DEL VEHÍCULO.**

#### **PARA PERSONA FÍSICA:**

- I. Identificación oficial vigente del nuevo propietario.
- 2. Factura endosada, Título de propiedad endosado o documento jurídico que acredite la propiedad del vehículo.
- 3. Comprobante de domicilio vigente del propietario en el Estado de México.
- 4. Deberá acreditar estar al corriente en todas las obligaciones fiscales respectivas (o acreditar que no está obligado al pago exento).
- 5. Comprobante de pago de derechos.

**Si el trámite no lo realiza el interesado:** 

6. Debe presentar Poder Notarial o Carta Poder ratificada ante Fedatario Público e identificación oficial vigente del apoderado legal.

**En caso de menores de edad y personas sin capacidad de ejercicio (Ver en las GENERALIDADES de la presente guía la definición del inciso b) en el apartado "LA CAPACIDAD"), además de los requisitos 2, 3, 4 y 5 presentar:** 

- 7. Acta de Nacimiento del menor, Carta de Naturalización o FM2 o FM3 en caso de ser extranjero o mica credencial con la calidad de inmigrado.
- 8. Escrito de solicitud en el que ambos padres están de acuerdo en que uno de ellos dos realice el trámite correspondiente como representante legal de su hijo (a), el escrito deberá contener la firma autógrafa de ambos padres y deberá ser dirigido al titular de la oficina donde se realice el trámite.
- 9. Si el representante legal es tutor, presentar documento jurídico emitido por la autoridad competente, que lo acredite como tal.
- 10. Identificación oficial vigente del padre, madre o tutor.

#### **PARA PERSONA JURÍDICA COLECTIVA, además de los requisitos 2, 3, 4 y 5 presentar:**

- **II.** Acta notarial a través de la cual se otorgó el poder al representante legal.
- 12. Identificación oficial vigente del representante legal.
- 13. Cuando la persona que acuda a realizar el trámite no sea el representante legal, debe presentar Poder Notarial o Carta Poder ratificada ante Fedatario Público e identificación oficial vigente del apoderado legal.

#### **Para Institución Pública, además de los requisitos 2, 3, 4 y 5 presentar:**

14. Nombramiento oficial del servidor público legalmente autorizado para representar a la Unidad Administrativa, que corresponda.

- 15. Identificación oficial vigente del servidor público.
- 16. Ley, acuerdo o decreto de creación del ente público.
- i 7. Cuando la persona que acuda a realizar el trámite no sea el Titular de la Unidad Administrativa, debe presentar Poder Notarial o Carta Poder ratificada ante Fedatario Público e identificación oficial vigente del apoderado legal, o en su caso, acuse de recibo con sello de la Dirección General de Recaudación, del oficio mediante el cual se informó el nombre del servidor público habilitado para realizar los trámites de control vehicular, e identificación oficial vigente de dicho servidor público.

**En los siguientes casos además de los requisitos para persona física o jurídica colectiva, presentar:** 

#### **Para vehículos con Refacturación:**

18. Factura de la primera enajenación en fotocopia, sólo para vehículos de **14** años de antigüedad, o menos.

19. Refacturación en original.

#### **4. REPOSICIÓN DE TARJETA DE CIRCULACIÓN.**

#### **PARA PERSONA FÍSICA:**

- I. Identificación oficial vigente del propietario.
- 2. Comprobante de pago de derechos.

**Para reposición por cambio de motor, además de los requisitos 1 y 2 presentar:** 

3. Factura del nuevo motor o en su caso pedimento de importación o documento que acredite la propiedad del mismo.

**En caso de inconsistencias en la información registrada en el Padrón Estatal Vehicular, además de los requisitos I y 2 presentar:** 

- 4. Inconsistencias en datos del vehículo: Fotocopia de Factura o Carta factura, Título de Propiedad o documento jurídico que acredite la propiedad del vehículo. En caso de vehículos extranjeros: pedimento de importación.
- 5. Inconsistencias en datos del domicilio: Comprobante de domicilio vigente del propietario en el Estado de México.

**En caso de haber iniciado el trámite Vía Internet, además presentar:** 

- 6. "Solicitud de Trámite Vehicular" emitida por el sistema y Formato Universal de Pago.
- **Si el trámite no lo realiza el interesado:**
- 7. Debe presentar Poder Notarial o Carta Poder ratificada ante Fedatario Público e identificación oficial vigente del apoderado legal.

**En caso de menores de edad y personas sin capacidad de ejercicio** (Ver en las GENERALIDADES de la presente guía la definición del inciso b) en el apartado "LA CAPACIDAD"), además de los requisitos 2, 3, 4 y 5 presentar:

- 8. Acta de Nacimiento del menor, Carta de Naturalización o FM2 o FM3 en caso de ser extranjero o mica credencial con la calidad de inmigrado.
- 9. Escrito de solicitud en el que ambos padres están de acuerdo en que uno de ellos dos realice el trámite correspondiente como representante legal de su hijo (a), el escrito deberá contener la firma autógrafa de ambos padres y deberá ser dirigido al titular de la oficina donde se realice el trámite.
- 10. Si el representante legal es tutor, presentar documento jurídico emitido por la autoridad competente, que lo acredite como tal.
- I I. Identificación oficial vigente del padre, madre o tutor.

#### **PARA PERSONA JURÍDICA COLECTIVA, además los requisitos 2, 3, 4 y 5 presentar:**

- I2. Acta notarial a través de la cual se otorgó el poder al representante legal.
- 13. Identificación oficial vigente del representante legal.
- 14. Cuando la persona que acuda a realizar el trámite no sea el representante legal, debe presentar Poder Notarial o Carta Poder ratificada ante Fedatario Público e identificación oficial vigente del apoderado legal.

**Para Institución Pública, además los requisitos 2, 3, 4 y 5 presentar:** 

15. Nombramiento oficial del servidor público legalmente autorizado para representar a la Unidad Administrativa, que corresponda.

- 16. Identificación oficial vigente del servidor público.
- 17. Ley, acuerdo o decreto de creación del ente público.
- 18. Cuando la persona que acuda a realizar el trámite no sea el Titular de la Unidad Administrativa, debe presentar Poder Notarial o Carta Poder ratificada ante Fedatario Público e identificación oficial vigente del apoderado legal, o en su caso, acuse de recibo con sello de la Dirección General de Recaudación, del oficio mediante el cual se informó el nombre del servidor público habilitado para realizar los trámites de control vehicular, e identificación oficial vigente de dicho servidor público.

#### **5. EXPEDICIÓN DE PERMISO PARA CIRCULAR SIN PLACAS Y TARJETA DE CIRCULACIÓN PARA VEHÍCULOS DE USO PARTICULAR.**

#### **PARA PERSONA FÍSICA:**

- 1. Identificación oficial vigente del propietario.
- 2. Factura, carta factura vigente acompañada de la copia legible de la factura original o documento jurídico que acredite la propiedad del vehículo.
- 3. Comprobante de domicilio vigente del propietario en el Estado de México.
- 4. Baja de placas del Estado de México, en caso de vehículos usados.
- 5. Deberá acreditar estar al corriente en todas las obligaciones fiscales respectivas (o acreditar que no está obligado al pago exento).
- 6. Comprobante de pago de derechos.

#### **En caso de haber iniciado el trámite Vía Internet, (SÓLO PARA VEHÍCULOS NUEVOS), además presentar:**

7. "Solicitud de Trámite Vehicular" emitida por el sistema y Formato Universal de Pago.

#### **Si el trámite no lo realiza el interesado:**

8. Debe presentar Poder Notarial o Carta Poder ratificada ante Fedatario Público e identificación oficial vigente del apoderado legal.

**En caso de menores de edad y personas sin capacidad de ejercicio (Ver en las GENERALIDADES de la presente guía la definición del inciso b) en el apartado "LA CAPACIDAD"), además de los requisitos 2, 3, 4, 5 y 6 presentar:** 

- 9. Acta de Nacimiento del menor, Carta de Naturalización o FM2 o FM3 en caso de ser extranjero o mica credencial con la calidad de inmigrado.
- 10. Escrito de solicitud en el que ambos padres están de acuerdo en que uno de ellos dos realice el trámite correspondiente como representante legal de su hijo (a), el escrito deberá contener la firma autógrafa de ambos padres y deberá ser dirigido al titular de la oficina o agencia donde se realice el trámite.
- 1 I. Si el representante legal es tutor, presentar documento jurídico emitido por la autoridad competente, que lo acredite como tal.
- 12. Identificación oficial vigente del padre, madre o tutor.

#### **PARA PERSONA JURÍDICA COLECTIVA, además de los requisitos 2, 3, 4, 5 y 6 presentar:**

- 13. Acta notarial a través de la cual se otorgó el poder al representante legal.
- 14. Identificación oficial vigente del representante legal.
- 15. Cuando la persona que acuda a realizar el trámite no sea el representante legal, debe presentar Poder Notarial o Carta Poder ratificada ante Fedatario Público e identificación oficial vigente del apoderado legal.

#### **Para Institución Pública, además de los requisitos 2, 3, 4, 5 y 6 presentar:**

- 16. Nombramiento oficial del servidor público legalmente autorizado para representar a la Unidad Administrativa, que corresponda.
- 17. Identificación oficial vigente del servidor público.
- 18. Ley, acuerdo o decreto de creación del ente público.
- 19. Cuando la persona que acuda a realizar el trámite no sea el Titular de la Unidad Administrativa, debe presentar Poder Notarial o Carta Poder ratificada ante Fedatario Público e identificación oficial vigente del apoderado legal, o en su caso, acuse de recibo con sello de la Dirección General de Recaudación, del oficio mediante el cual se informó el nombre del servidor público habilitado para realizar los trámites de control vehicular, e identificación oficial vigente de dicho servidor público.

#### **6. EXPEDICIÓN DE PERMISO PARA TRANSPORTAR CARGA EN VEHÍCULO PARTICULAR.**

#### **PARA PERSONA FÍSICA:**

1. Identificación oficial vigente del propietario.

- 2. Deberá acreditar estar al corriente en todas las obligaciones Fiscales respectivas (o acreditar que no está obligado al pago exento).
- 3. Comprobante de pago de derechos.

**En caso de inconsistencias en la información registrada en el Padrón Estatal Vehicular, además de los requisitos I, 2 y 3 presentar:** 

- 4. Inconsistencias en datos del vehículo: Fotocopia de Factura o Carta factura, Título de Propiedad o documento jurídico que acredite la propiedad del vehículo. En caso de vehículos extranjeros: Pedimento de Importación.
- 5. Inconsistencias en datos del domicilio: Comprobante de domicilio vigente del propietario en el Estado de México.

**Si el trámite no lo realiza el interesado:** 

6. Debe presentar Poder Notarial o Carta Poder ratificada ante Fedatario Público e identificación oficial vigente del apoderado legal.

**En caso de menores de edad y personas sin capacidad de ejercicio (Ver en las GENERALIDADES de la presente guía la definición del inciso b) en el apartado "LA CAPACIDAD"), además de los requisitos 2, 3, 4 y 5 presentar:** 

- 7. Acta de Nacimiento del menor, Carta de Naturalización o FM2 o FM3 en caso de ser extranjero o mica credencial con la calidad de inmigrado.
- 8. Escrito de solicitud en el que ambos padres están de acuerdo en que uno de ellos dos realice el trámite correspondiente como representante legal de su hijo (a), el escrito deberá contener la firma autógrafa de ambos padres y deberá ser dirigido al titular de la oficina donde se realice el trámite.
- 9. Si el representante legal es tutor, presentar documento jurídico emitido por la autoridad competente, que lo acredite como tal.
- 10. Identificación oficial vigente del padre, madre o tutor.

**PARA PERSONA JURÍDICA COLECTIVA, además de los requisitos 2, 3, 4 y 5 presentar:** 

- **II.** Acta notarial a través de la cual se otorgó el poder al representante legal.
- 12. Identificación oficial vigente del representante legal.
- 13. Cuando la persona que acuda a realizar el trámite no sea el representante legal, debe presentar Poder Notarial o Carta Poder ratificada ante Fedatario Público e identificación oficial vigente del apoderado legal.

**Para Institución Pública, además de los requisitos 2, 3, 4 y 5 presentar:** 

- 14. Nombramiento oficial del servidor público legalmente este autorizado para representar a la Unidad Administrativa, que corresponda.
- 15. Identificación oficial vigente del servidor público.
- 16. Ley, acuerdo o decreto de creación del ente público.
- 17. Cuando la persona que acuda a realizar el trámite no sea el Titular de la Unidad Administrativa, debe presentar Poder Notarial o Carta Poder ratificada ante Fedatario Público e identificación oficial vigente del apoderado legal, o en su caso, acuse de recibo con sello de la Dirección General de Recaudación, del oficio mediante el cual se informó el nombre del servidor público habilitado para realizar los trámites de control vehicular, e identificación oficial vigente de dicho servidor público.
- **7. CAMBIO DE PLACAS PARA VEHÍCULOS MATRICULADOS EN EL ESTADO DE MÉXICO (por cambio de dígito, por robo o extravío de una o ambas placas, o cambio a placas específicas).**

#### **PARA PERSONA FÍSICA:**

- 1. Identificación oficial vigente del propietario.
- 2. Factura, Carta factura vigente acompañada de la copia legible de la factura original o documento jurídico que acredite la propiedad del vehículo.
- 3. Comprobante de domicilio vigente del propietario en el Estado de México.
- 4. Juego de placas o documento jurídico que acredite el robo, extravío o carencia de las mismas, o baja de la matrícula anterior.
- 5. Deberá acreditar estar al corriente en todas las obligaciones Fiscales respectivas (o acreditar que no está obligado al pago exento).
- 6. Comprobante de pago de derechos e impuestos.

**Si el trámite no lo realiza el interesado:** 

7. Debe presentar Poder Notarial o Carta Poder ratificada ante Fedatario Público e identificación oficial vigente del apoderado legal.

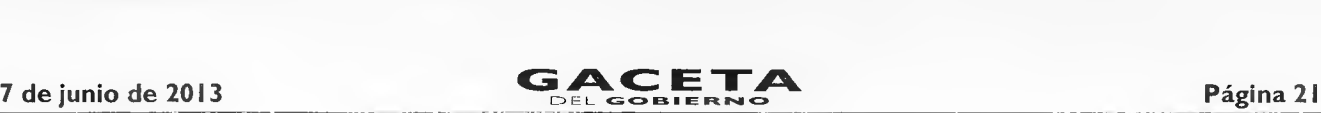

**En caso de menores de edad y personas sin capacidad de ejercicio (Ver en las GENERALIDADES de la presente guía la definición del inciso b) en el apartado "LA CAPACIDAD"), además de los requisitos 2, 3, 4, 5 y 6 presentar:** 

- 8. Acta de Nacimiento del menor, Carta de Naturalización o FM2 o FM3 en caso de ser extranjero o mica credencial con la calidad de inmigrado.
- 9. Escrito de solicitud en el que ambos padres están de acuerdo en que uno de ellos dos realice el trámite correspondiente como representante legal de su hijo (a), el escrito deberá contener la firma autógrafa de ambos padres y deberá ser dirigido al titular de la oficina donde se realice el trámite.
- 10. Si el representante legal es tutor, presentar documento jurídico emitido por la autoridad competente, que lo acredite como tal.
- 11. Identificación oficial vigente del padre, madre o tutor.

#### **PARA PERSONA JURÍDICA COLECTIVA, además de los requisitos 2, 3, 4, 5 y 6 presentar:**

- 12. Acta notarial a través de la cual se otorgó el poder al representante legal.
- 13. Identificación oficial vigente del representante legal.
- 14. Cuando la persona que acuda a realizar el trámite no sea el representante legal, debe presentar Poder Notarial o Carta Poder ratificada ante Fedatario Público e identificación oficial vigente del apoderado legal.

**Para Institución Pública, además de los requisitos 2, 3, 4, 5 y 6 presentar:** 

- 15. Nombramiento oficial del servidor público legalmente autorizado para representar a la Unidad Administrativa, que corresponda.
- 16. Identificación oficial vigente del servidor público.
- I7. Ley, acuerdo o decreto de creación del ente público.
- 18. Cuando la persona que acuda a realizar el trámite no sea el Titular de la Unidad Administrativa, debe presentar Poder Notarial o Carta Poder ratificada ante Fedatario Público e identificación oficial vigente del apoderado legal, o en su caso, acuse de recibo con sello de la Dirección General de Recaudación, del oficio mediante el cual se informó el nombre del servidor público habilitado para realizar los trámites de control vehicular, e identificación oficial vigente de dicho servidor público.

**En los siguientes casos además de los requisitos para persona Física o Jurídica Colectiva, presentar:** 

**Para vehículos con refacturación:** 

19. Factura de la primera enajenación en fotocopia, sólo para vehículos de **14** años de antigüedad, o menos. 20. Refacturación en original.

Leído que fue y enteradas "LAS PARTES" de los alcances, contenido y fuerza legal de este Anexo que forma parte del "Convenio de Colaboración y Asunción de Funciones en Materia Hacendaria y de Prestación de Servicios Públicos de Control Vehicular", lo firman en dos tantos para debida constancia, en la Ciudad de Toluca de Lerdo, Estado de México, a los 30 de abril de 2013, quedando un original en poder de cada parte.

#### **POR "LA SECRETARÍA" POR "EL MUNICIPIO"**

**M. EN D. ERASTO MARTÍNEZ ROJAS** 

SECRETARIO DE FINANZAS PRESIDENTE MUNICIPAL CONSTITUCIONAL, DE CUAUTITLÁN IZCALLI, ESTADO DE MÉXICO

## **(RUBRICA). C. HÉCTOR KARIM CARVALLO DELFÍN (RUBRICA).**

#### SECRETARIO DEL AYUNTAMIENTO

#### **C. JUAN MANUEL GÁNDARA MORENO (RUBRICA).**

#### TESORERO MUNICIPAL

**C. JUAN CARLOS CHÁVEZ TAPIA (RUBRICA).** 

# **Página 22 GAC ETA**

#### 11, EL GO **ES 2 E Ft 1,1 7 de junio de 2013**

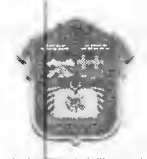

GOBIERNO DEL<br>ESTADO DE MÉXICO

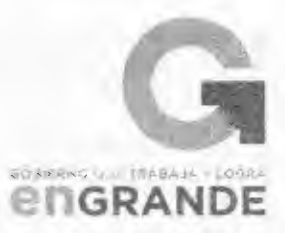

"2013. Año del Bicentenario de los Sentimientos de la Nación".

#### **ANEXO 4**

**Manual de Implantación de un Centro de Servicios Fiscales de Trámites de Control Vehicular** 

#### **INDICE**

- I. Capacitación de Personal.
- 2. Distribución de Espacios.
- 3. Equipamiento.
- 4. Sistema de Gestión de Turnos y Sistema de Monitoreo.
- 5. Señalización de Oficinas.
- 6. Identificación de Servidores Públicos.
- 7. Puntos de atención por superficie de oficina.

#### **I. Capacitación de Personal.**

Cursos que deben recibir los servidores públicos que brindarán los trámites de Control Vehicular:

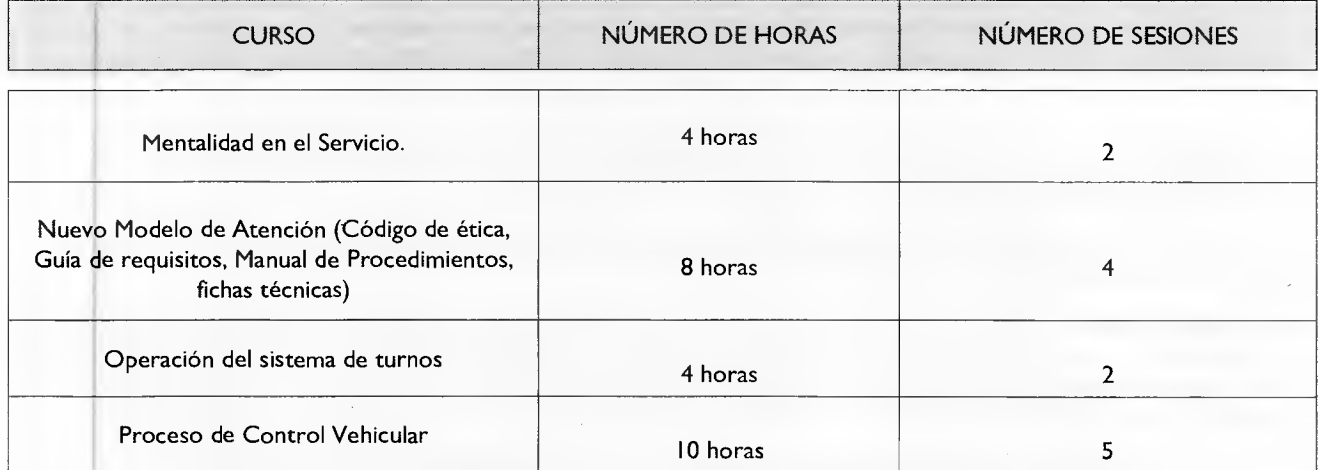

#### **2 Distribución de Espacios.**

Se requiere una oficina con espacios amplios de interiores de color blanco ostión, oficina de titular y sala de juntas de cristal que propicien la transferencia, los espacios requeridos son para lo siguiente:

- Módulo de recepción para revisión de documentos y entrega de turnos
- Sala de espera
- Centro de Servicios Fiscales
- Ventanillas para entrega de placas
- Bodega de placas
- Oficina del titular
- Sala de juntas
- Digitalización de Documentos
- Área para café y agua.

## **7 de junio de 2013 GACETA**

Página 23

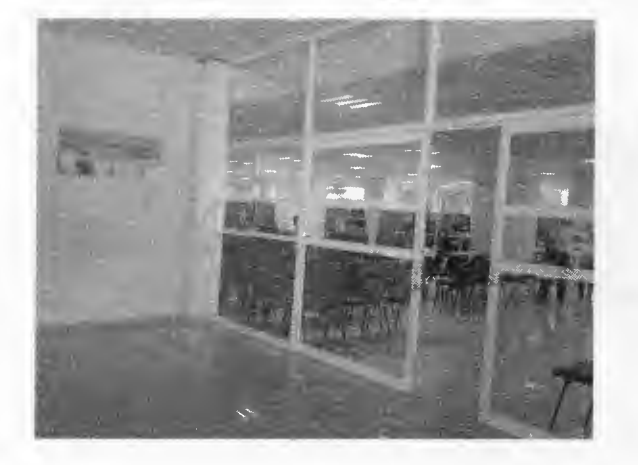

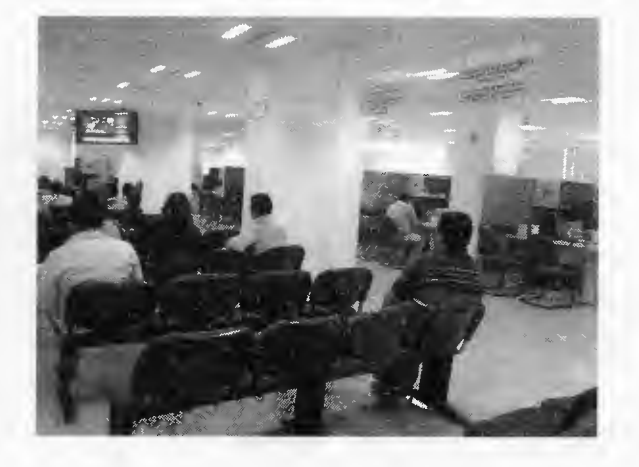

Se deberá contemplar que la oficina se encuentre en en planta o en otro nivel contando con elevador, para otorgar atención a personas de la tercera edad, discapacitados o embarazadas.

#### **3 Características del Equipamiento.**

Mobiliario requerido:

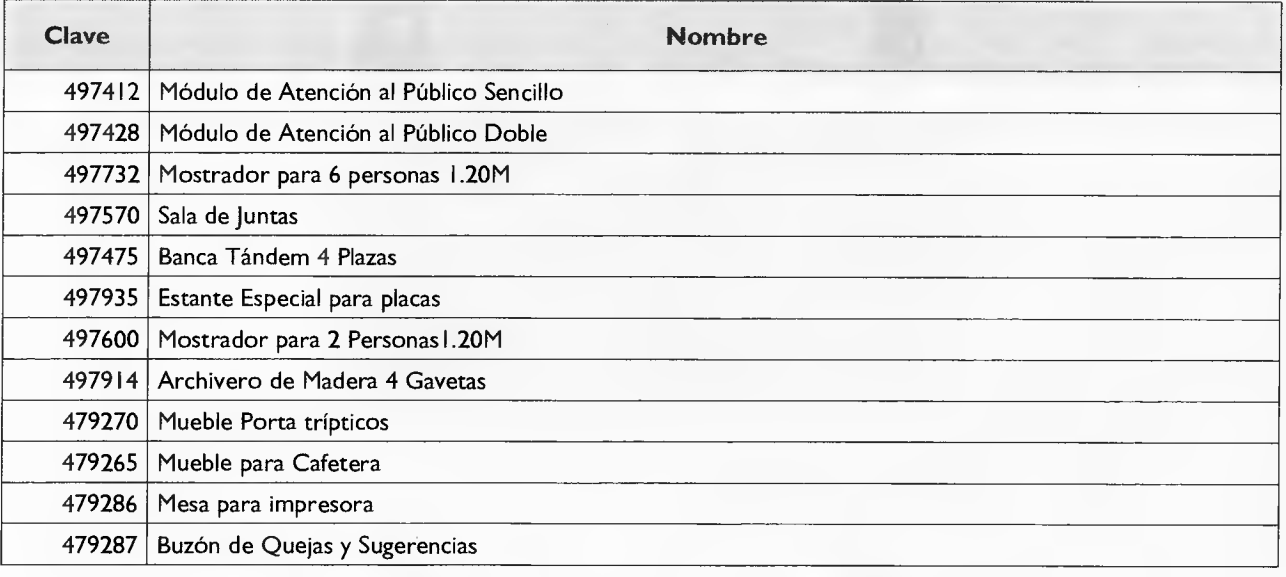

No se acepta otro tipo de mobiliario, se podrán utilizar los colores que el Municipio determine.

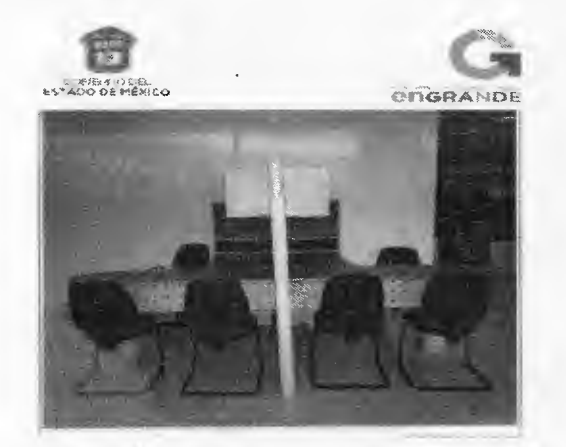

Módulo de atención doble (incluye **1** silla giratoria, 2 sillas trineo, 1 gaveta de 3 cajones, 1 porta teclado 1 porta CPU y 1 cesto de basura).

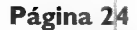

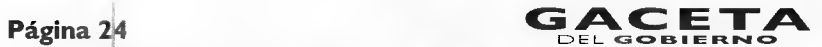

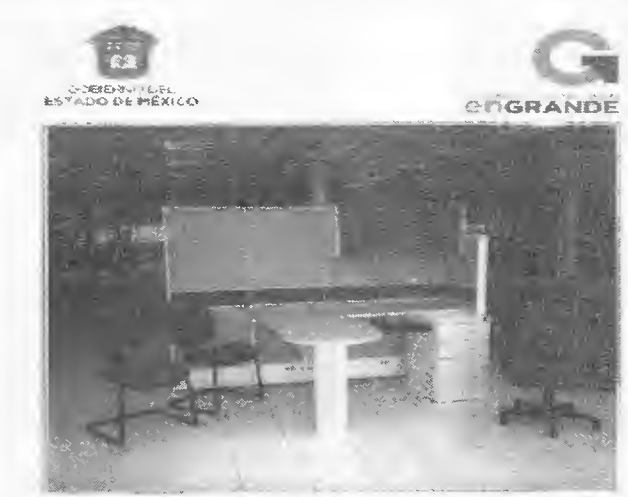

Módulo de atención sencillo (incluye 1 silla giratoria, 2 sillas trineo, 1 gaveta de 3 cajones, 1 porta teclado 1 porta CPU y I cesto de basura).

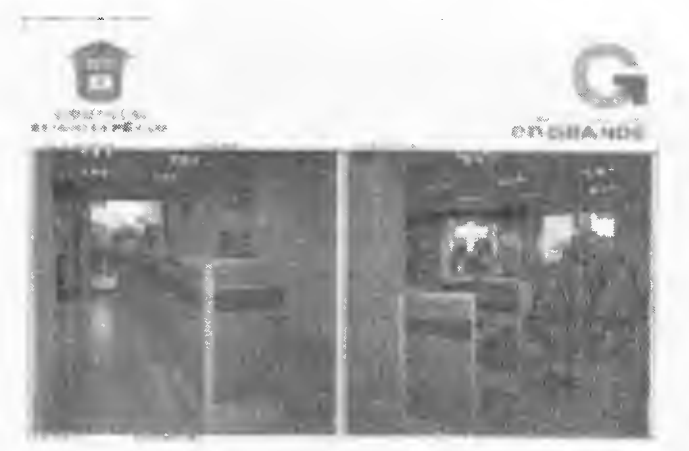

Mostrador para 6 personas 1.20M, (incluye 1 silla giratoria, 1 gaveta de 3 cajones, 1 porta teclado 1 porta CPU y I cesto de basura).

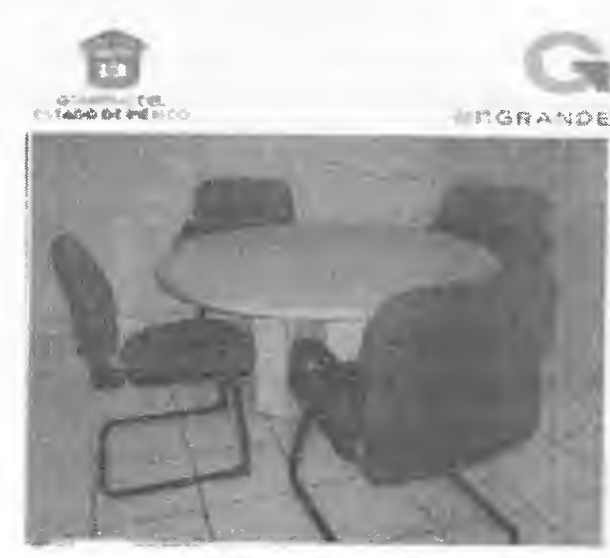

Sala de Juntas, (incluye mesa redonda y 4 sillas trineo.

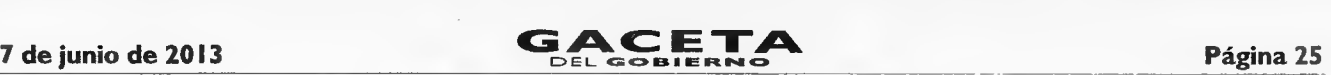

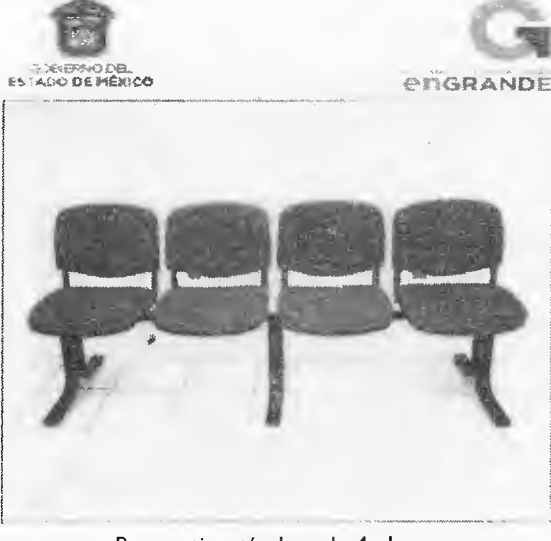

Bancas tipo tándem de **4** plazas.

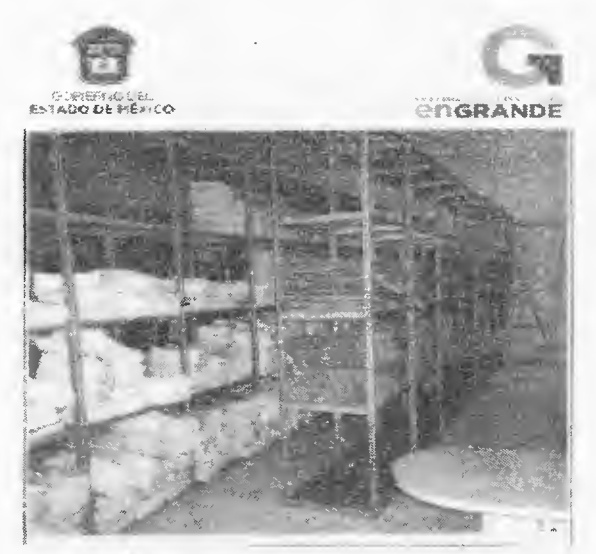

Estante metálico espacial para resguardo de placas.

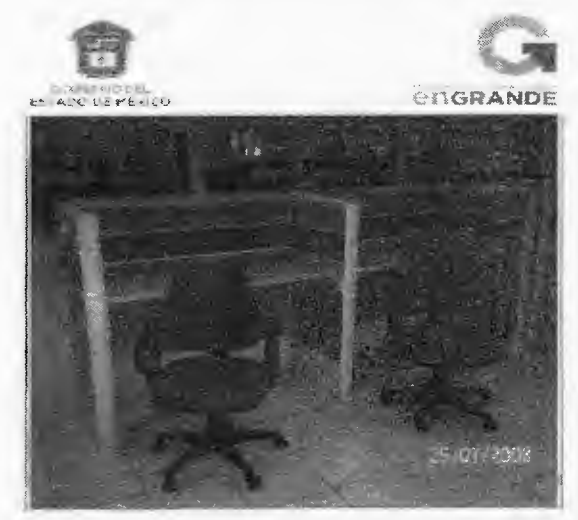

Mostrador para 2 Personas1.20M, incluye I silla giratoria, 2 sillas trineo, I gaveta de 3 cajones, **1** porta teclado I porta CPU y I cesto de basura).

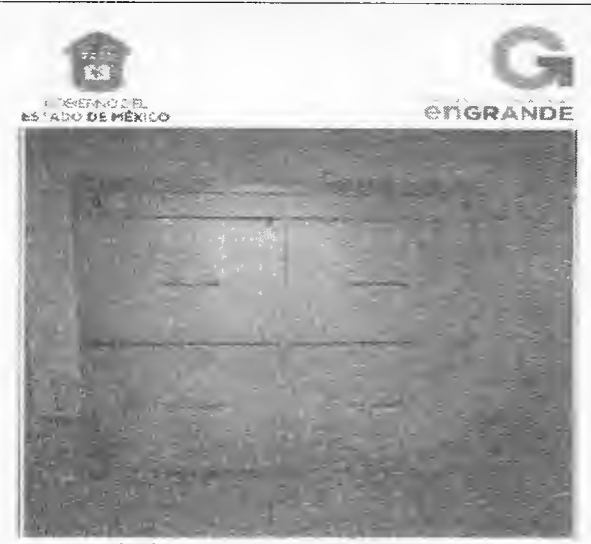

Archivero de Madera **4** Gavetas

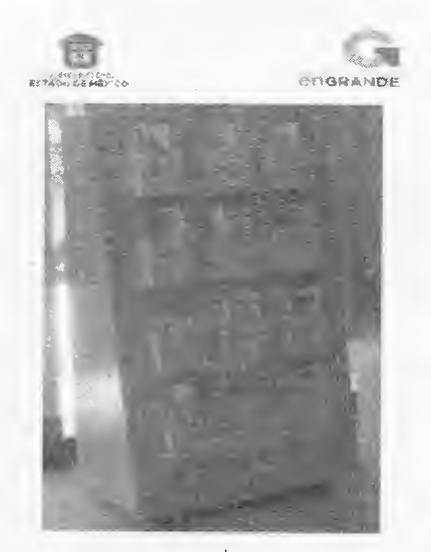

Mueble Porta trípticos: Fabricado de aglomerado de madera de alta resistencia.

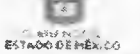

PRGRANDÉ

頸

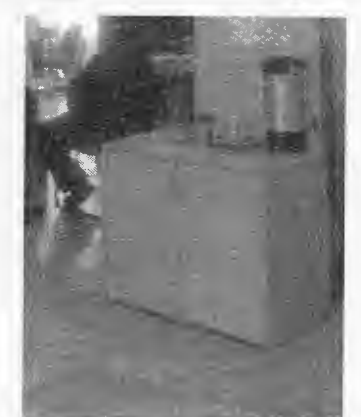

Mueble para Cafetera: Fabricado de aglomerado de madera de alta resistencia, con puertas abatibles y entrepaño del mismo material.

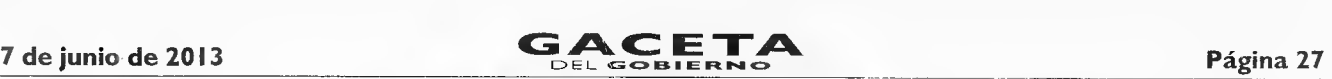

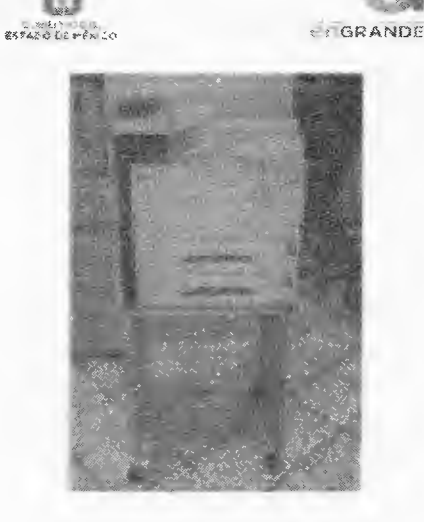

Mesa para impresora: Fabricado de aglomerado de madera de alta resistencia, 0.60\*0.40m, altura 0.70m

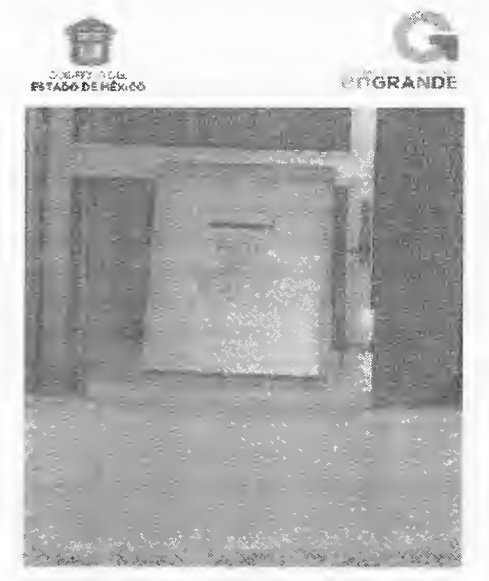

Buzón de Quejas y Sugerencias: Fabricado de aglomerado de madera de alta<br>resistencia, recubierto con laminado recubierto con laminado plástico.

## **4 Equipamiento.**

Equipo de cómputo y de comunicaciones requerido:

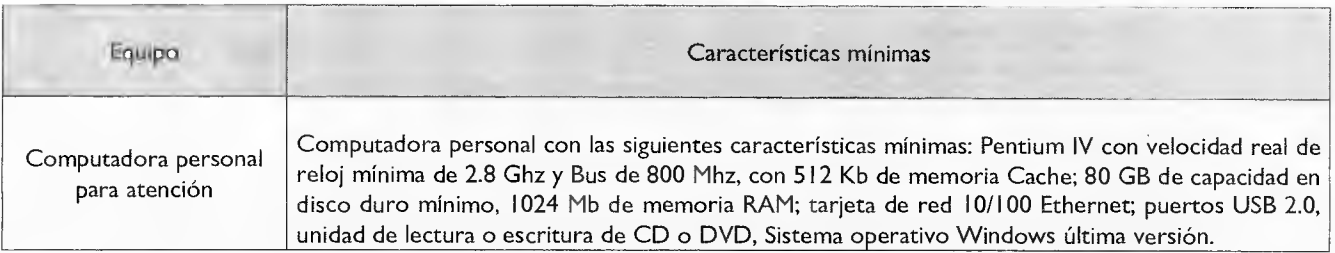

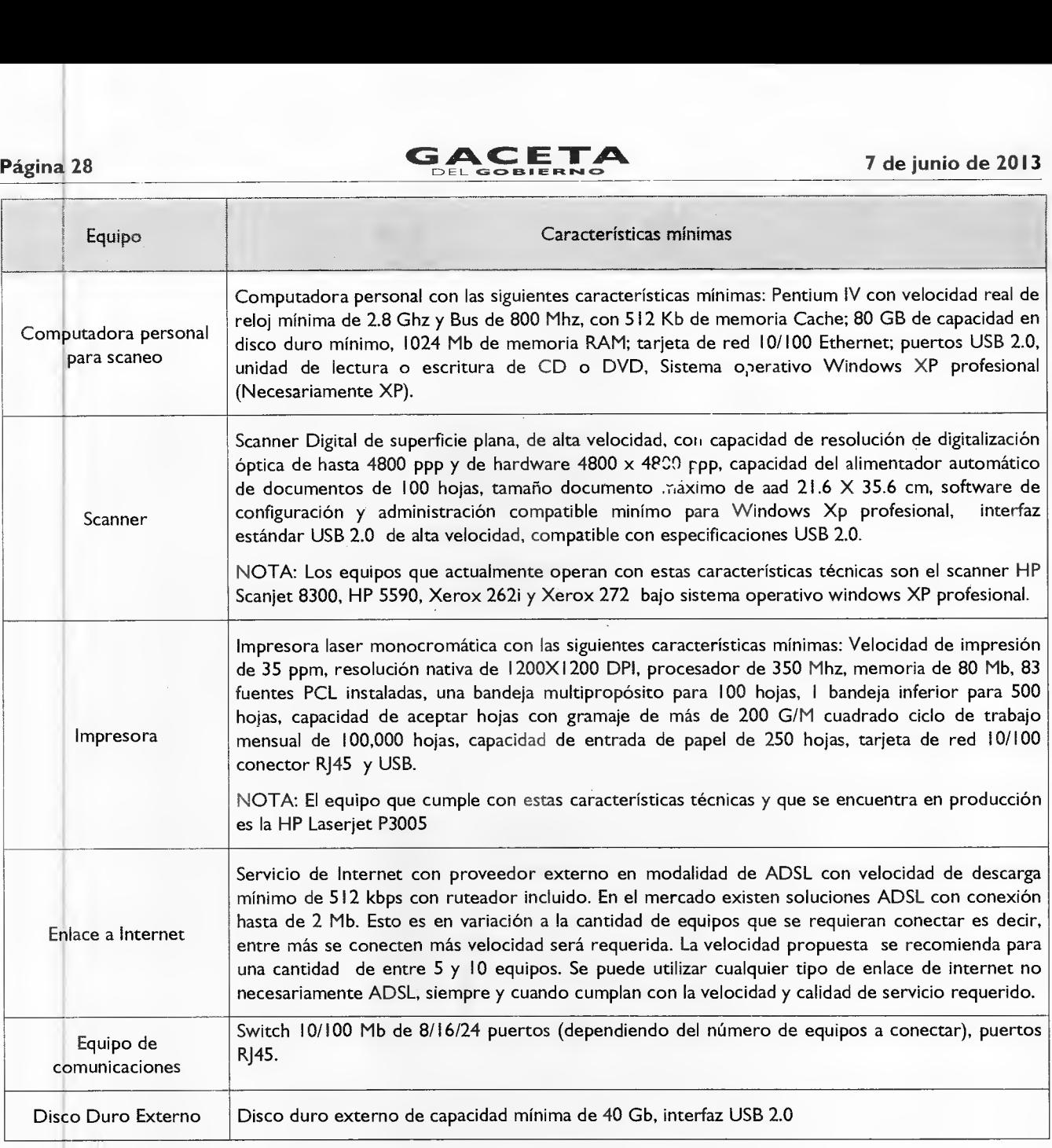

## **5 Sistema de Gestión de Turnos y Sistema de monitoreo.**

Adquisición e implantación de software para una solución de Gestión de Turnos con acceso de supervisión vía remota, con los siguientes componentes y características mínimas:

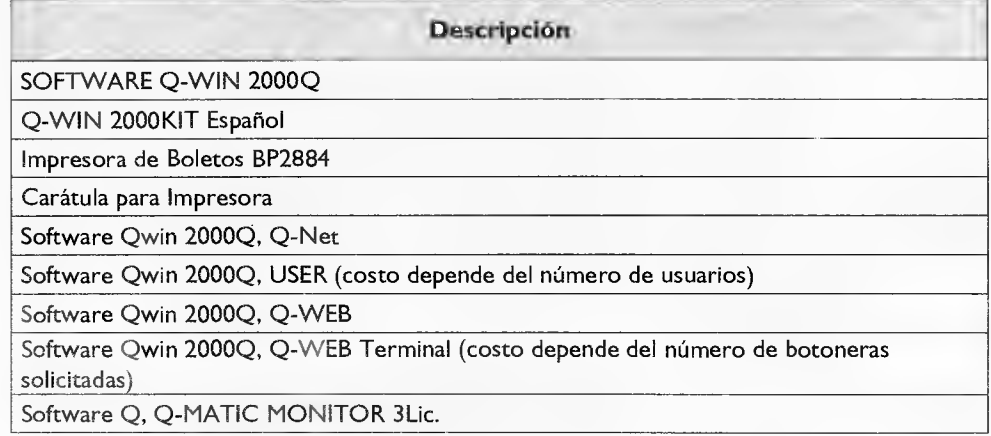

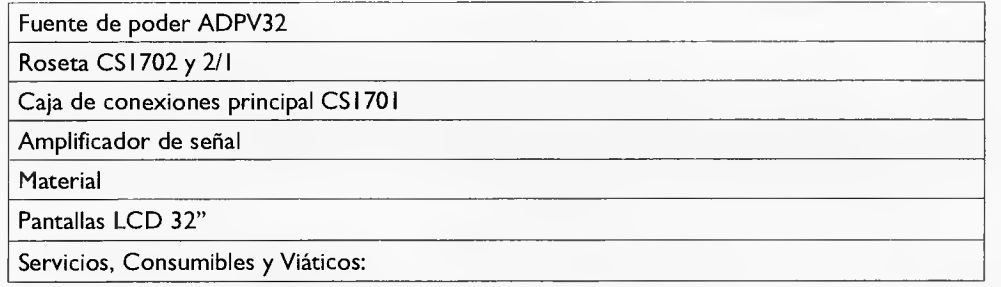

Adquisición e implantación de Sistema de Control de Monitoreo y Video Vigilancia con los siguientes componentes y características mínimas:

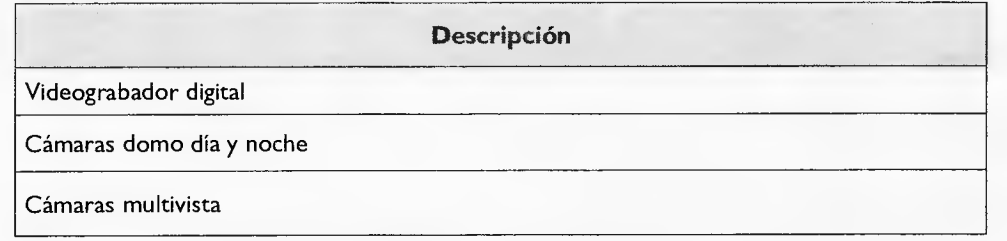

#### **6 Señalización de Oficinas.**

**Tipo de placa** 

Placas interiores ( $0.50 \times 0.20$  mts. de 3 mm. de espesor, con cuatro orificios)

Placas de numeración (0.15  $\times$  0.15 mts. De 3mm de espesor) con cuatro orificios

Placas de información (0.75 x 0.40 mts. de 3 mm. de espesor, con cuatro orificios)

Otras placas (organigrama, avisos, misión, visión, carta compromiso, estrados, tablero de requisitos)

## **7 Identificación de Servidores Públicos.**

Todos los servidores públicos que forman parte de la organización y que atienen al público, deberán estar identificados con uniforme o con chaleco distintivo.

#### **8 Puntos de atención por superficie.**

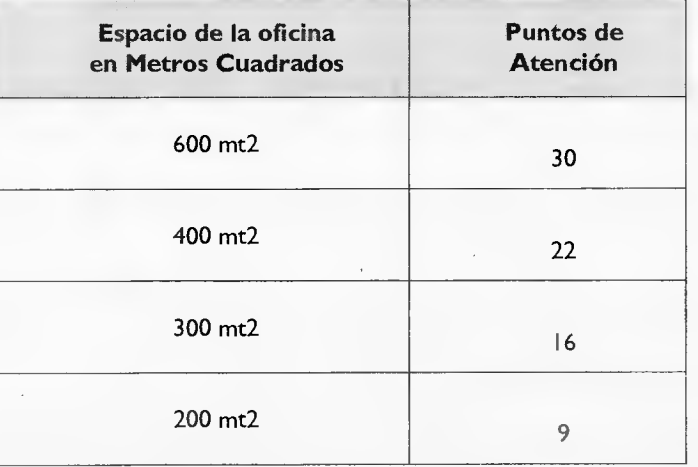

# Página 30 **GACETA** EL GOBLENCE<br>DEL GOBLENCE<br>ANTYOL

 $\mathbb{E}$  edicity is a segment of  $\mathbb{E}$ 

 $\sim$   $\alpha_{\perp}$ 

## **ANEXO 5**

**MANUAL DE PROCEDIMIENTOS DE TRÁMITES Y SERVICIOS AL**   $P_{\text{U}}$ <sub>2</sub> **PUBLICO DE LOS CENTROS DE LOS CENTROS DE SERVICIOS FISCALES Y MÓDULOS**  $P_{\text{U}}$ **DE ATENCIÓN .AL CONTRIBUYENTE** 

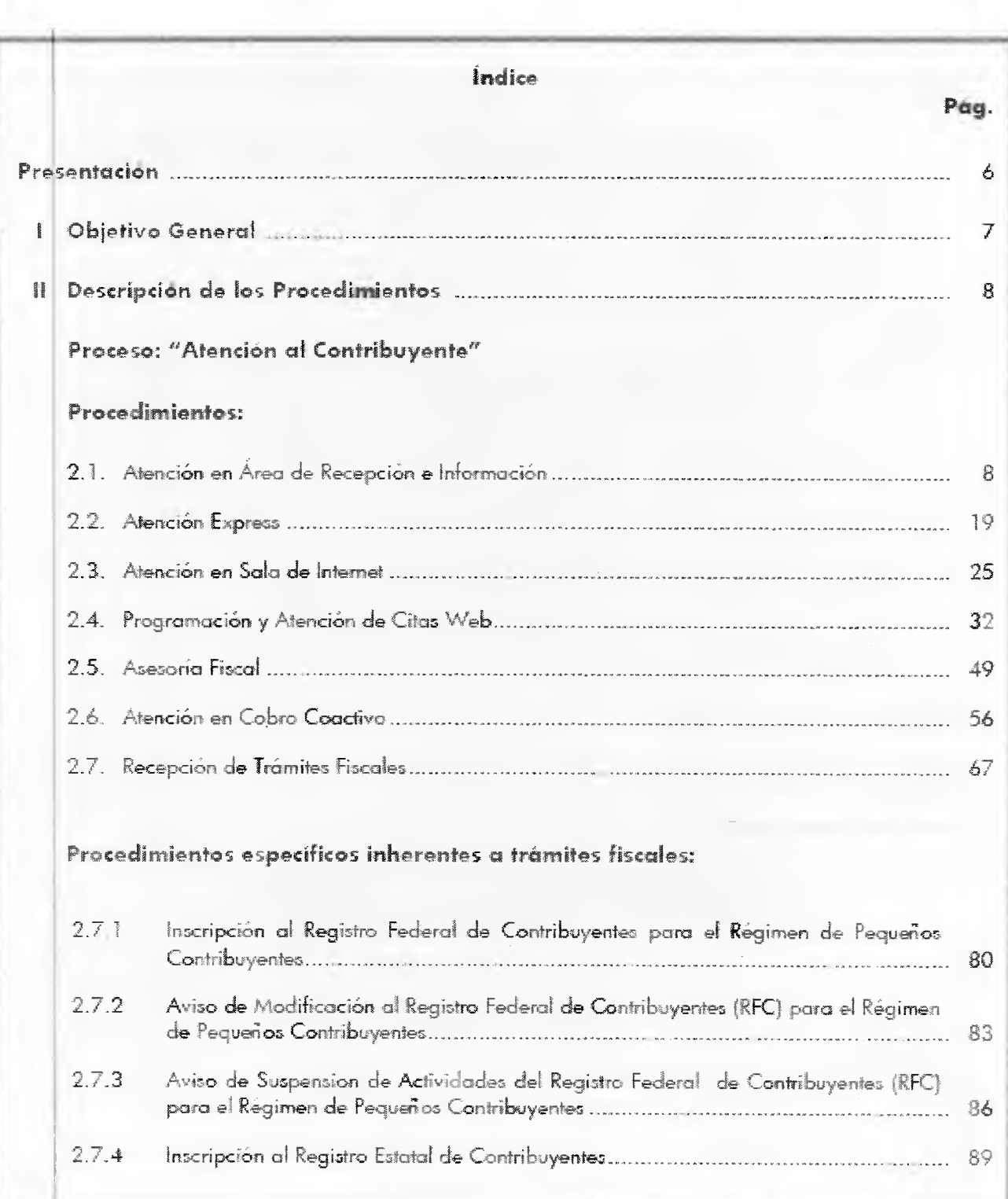

 $\overline{1}$ 

# **7 de junio de 2013 aparecedente de 2013 rágina 31 rágina 31**

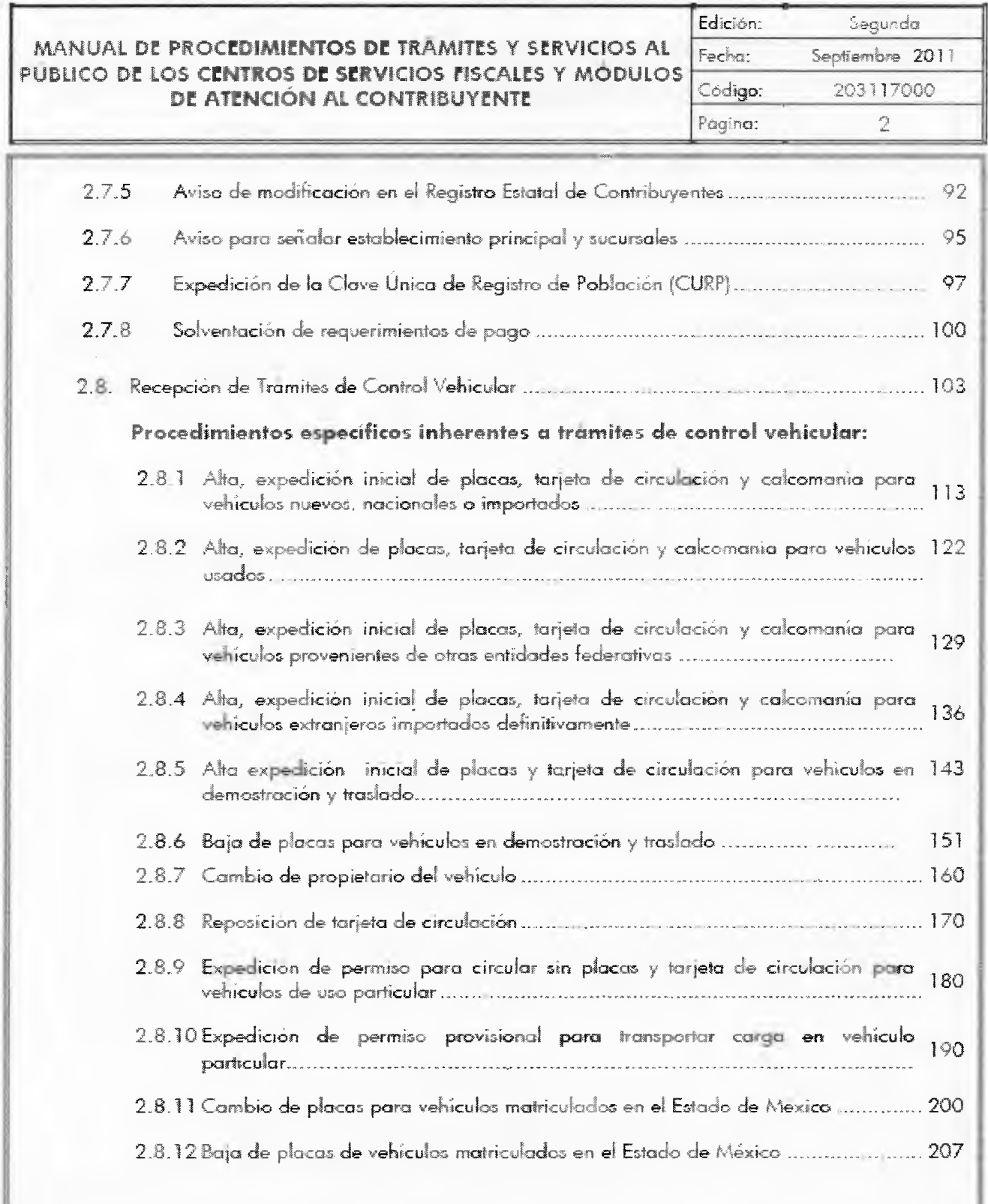

# Página 32 **CACETA** 7 de junio de 2013

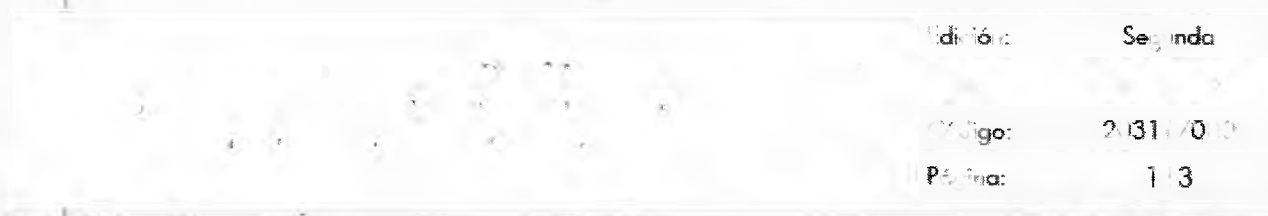

## **Procedimientos específicos inherentes a tramites de control vehicular:**

**2 8,1 Alta, expedición inicial de placas y** tarjeta de **circulación para** vehículos nuevos, nacionales o **importados** 

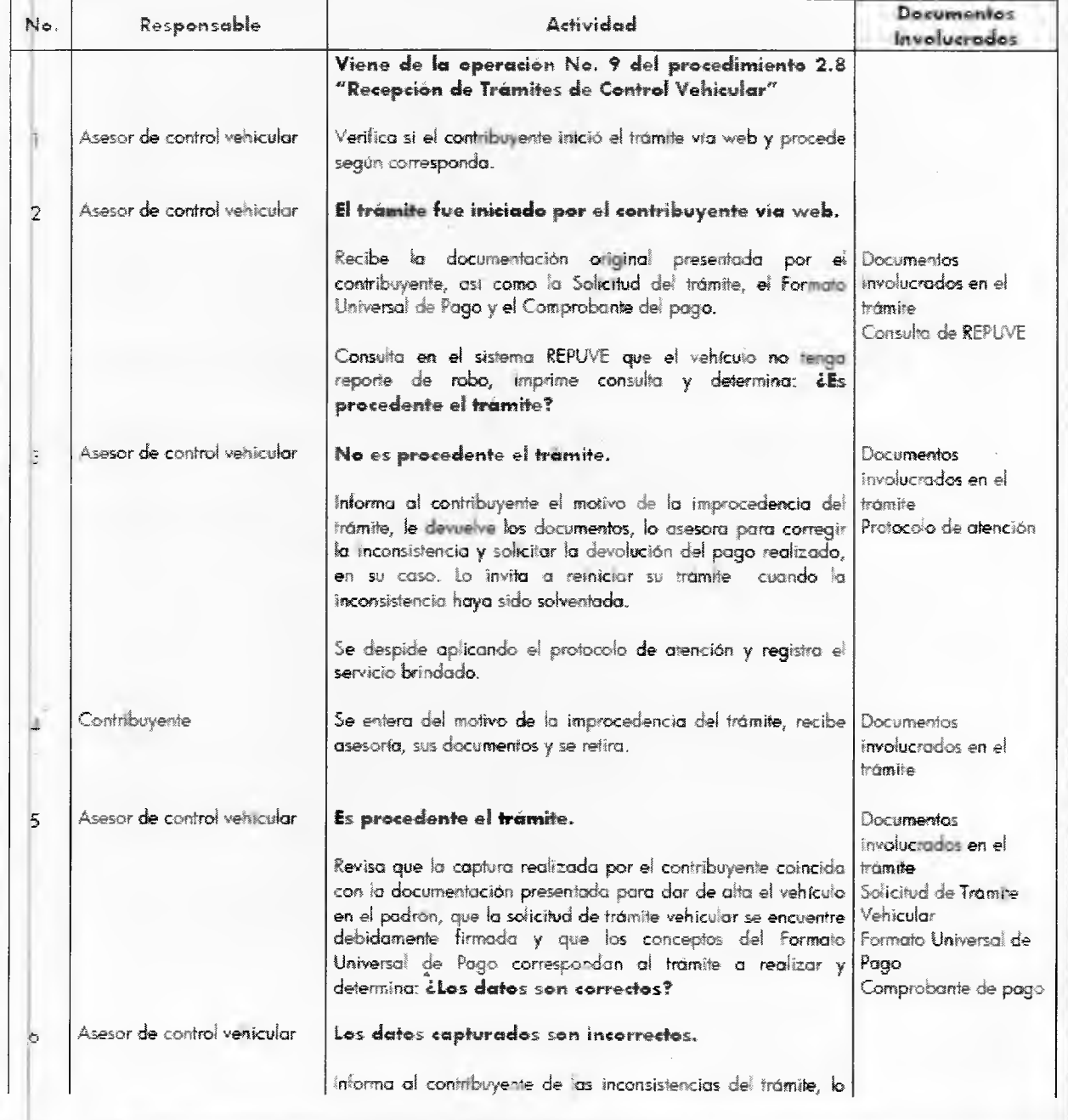

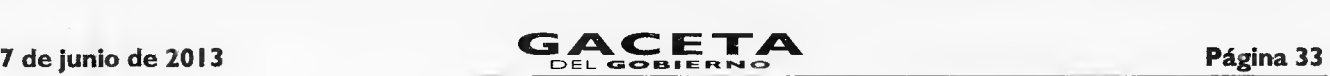

**MANUAL DE PROCEDIMIENTOS DE TRAMITES Y SERVICIOS AL** 

**DE ATENCIÓN AL CONTRIBUYENTE** 

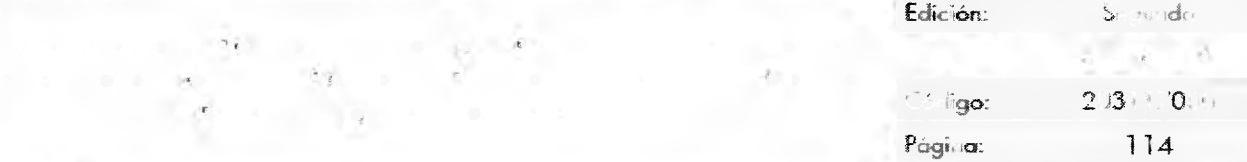

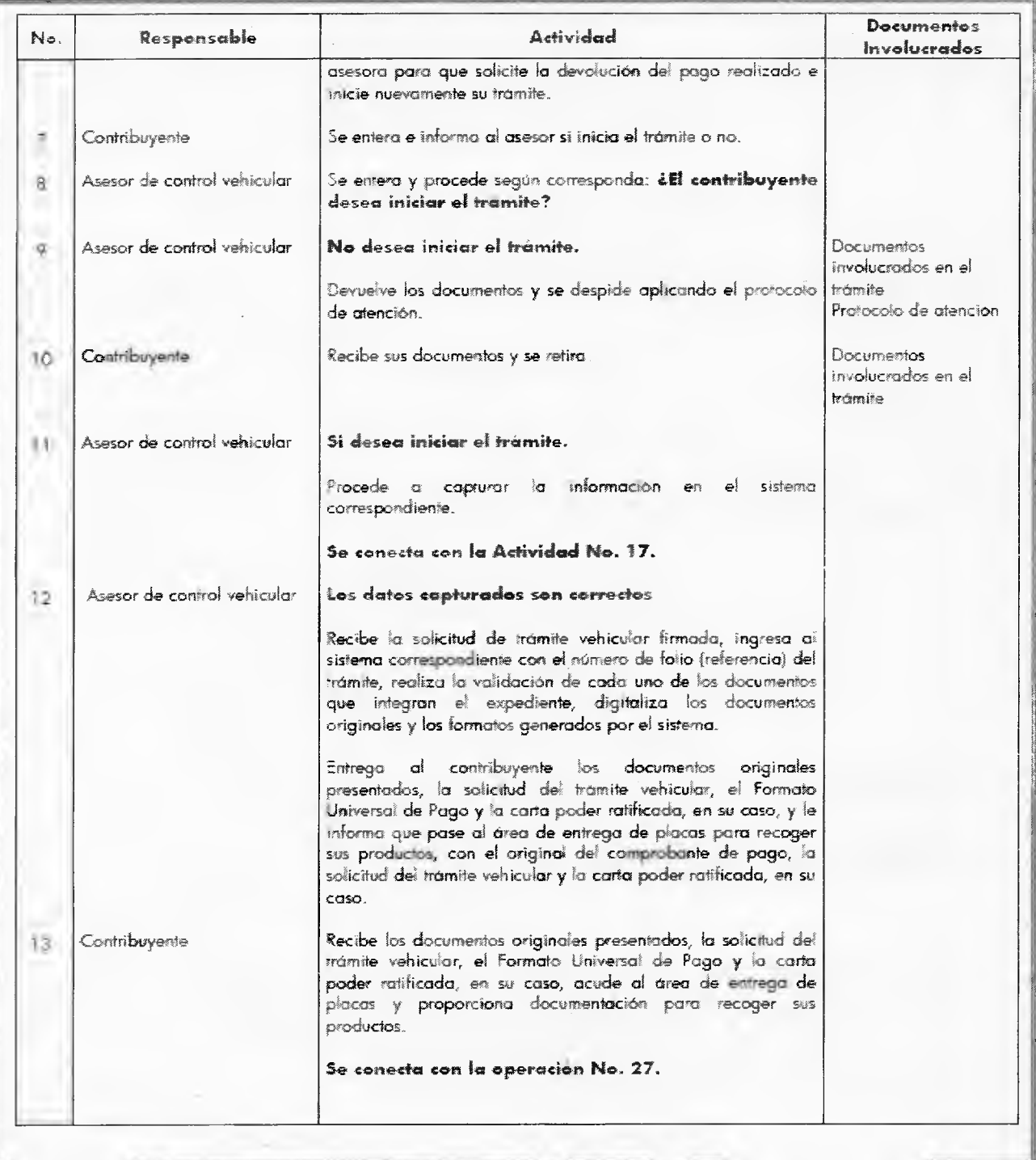

# Página 34 **CACETA** 7 de junio de 2013

## **MANUAL DE PROCEDIMIENTOS DE TRAMITES Y SERVICIOS AL PUBLICO DE LOS CENTROS DE SERVICIOS FISCALES Y MÓDULOS DE ATENCIÓN AL CONTRIBUYENTE**

Edición: Segunda Página: 115 Fecha: Septiembre 2011 Código: 203117000

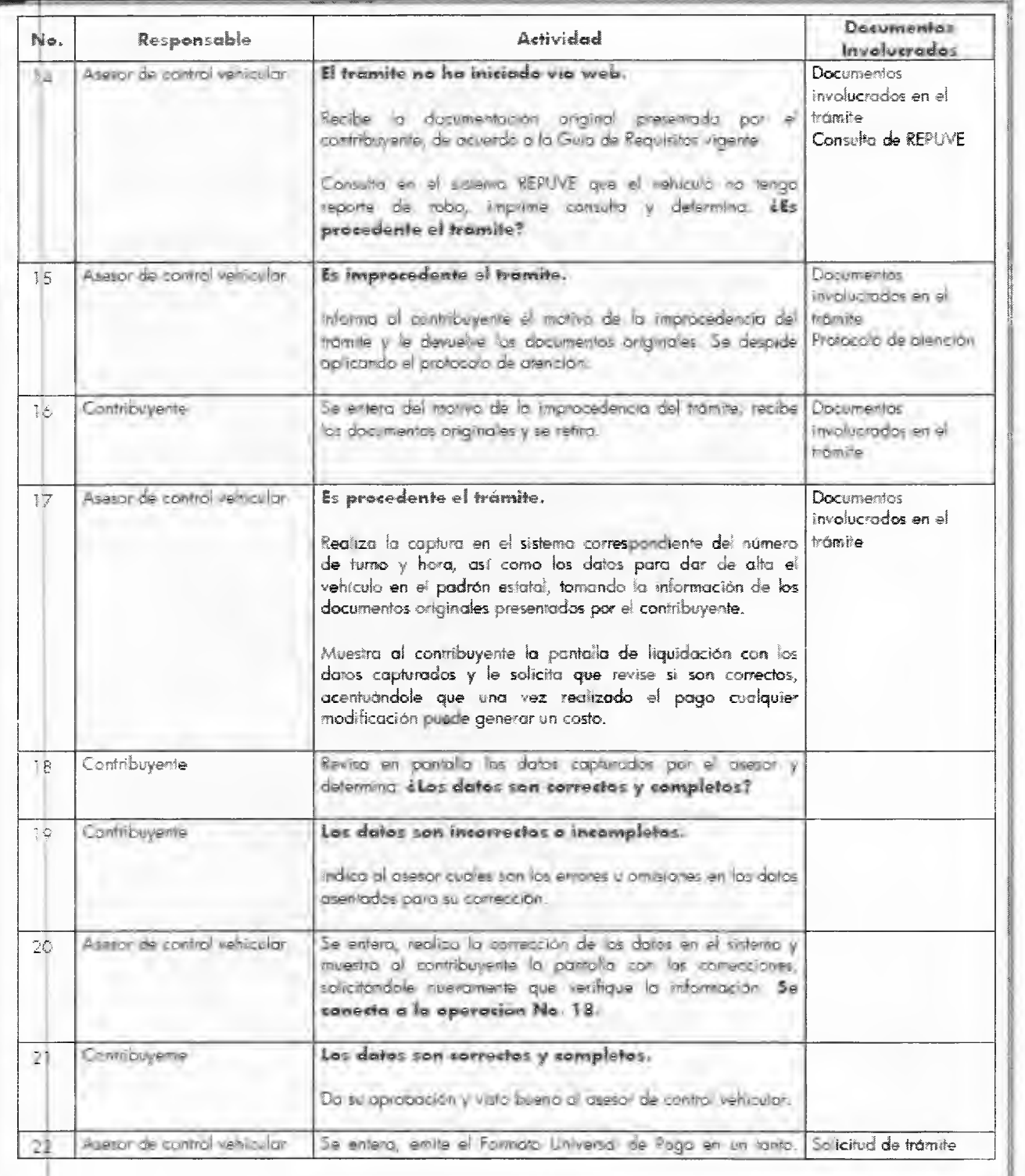

**PUBLICO DE LOS CENTROS DE SERVICIOS FISCALES Y MÓDULOS** 

**MANUAL DE PROCEDIMIENTOS DE TRAMITES Y SERVICIOS AL** 

**DE ATENCIÓN AL CONTRIBUYENTE** 

 $E = E$ do  $E$ 

 $\mathcal{F}_{\mathcal{A}}$ 

Página: **116** 

No. Responsable - Actividad Documentos Involucrados /Imprime la 'Solicitud de Trámite 'Vehicular *en* dos tantos, estampe su rubrica e iniciales en éstas y le sokita al contribuyente la firma o huella digital< en los das tantos de la sdicitud del trámite. vehicular Formato universal de pago 23 Contribuyente Recibe os dos tantos de la Solicitud de Trámite Venicular, firma o estampa huella digital en ambas solicitudes y devuelve un tonto al asesor. Solicitud de trámite vehicular 24 Asesor de control vehicular Recibe Solicitud de Trámite Vehicular firmado. Ingresa al sistema correspondiente con el numero de folio (referencia) del trámite, realiza la validación y digitalizo cada uno de los. documentos originales del contribuyente, así como el Formato. Universal de Pago y la solicitud de trámite venicular. Entrega al contribuyente los documentos originales presentados, el Formato Universal de Pago, la Solicitud del, Tramite Vehicular, y la carta poder ratificada, *en* su caso, indicándole los lugares' autorizados donde puede realizar el pago. teinforma que, una vez realizado el,pago, regrese al área de entrega de Pacas y proporcione al asesor que lo atienda, el original del comprobante de pago, una de las Solicitudes del Trámite Vehicular y la corta poder ratificada, en su caso. Se despide aplicando el protocolo de atención y registra el servicio brindado. Solicitud de tntmite vehicular Formato Universal de Pago Documentos originales involucrados en el trámite Protocolo de atención 25 Contribuyente Recibe documentos originales, el Formato Universal de Pago, la Solicitud del Trámite Vehicular, y la carta poder ratificada, en su caso, y se retira para realizar el pago en un Centro Autorizada. Documentos originales Involucrados en el trámite 26 Contribuyente Realizado el pago, se presenta en el área de entrega de placas del Centro de Servicios Fiscales o Módulo de Atención al Contribuyente donde realizó el trámite y proporciona al asesor el original del comprobante de pago, la Solicitud del Trámite Vehicular y la carta poder ratificado, en su cosa, para que le sean entregadas los placas y tarjeta de circulación. 77 Asesor del área de entrega de placas Recibe original del comprobante de pago, la Solicitud del Trámite Vehicular y la carta poder ratificada, en su caso Ingresa al sistema correspondiente con el número de folio (referencia) del trámite, capturo datos requeridos. Si el contribuyente compró placas especificas registra el número de folio y se entera de! numero de placas seleccionadas o, *en* caso, consulta con el -contribuyente el Constancia de trámite vehicular Productos Protocolo de entrega de placas

# Página 36 **CACETA** 7 de junio de 2013

## **MANUAL DE PROCEDIMIENTOS DE TRAMITES** Y **SERVICIOS AL**  Fecha: **PUBLICO DE LOS CENTROS DE SERVICIOS FISCALES Y MÓDULOS DE ATENCIÓN AL CONTRIBUYENTE**

Página: 117 Edición: Segunda Septiembre 2011 Código: 203117000

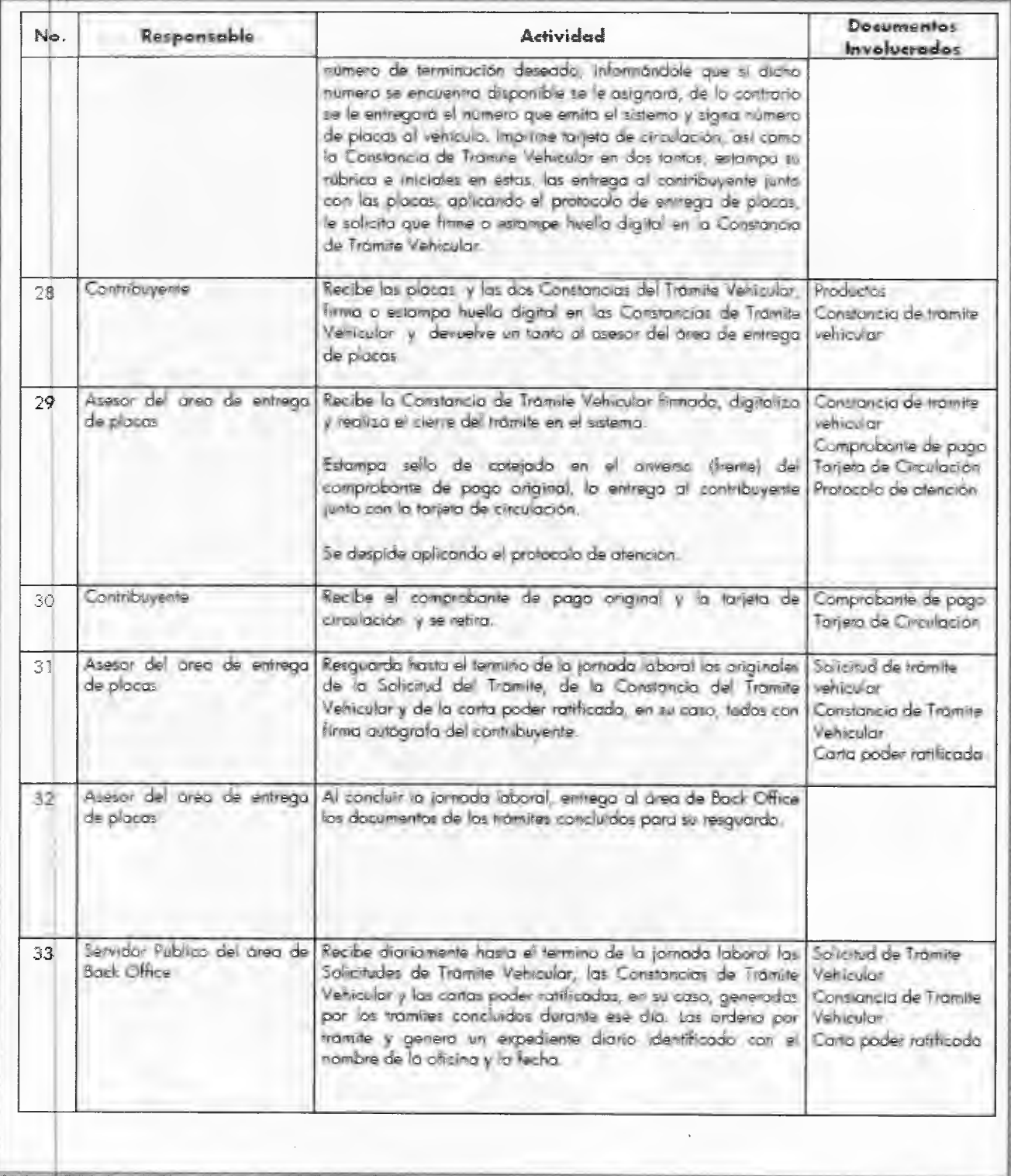
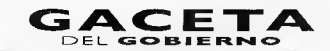

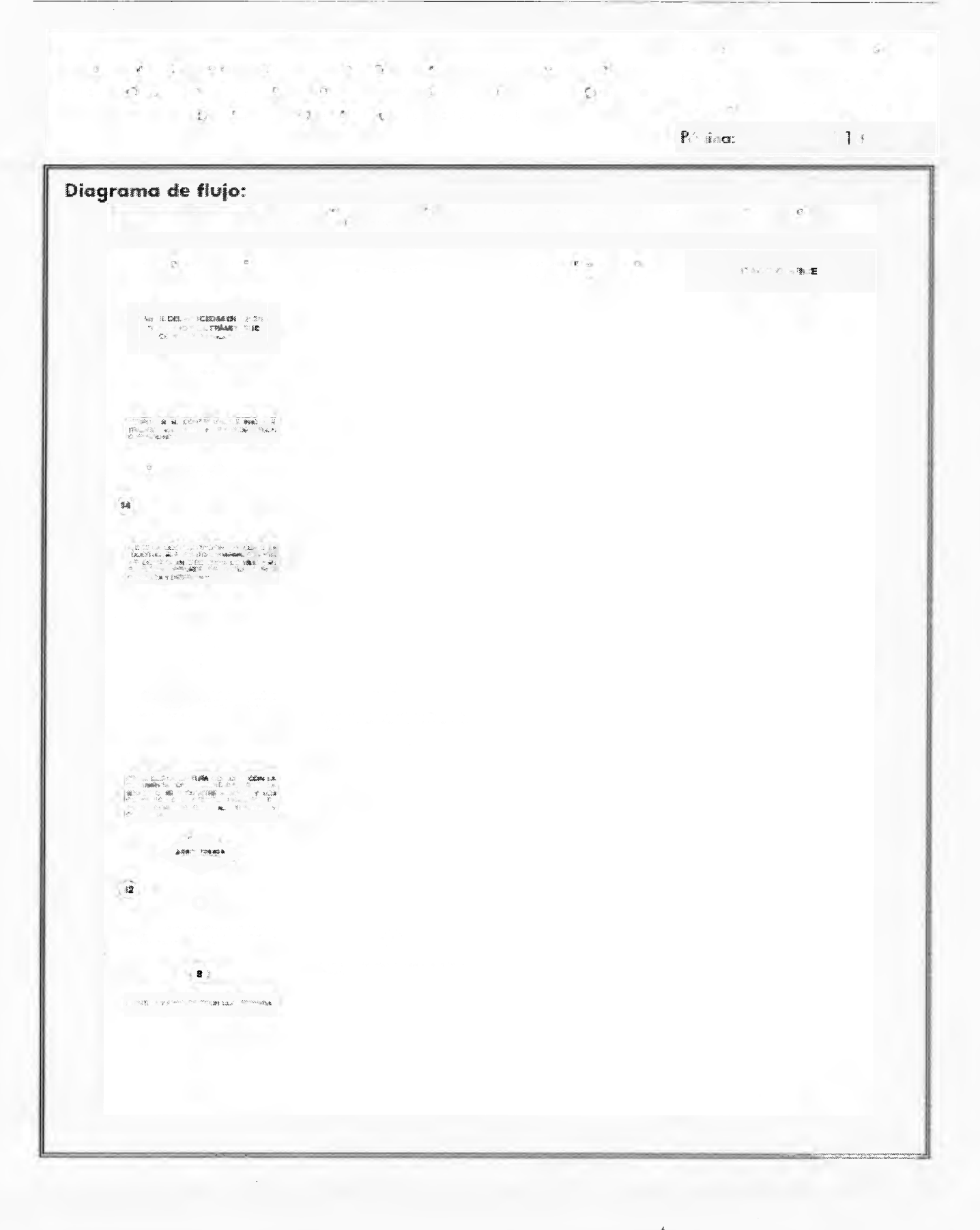

### GACETA

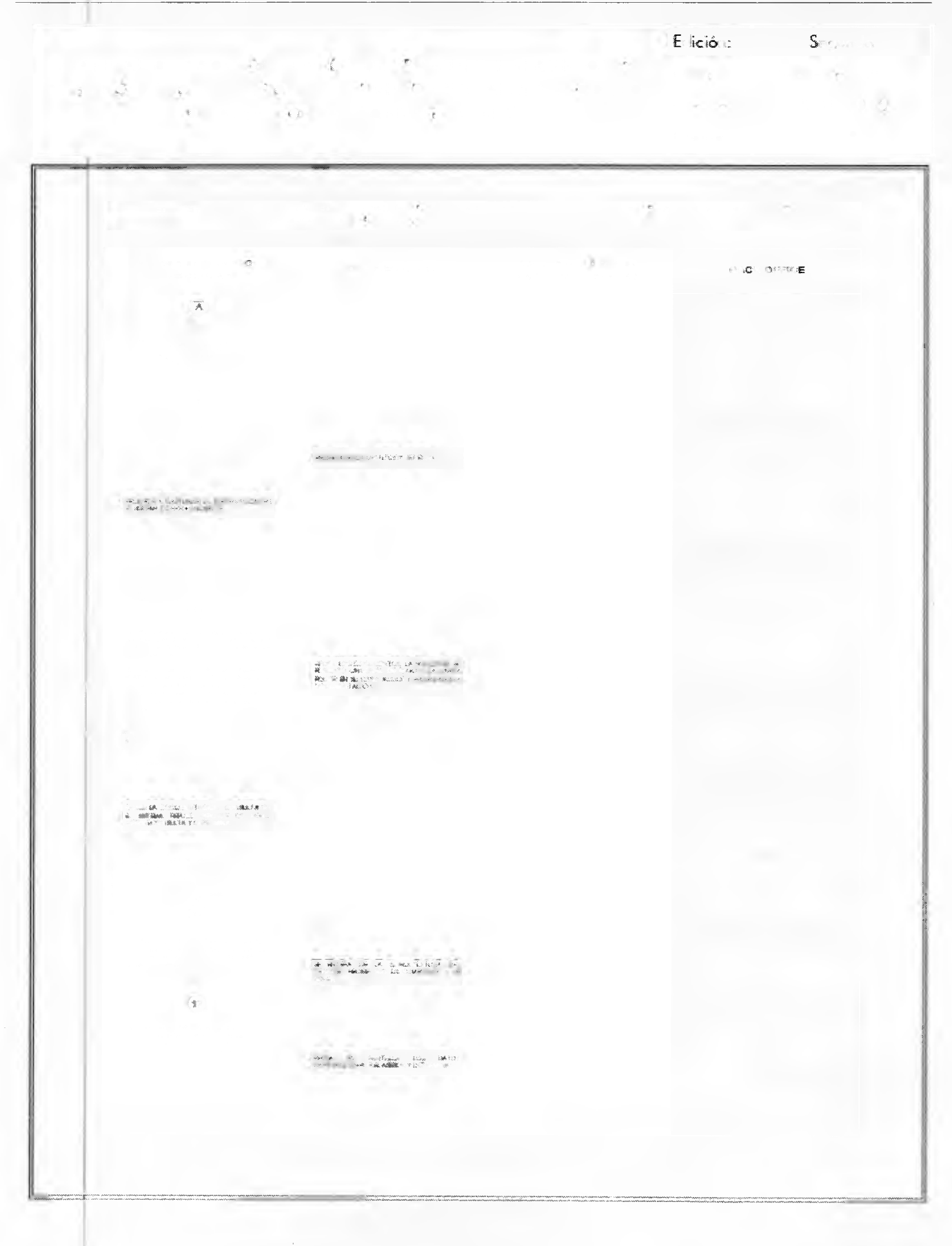

7 de junio de 2013

## **GACETA**

Página 39

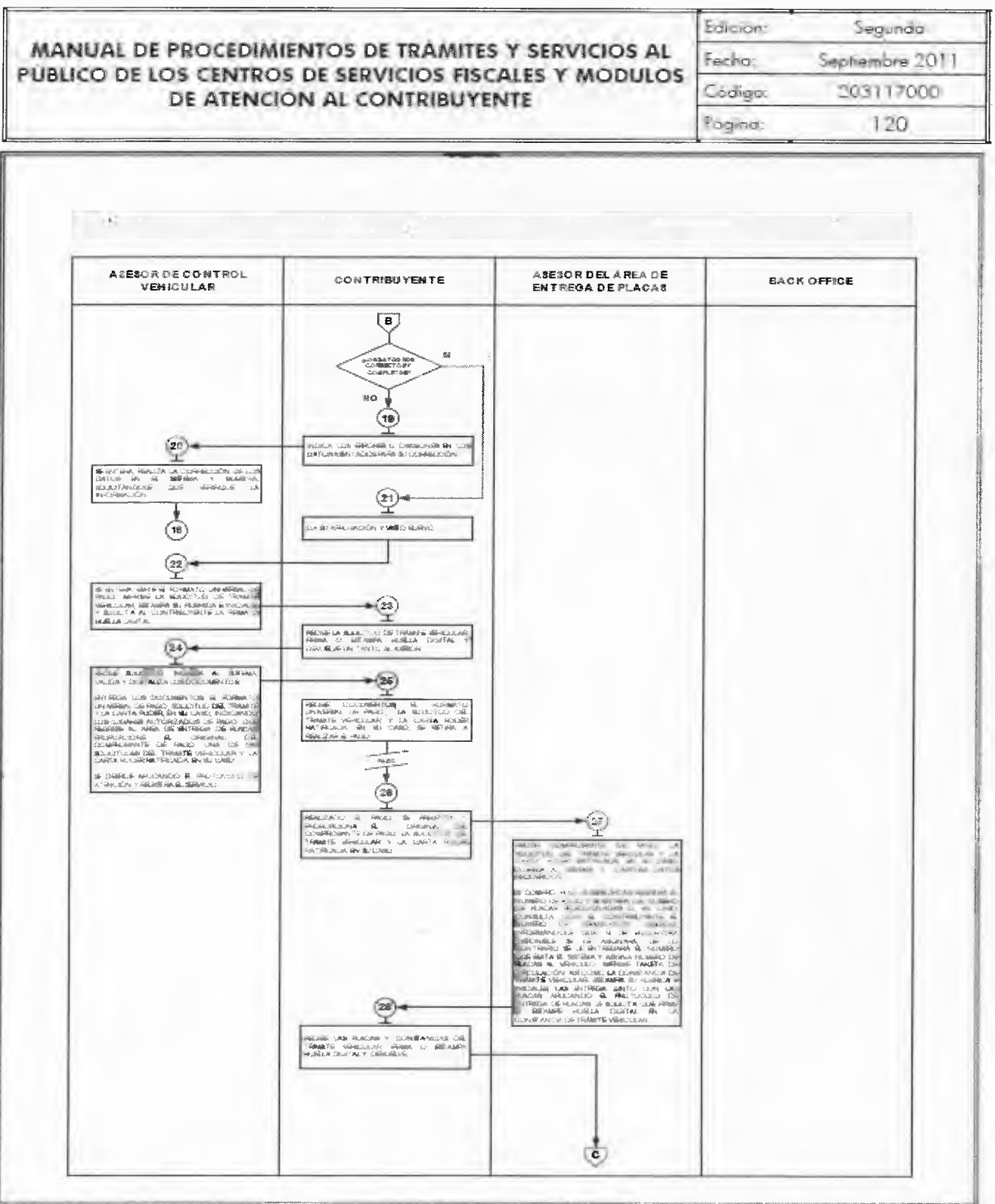

Página 40

## **GACETA**

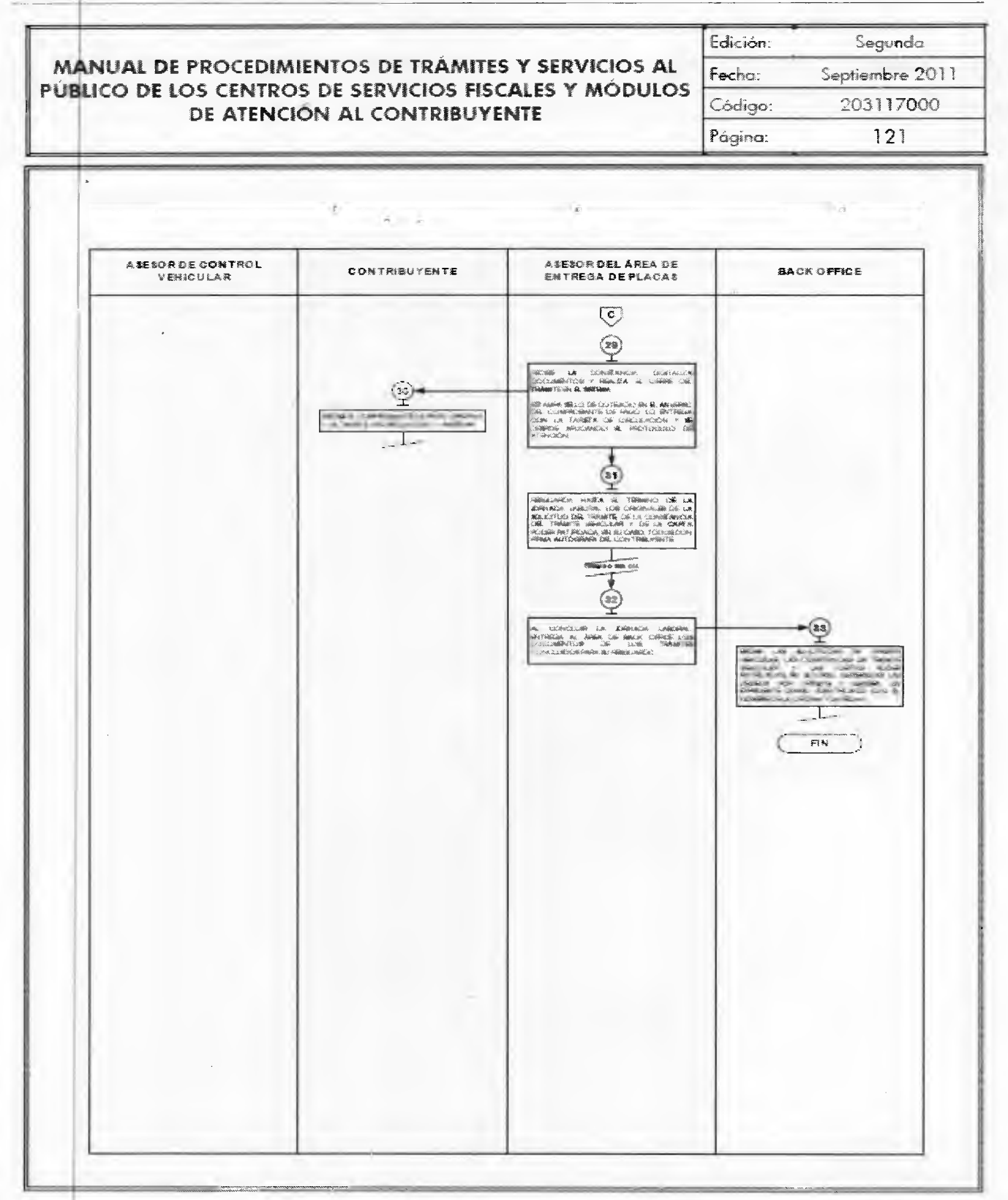

M

## **7 de junio de 2013 GAGETA** Página 41

#### **MANUAL DE PROCEDIMIENTOS DE TRÁMITES Y SERVICIOS AL PUBLICO DE LOS CENTROS DE SERVICIOS FISCALES Y MÓDULOS DE ATENCION AL CONTRIBUYENTE**

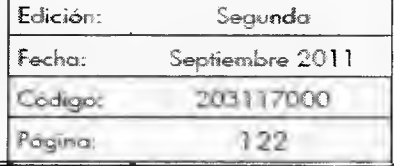

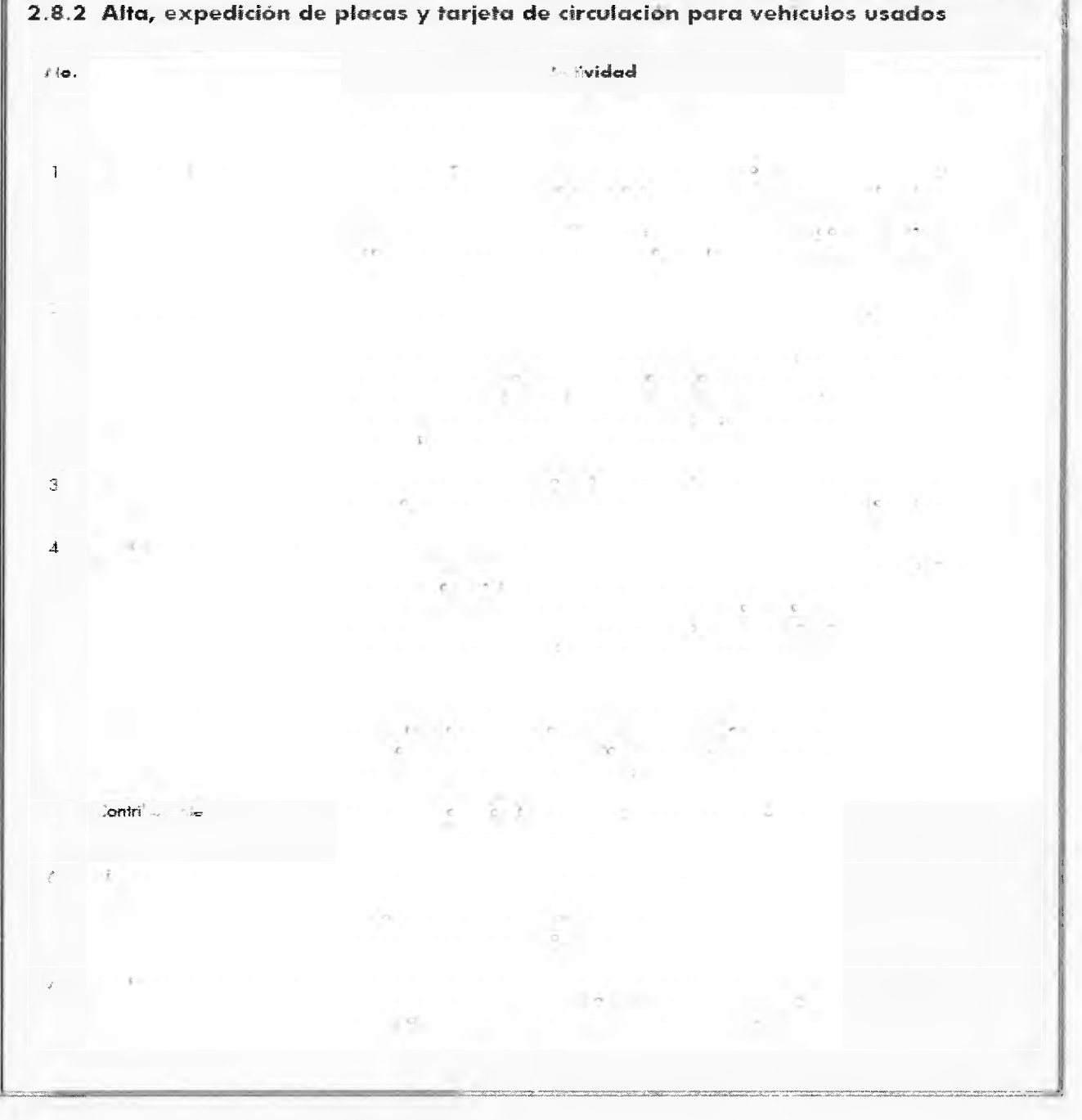

Página 42 **CACETA** 7 de junio de 2013

**MANUAL DE PROCEDIMIENTOS DE TRÁMITES Y SERVICIOS AL PÚBLICO DE LOS CENTROS DE SERVICIOS FISCALES Y MÓDULOS**   $\mathbf{D} = \mathbf{D} \mathbf{D} + \mathbf{D} \mathbf{D} + \mathbf{D$ 

Página: 123

Edición: Seaundo Fecha: Septiembre 2011  $\hat{\mathcal{G}}$  or  $\hat{\mathcal{G}}$ 

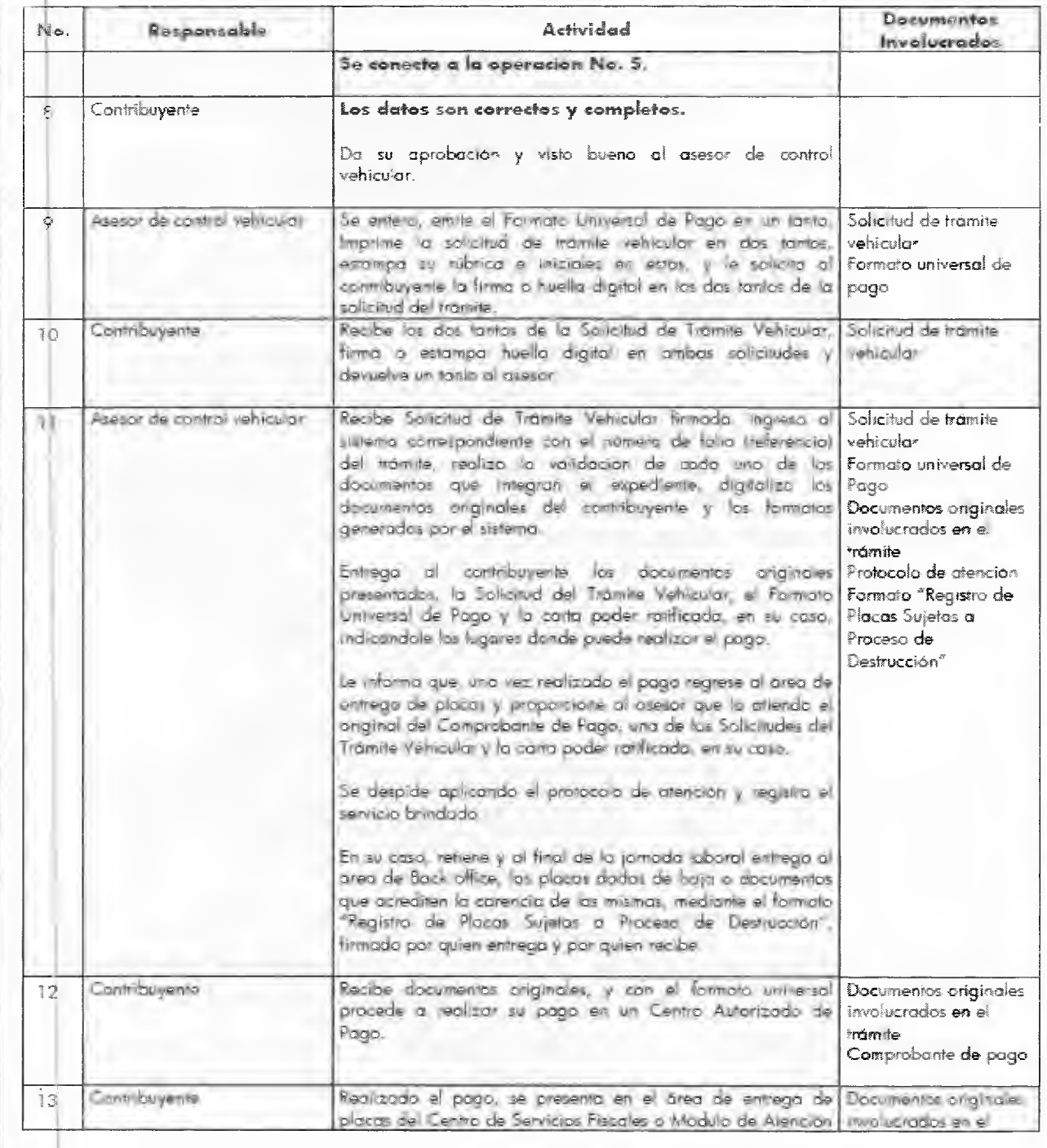

**PUBLICO DE LOS CENTROS DE SERVICIOS FISCALES Y MÓDULOS** 

**MANUAL DE PROCEDIMIENTOS DE TRÁMITES Y SERVICIOS AL** 

**DE ATENCIÓN AL CONTRIBUYENTE** 

Edición: Segundo Fecho: Septiembre :111 Septiembre :111 Septiembre :111 Septiembre :111 Septiembre :111 Septiembre :111 Septiembre :111 Septiembre :111 Septiembre :111 Septiembre :111 Septiembre :111 Septiembre :111 Septiembre :111 Septiem Código: 203117000

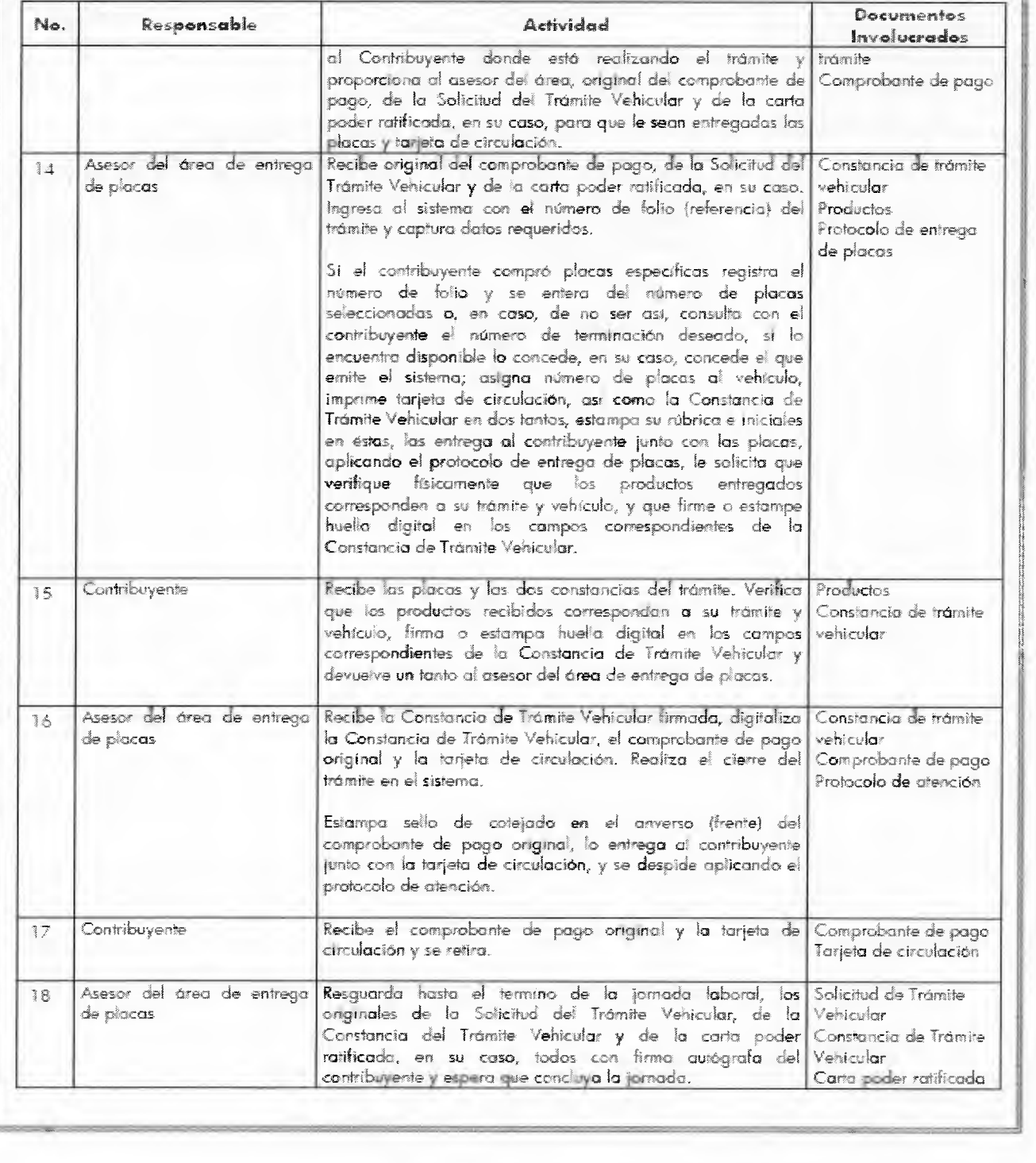

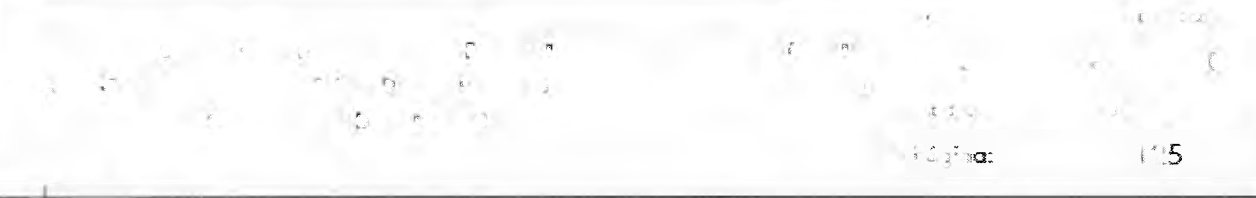

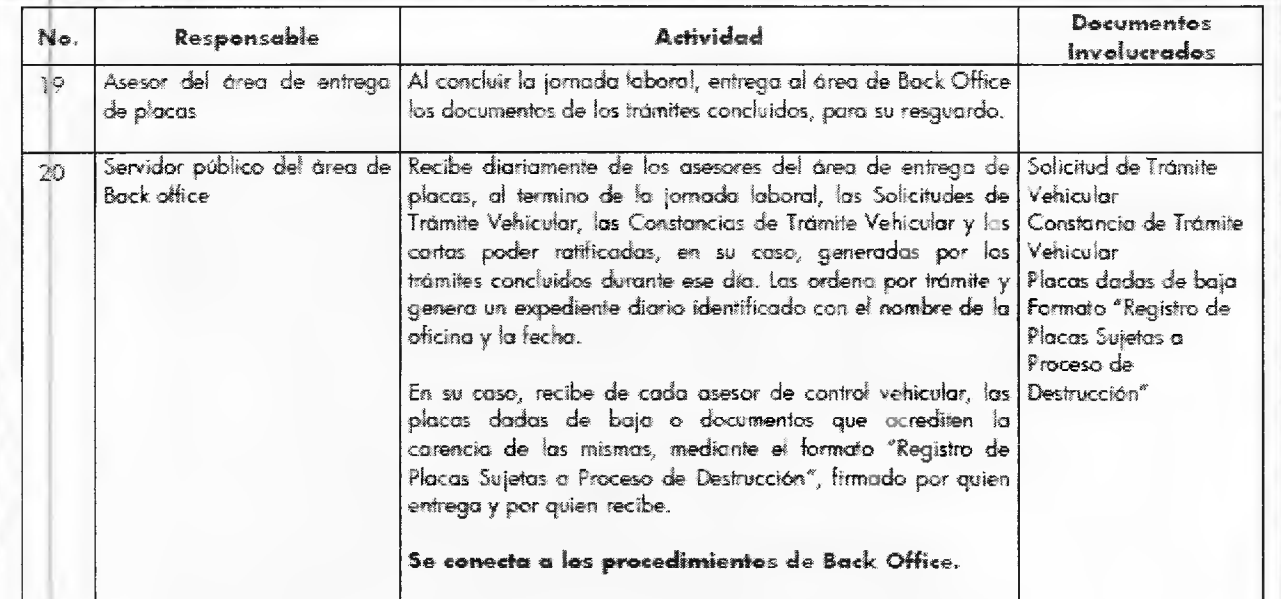

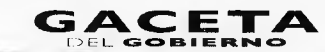

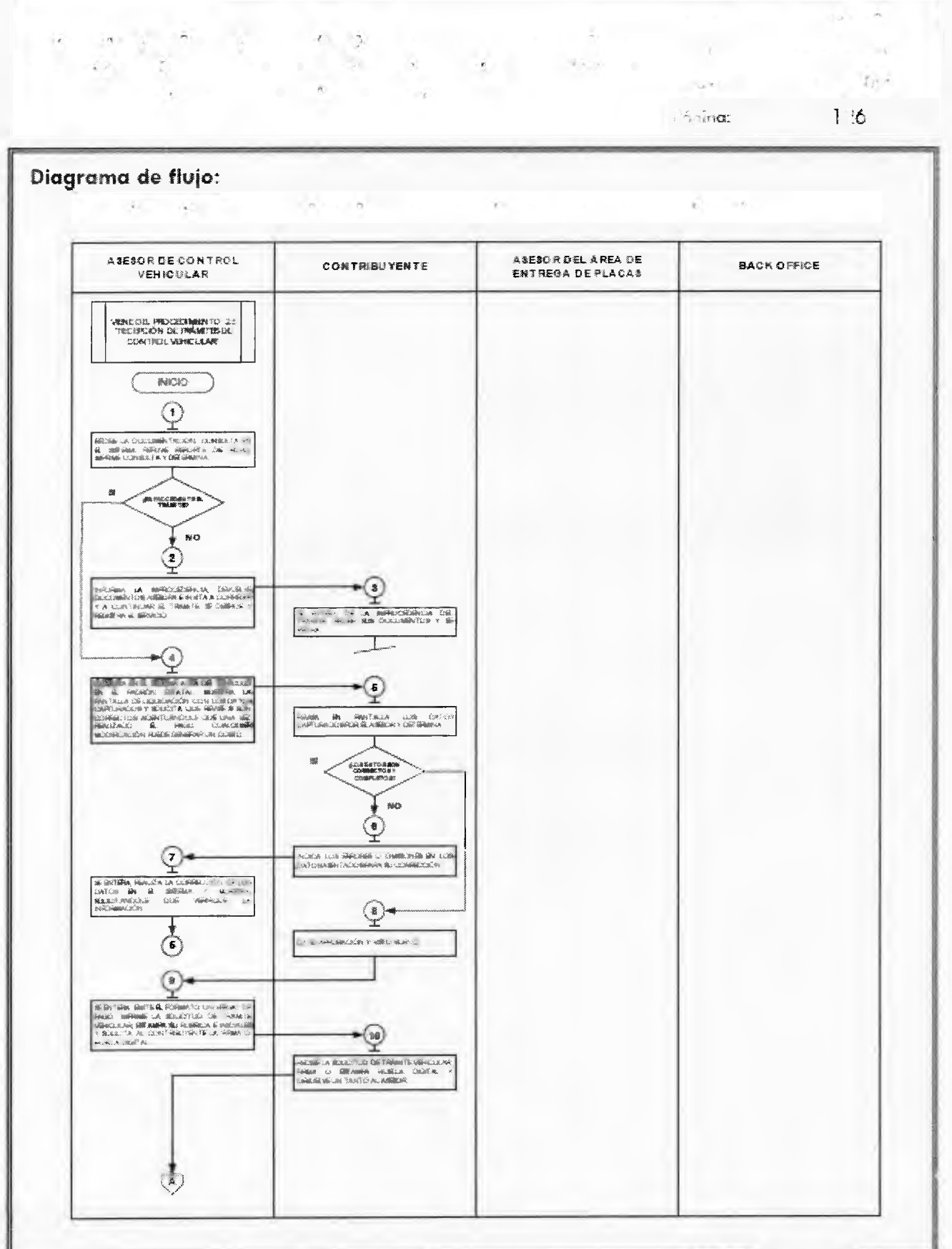

Página 46

**GACETA** 

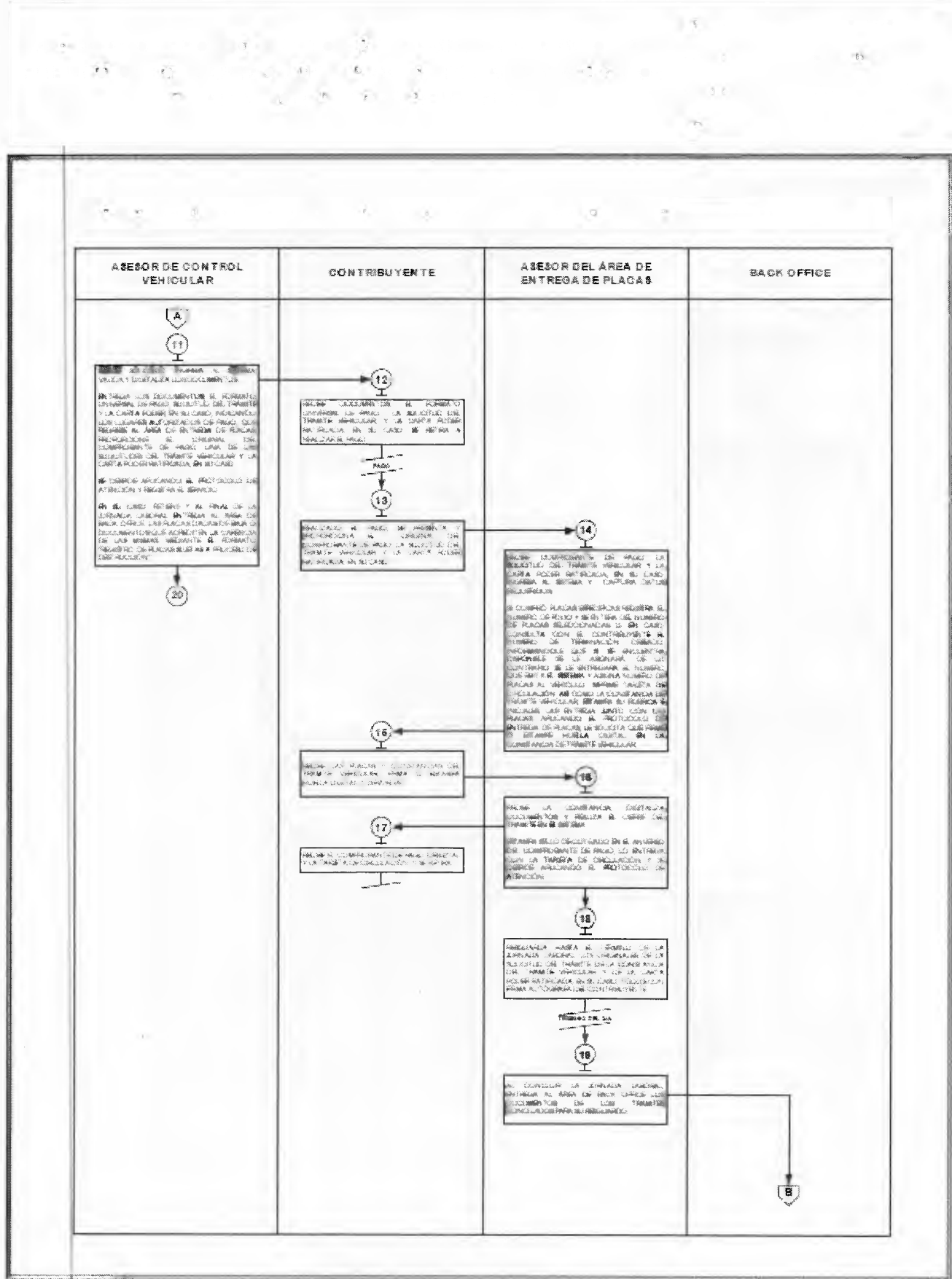

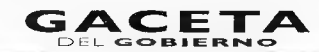

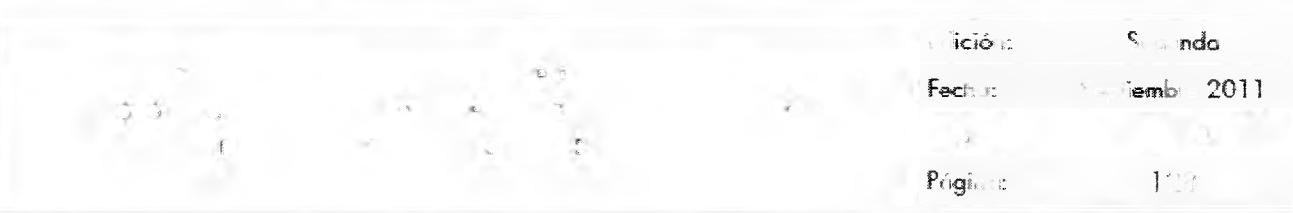

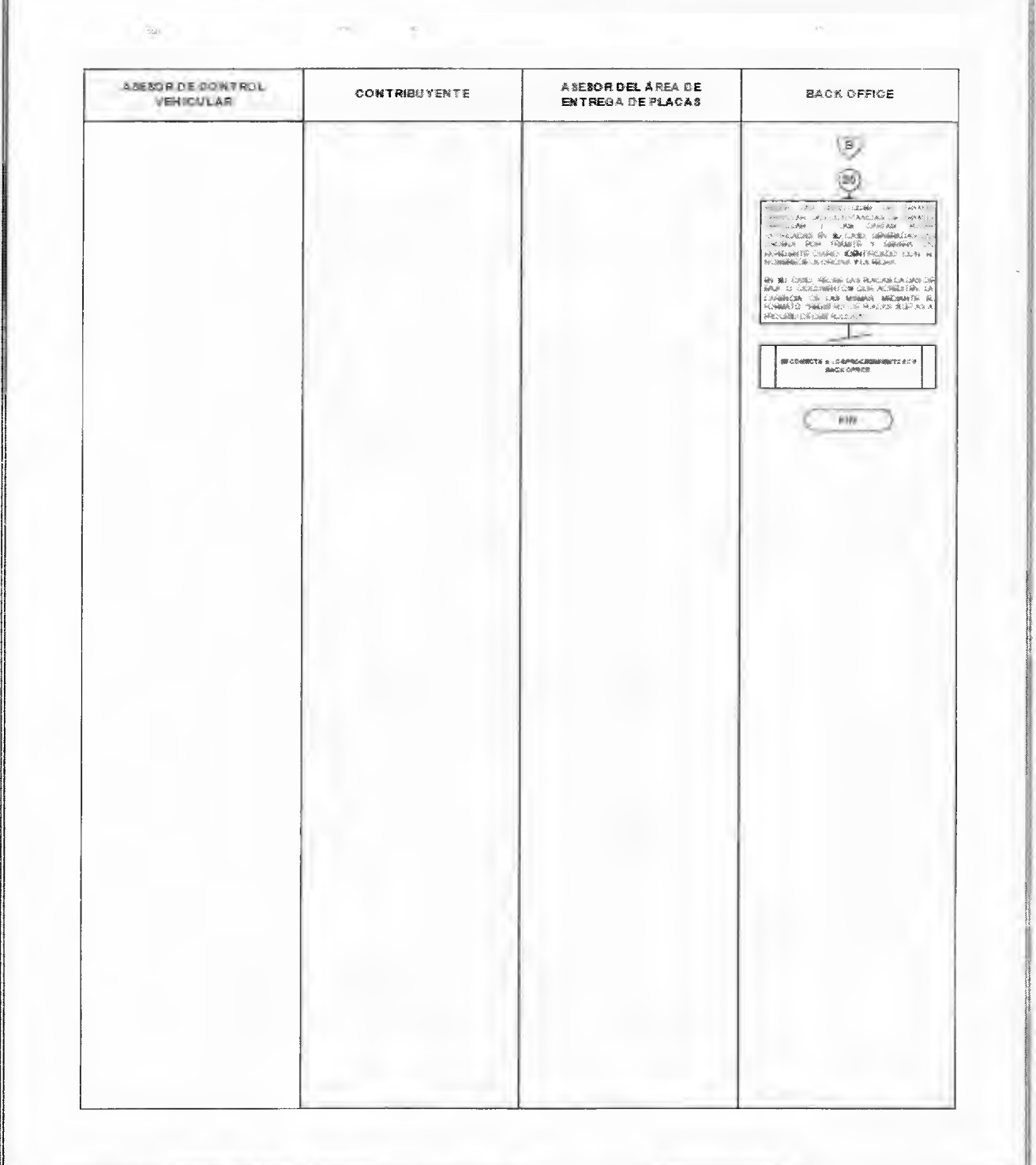

# **G A -r^ Página 48** E>EL **EIL IE Ft N** ■**=1. 7 de junio de 2013**

#### **MANUAL DE PROCEDIMIENTOS DE TRAMITES Y SERVICIOS AL PUBLICO DE LOS CENTROS DE SERVICIOS FISCALES Y MÓDULOS DE ATENCION AL CONTRIBUYENTE**

Página: 160 Edición: Segunda Fecha: Septiembre 2011 Código: 203117000

#### **2,8.7 Cambio de propietario del vehículo.**  No. Responsable **Actividad Documentos** involucrados Viene de la operación No. 9 del procedimiento 2.8 "Recepción de Trarriltes de Control Vehicular" 1 Asesor de control vehicular Verifica si el contribuyente inicio el trámite vía Web y precede según corresponda\_ 2 Aseste de control vehicular **El trámite fue iniciado por el contribuyente vía Documentos** Web. involucrados en el trámite\_ Recibe lo documentación original presentado por el Consulta de **REPUVE** y contribuyente, así como la Solicitud del Trámite, el solA Formato Universal de Pago y el Comprobante del pago Consulta en el sistema REPUVE que el vehículo no tengo reporte de robo, y SOJA en caso de ser extranjero. Imprime consulta y determina: **¿Es procedente** el **trámite?**  ., Asesor. de control vehicular No es **procedente el** trámite. Documenten -, involucrados en el Informo (I contribuyente el motivo de la improcedencia tramite\_ del trámite, le devuelve los documentos originales, así Protocolo de atención corno la Solicitud del tramite, el Formato Universal de Pago y el Cornprolxinte del pago, lo asesora para corregir lo inconsistencia y solicitar la devolución del pago realizado. Lo invita o continuar con su trámite cuando la inconsistencie haya sido solventada\_ Se despide aplicando el protocolo de atención. Cantribuyente Se entera del motivo de la improcedencia del trámite, **Documentos**  $\overline{A}$ recibe asesoría, recibe los documentos originales, así involucrados **en** el como la Solicitud del tramite, el Formato Universal de trámite. Pago y el Comprobante del pago y se retira. •:5 " Asesor de control vehicular Es **procedente el trámite. Documentos** involucrados en el trámite\_ Reviso que la capturo realizada por el contribuyente coincida con la documentación presentada pura realizar solicitud de Trámite el cambio de propietario en **el** padrón, que la solicitud Vehicular de tramite vehicular se encuentre debidamente firmada y Formato Universal de que los conceptos del Formato Universal, de Pago Pago correspondan al trámite a realizar y determina: ¿Los **datos de la captura son correctos?**  Comprobante de pago

#### **MANUAL DE PROCEDIMIENTOS DE TRAMITES Y SERVICIOS AL PUBLICO DE LOS CENTROS DE SERVICIOS FISCALES Y MÓDULOS DE ATENCION AL CONTRIBUYENTE**

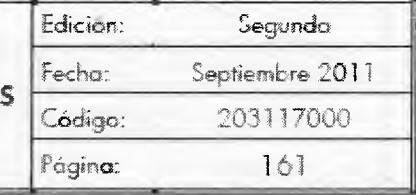

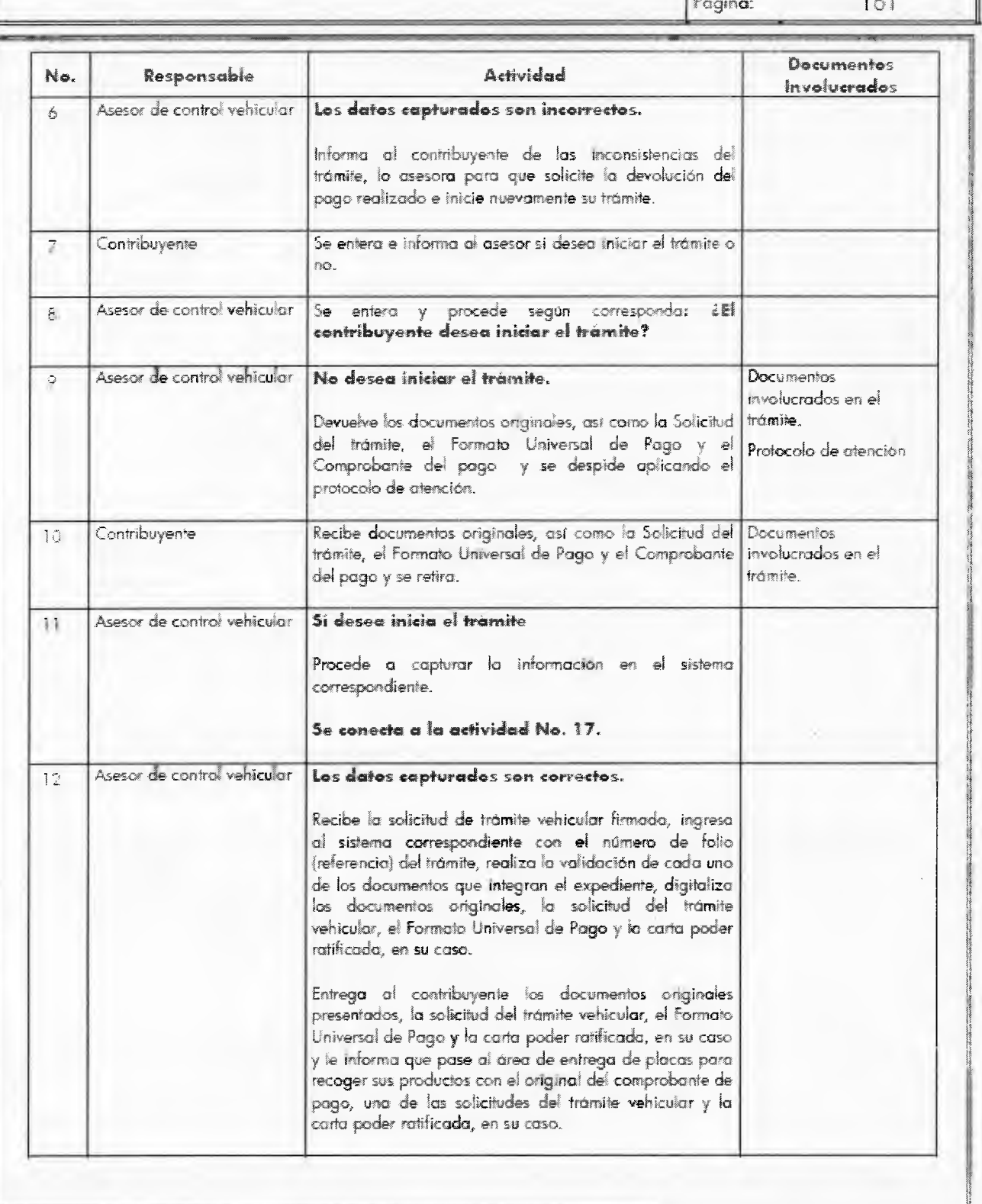

# Página 50 **CACETA** 7 de junio de 2013

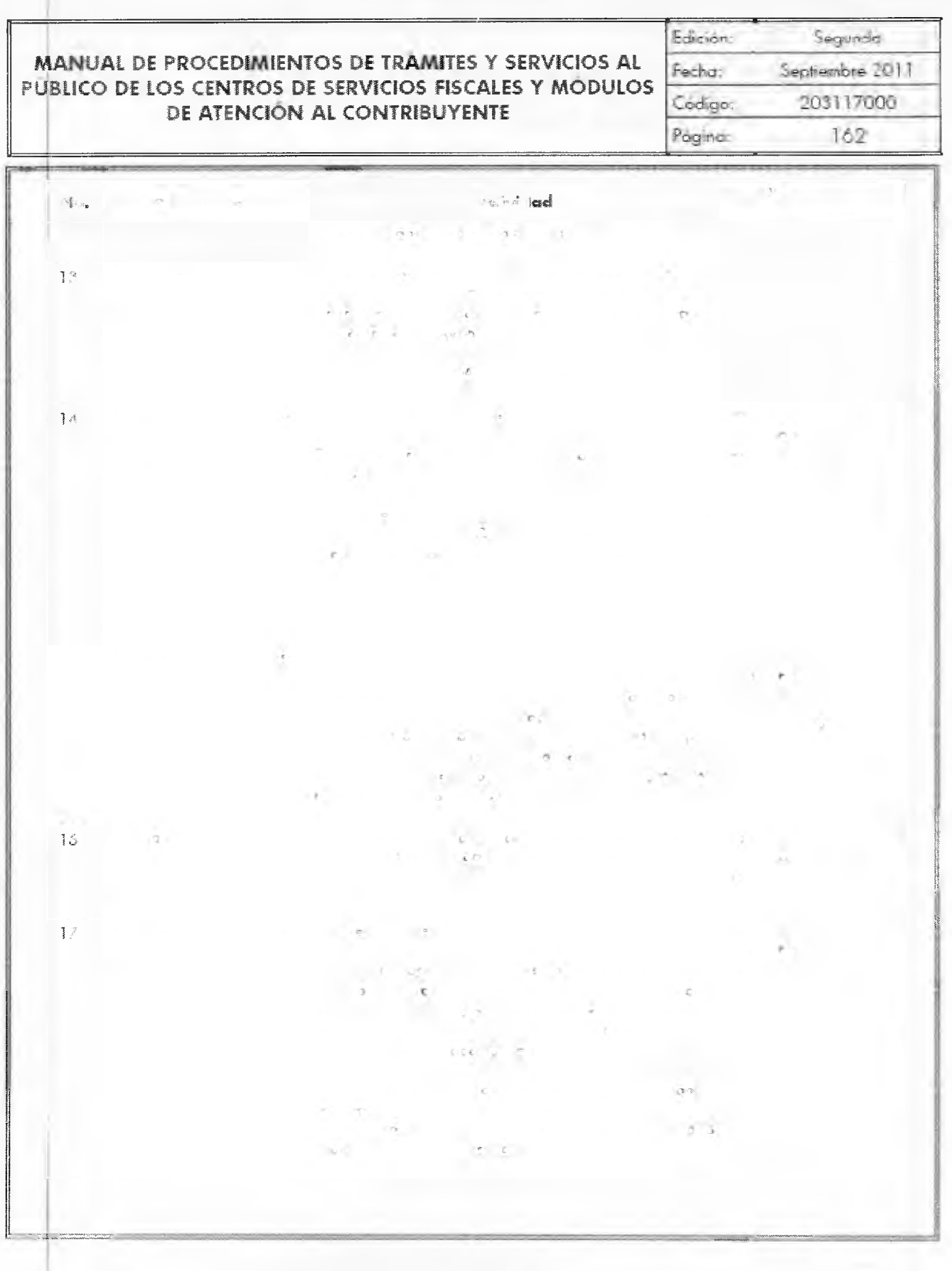

Ý.

# **7 de junio de 2013 GACETA** Página 51

**MANUAL DE PROCEDIMIENTOS DE TRAMITES Y SERVICIOS AL PUBLICO DE LOS CENTROS DE SERVICIOS FISCALES Y MÓDULOS DE ATENCIÓN AL CONTRIBUYENTE** 

Página: 163

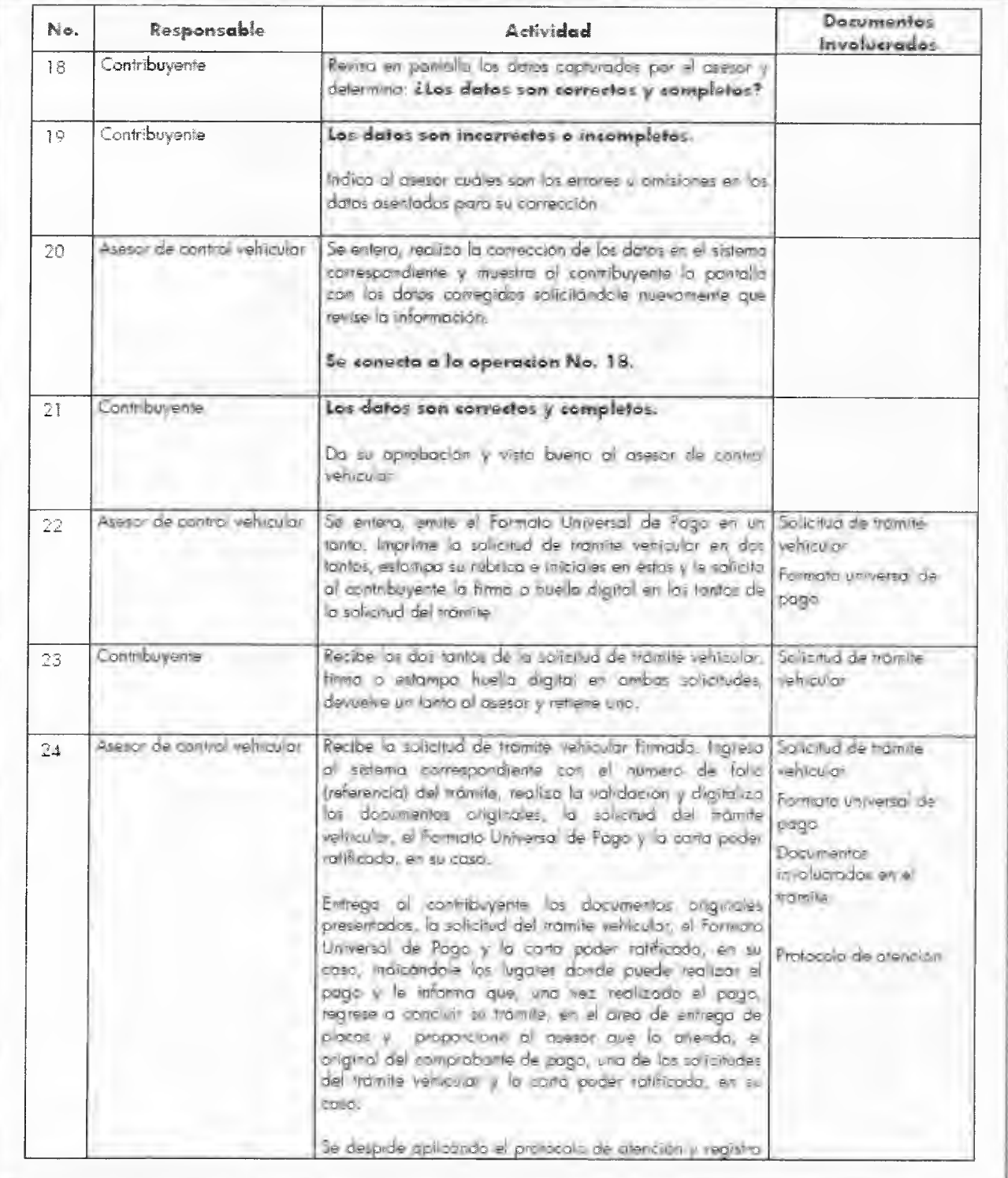

# **Página 52 CACETA** 7 de junio de 2013

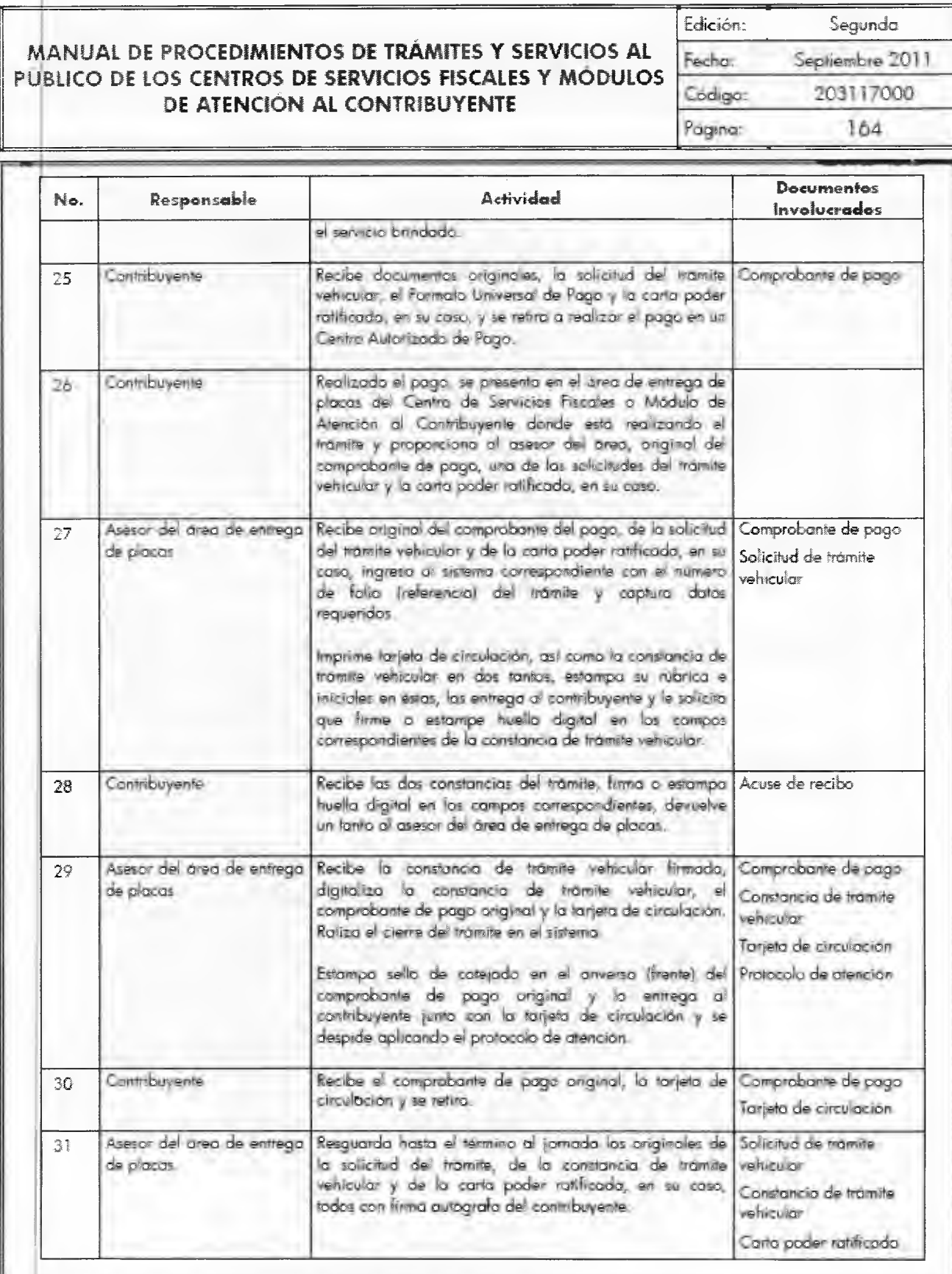

.11.141.11,"

#### **MANUAL DE PROCEDIMIENTOS DE TRÁMITES Y SERVICIOS AL PUBLICO DE LOS CENTROS DE SERVICIOS FISCALES Y MÓDULOS DE ATENCIÓN AL CONTRIBUYENTE**

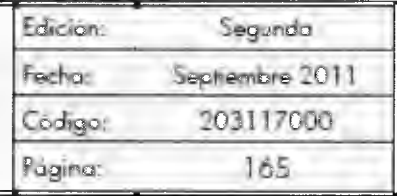

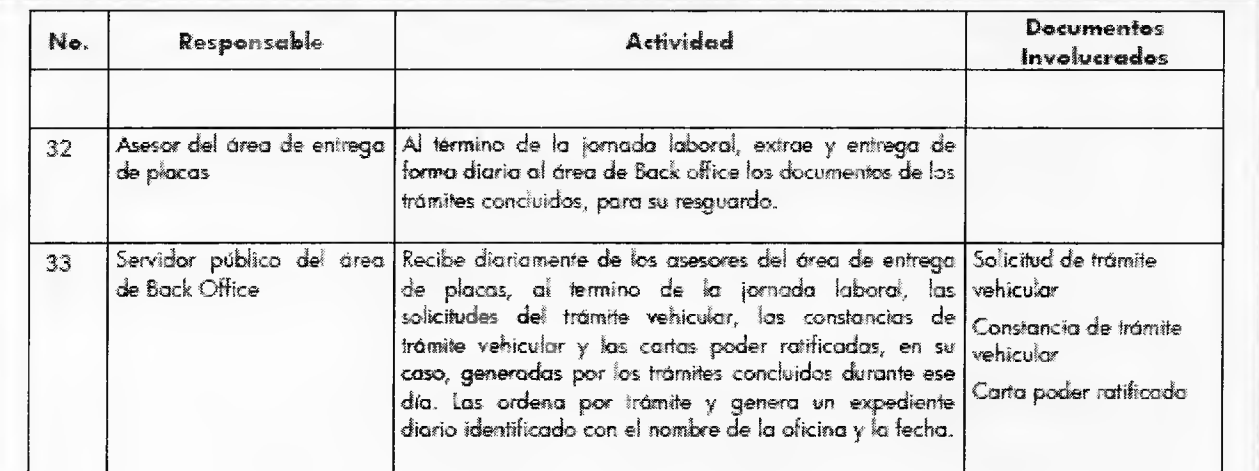

k.  $\omega_{\rm E}^{\rm 1}$  $\rightarrow$  $\rightarrow$  $\overline{C}$  $\frac{1}{\alpha}$  $\rightarrow$  5  $\mathcal{F}$ 

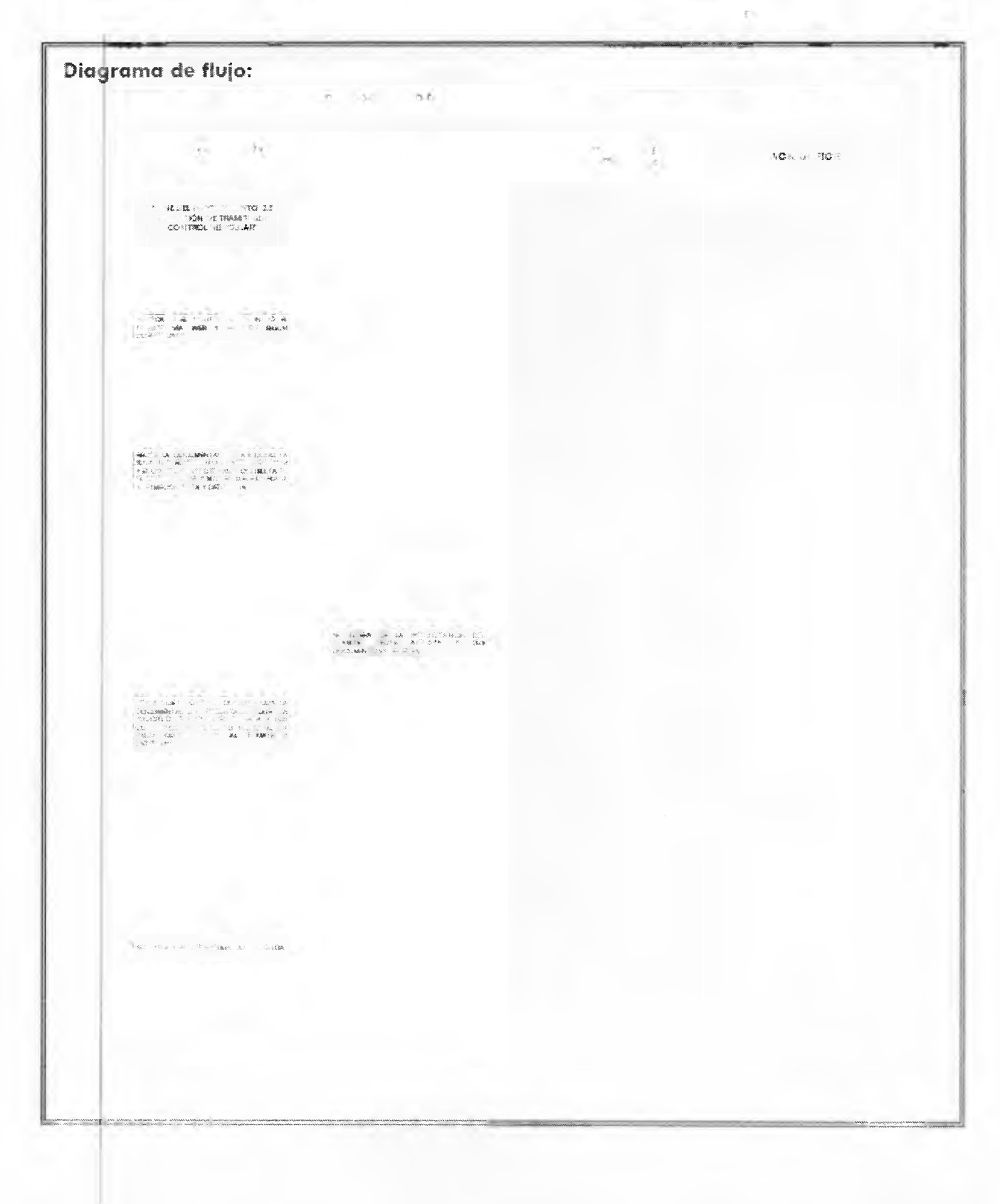

#### 7 de junio de 2013

#### GACETA

#### Página 55

#### MANUAL DE PROCEDIMIENTOS DE TRAMITES Y SERVICIOS AL PUBLICO DE LOS CENTROS DE SERVICIOS FISCALES Y MODULOS DE ATENCIÓN AL CONTRIBUYENTE

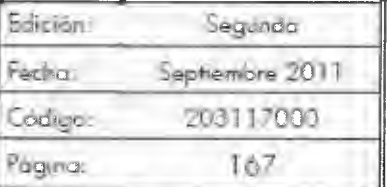

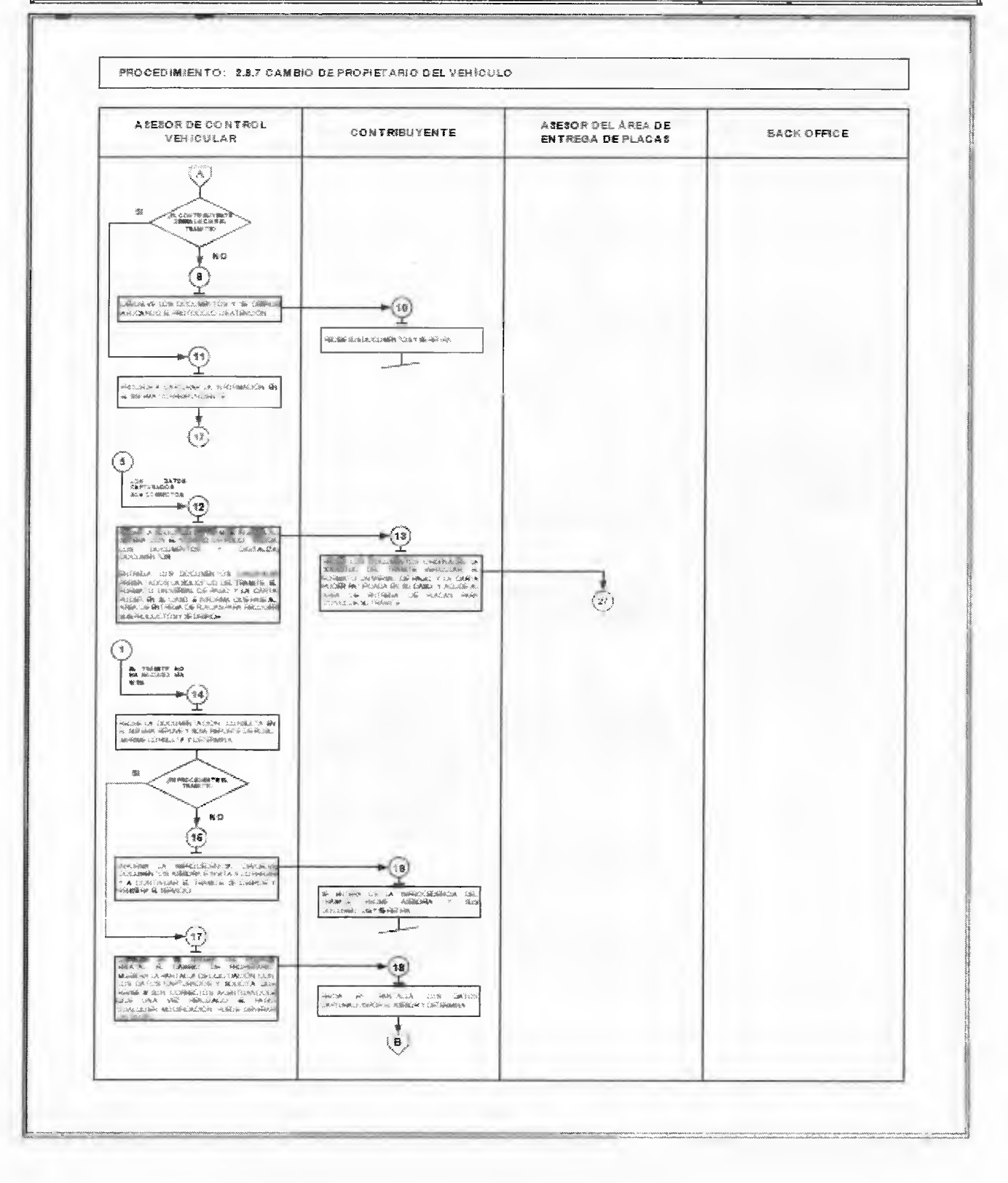

## **GACETA**

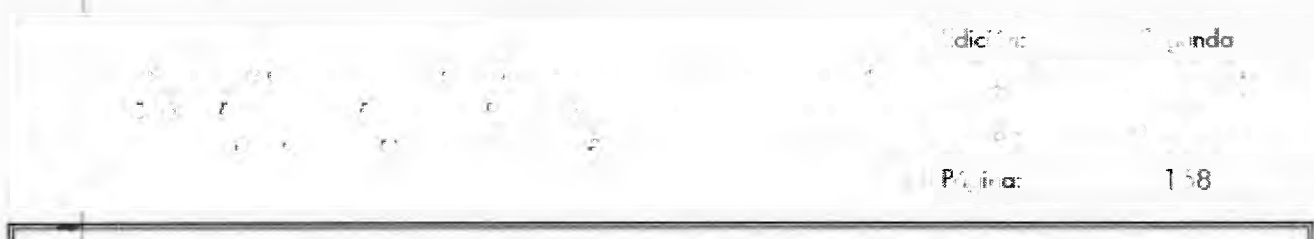

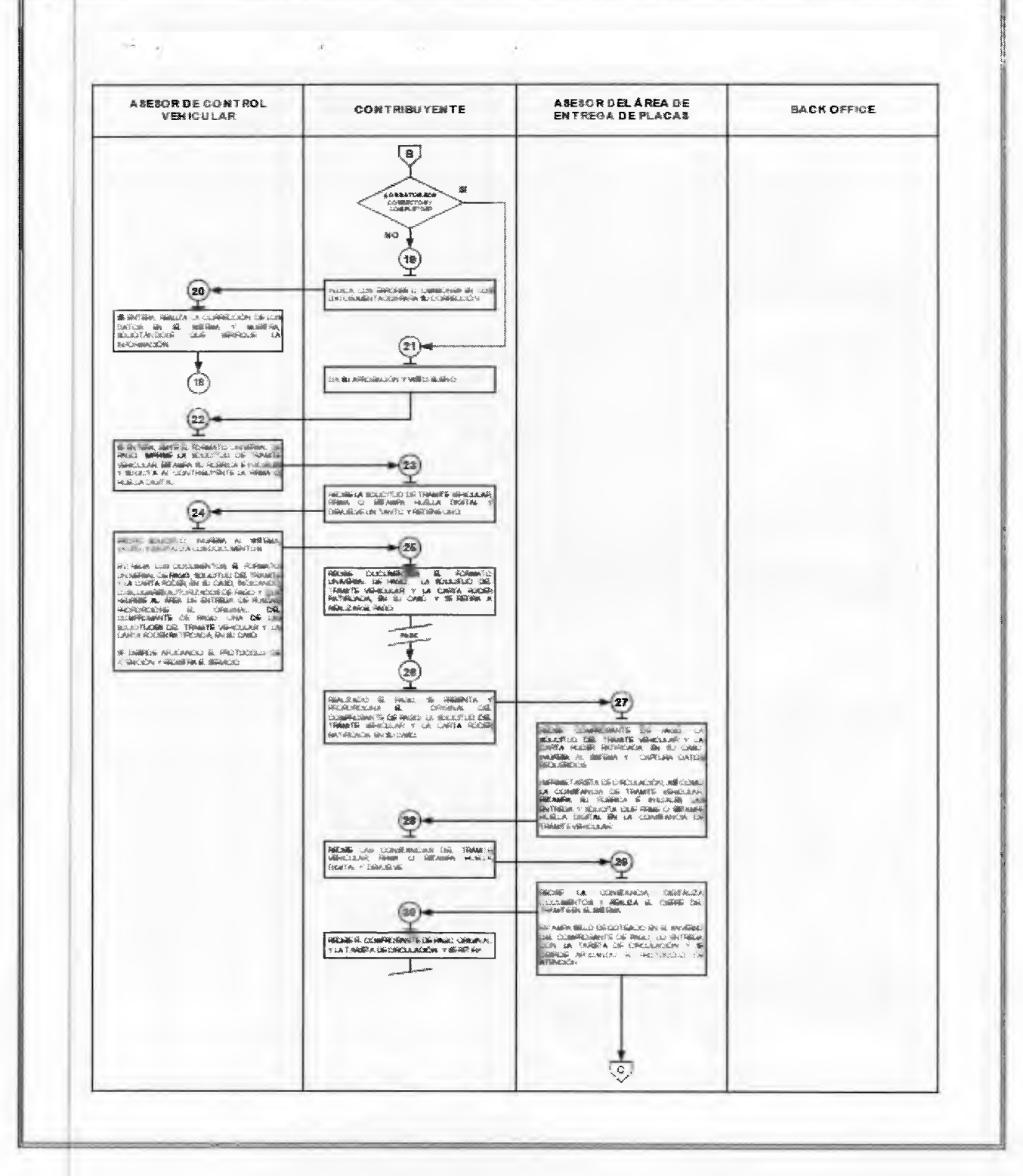

### **GACETA**

#### Página 57

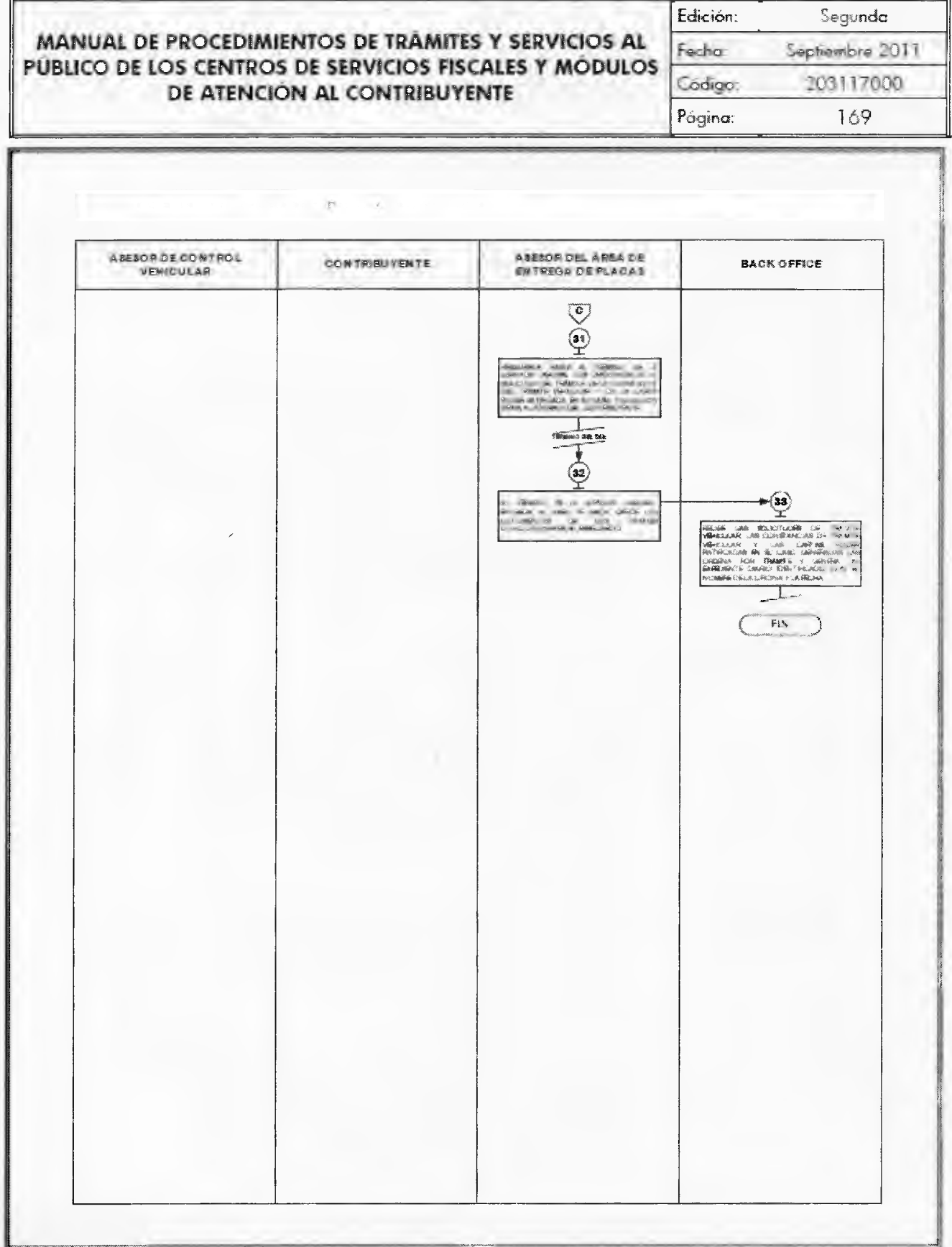

ú.

## **Página 58 AC E TA 11** de junio de 2013

**MANUAL DE PROCEDIMIENTOS DE TRÁMITES Y SERVICIOS AL PUBLICO DE LOS CENTROS DE SERVICIOS FISCALES Y MÓDULOS** 

**DE ATENCIÓN AL CONTRIBUYENTE** 

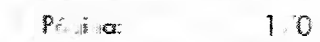

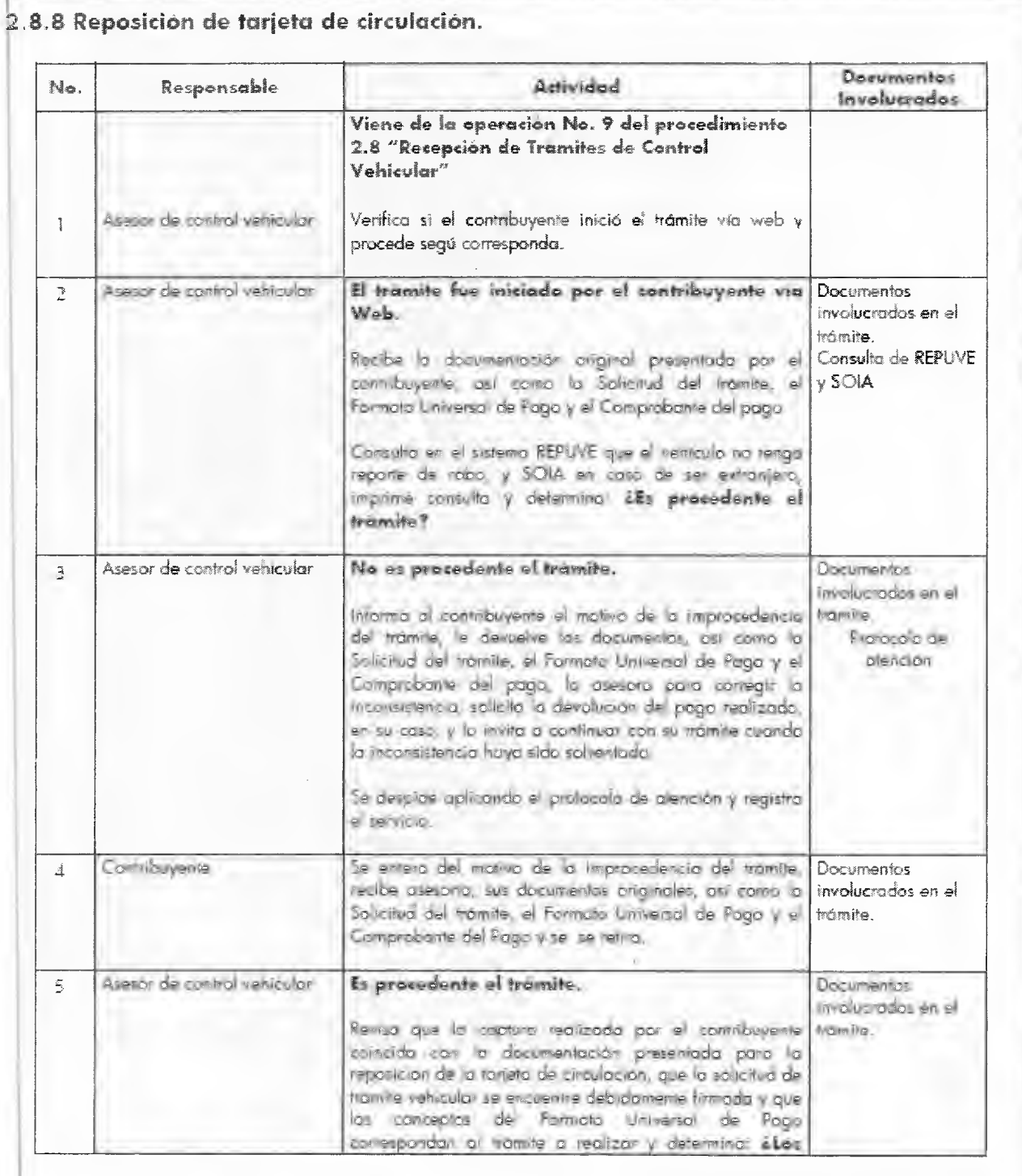

Edición: Segunda

ha: Septiembre 2011

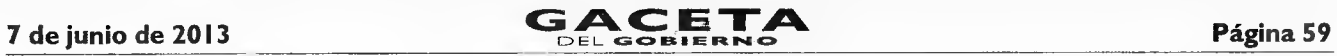

**MANUAL DE PROCEDIMIENTOS DE TRAMITES Y SERVICIOS AL PUBLICO DE LOS CENTROS DE SERVICIOS FISCALES Y MODULOS DE ATENCIÓN AL CONTRIBUYENTE** 

Edición: Segunda

 $\mathcal{P}_{\mathcal{C}^{\text{in}}}$ 

Fecha: Septiembre 2011 Código: 203117000

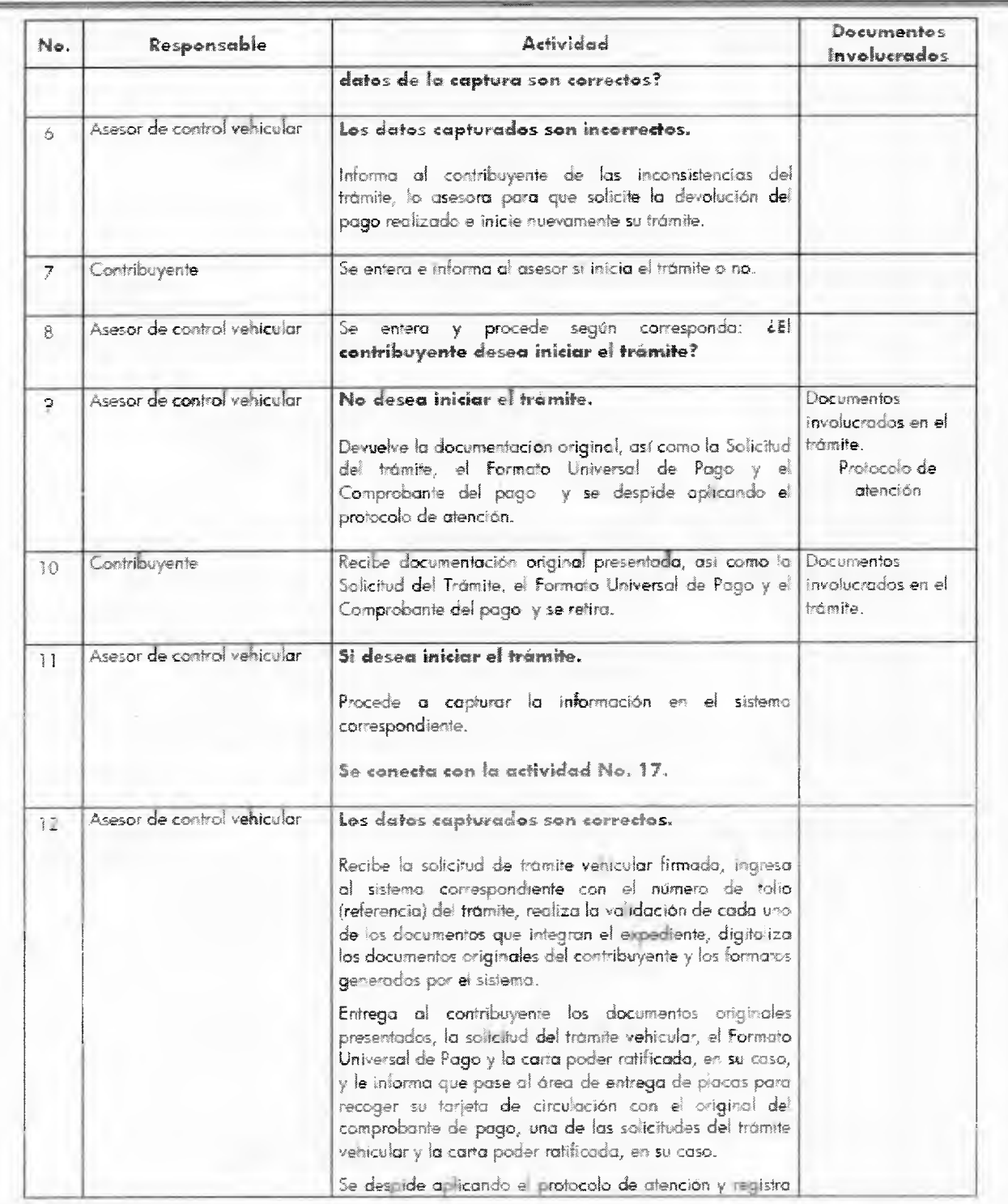

### **Página 60 CACETA** 7 de junio de 2013

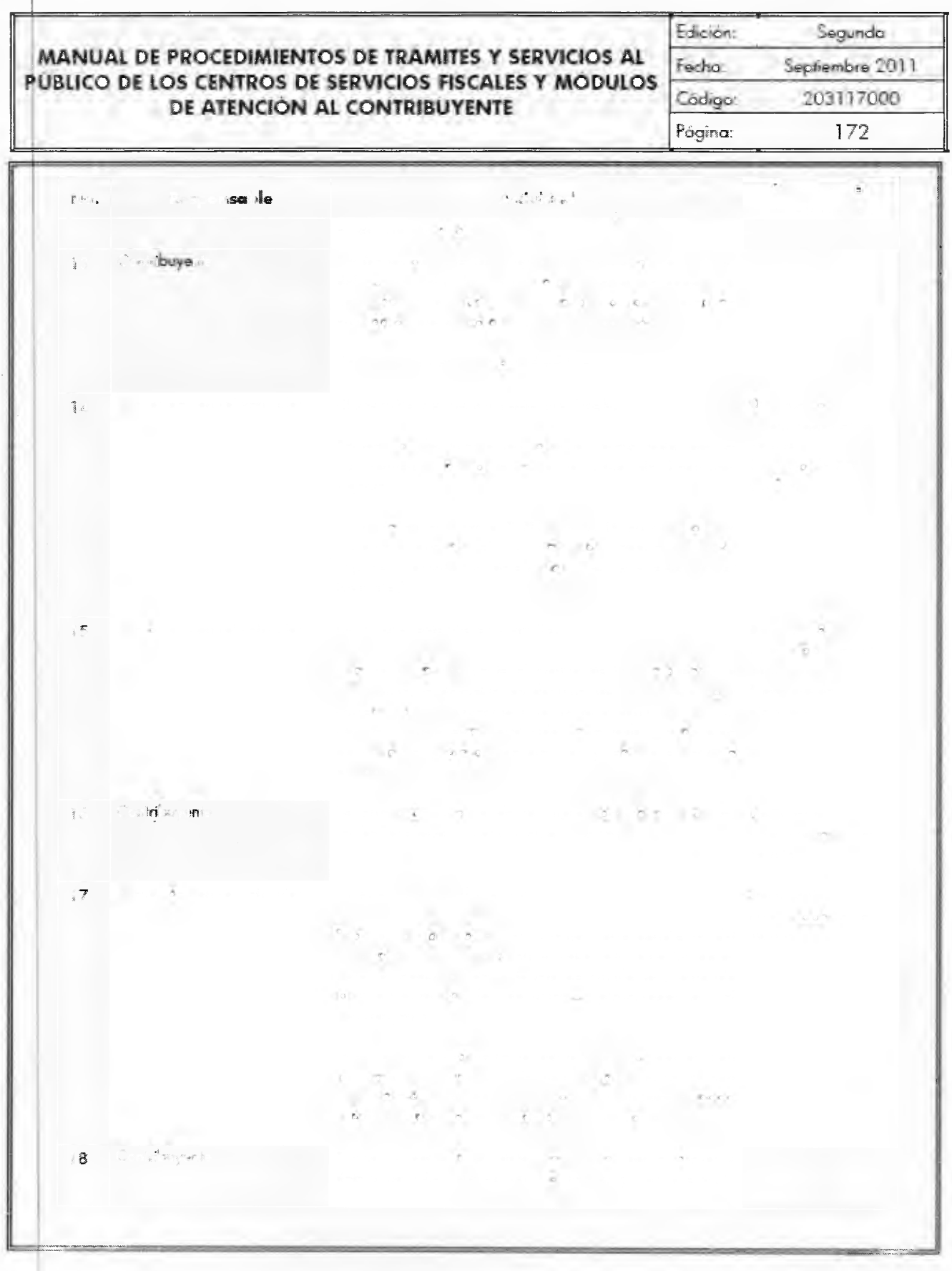

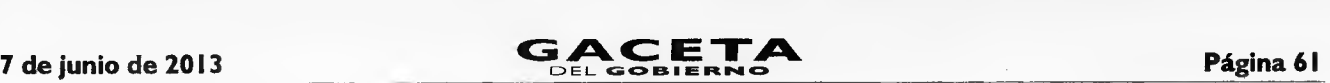

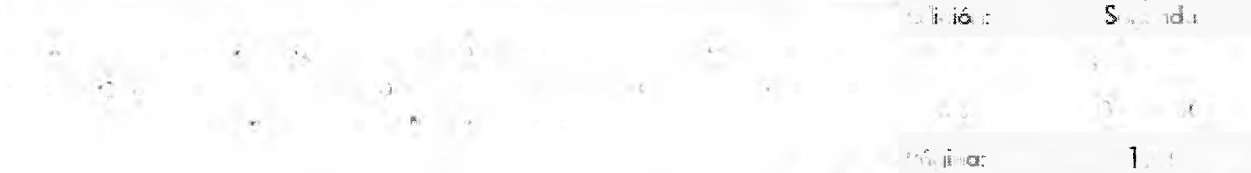

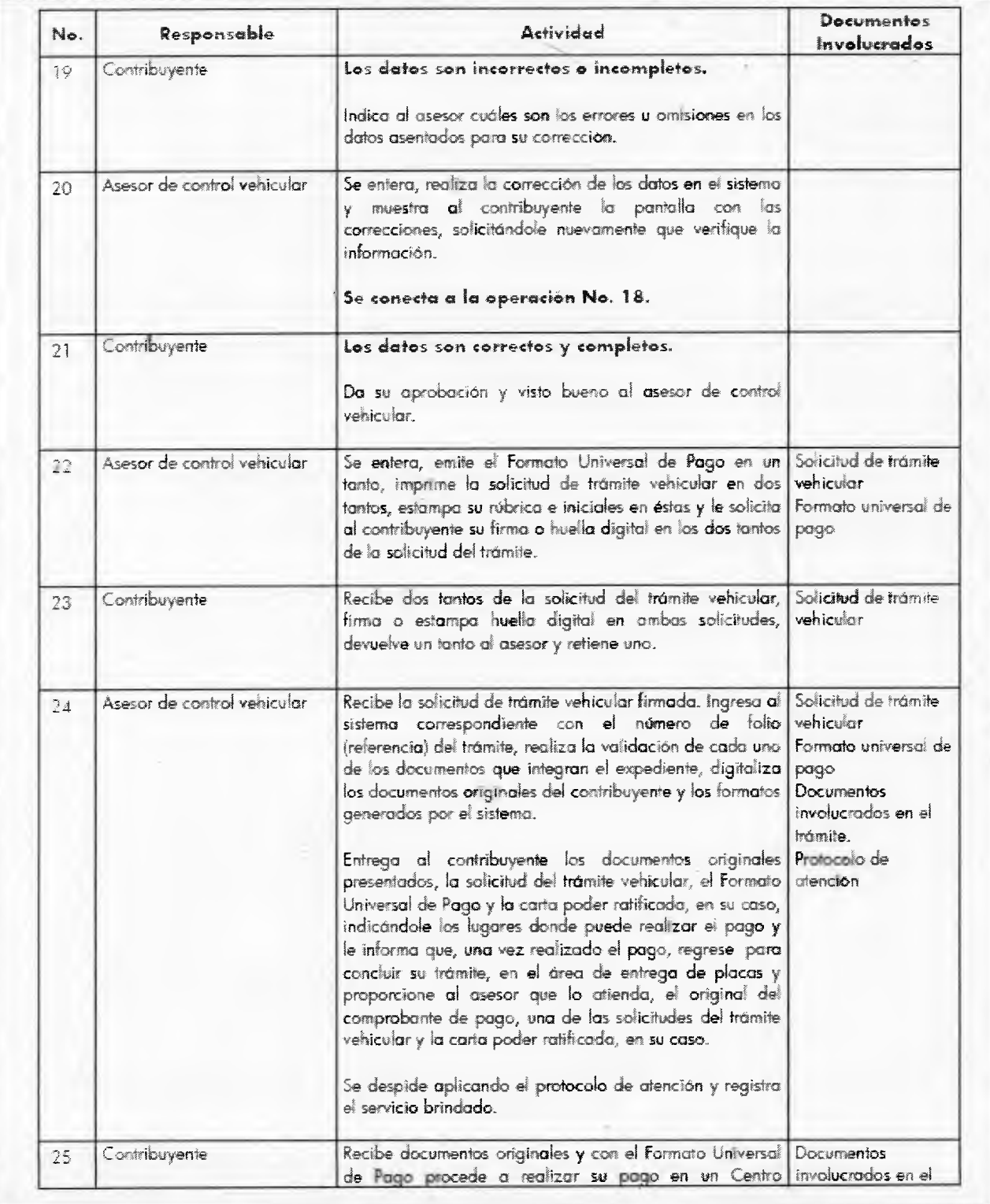

**Página 62 AC E T A** *T* de junio de 2013

 $E(\vec{\mu})$ 

 $\mathbf{M} = \begin{bmatrix} \mathbf{M} & \mathbf{M} & \mathbf{M} \end{bmatrix}$ PUBLICO DE LOS CENTROS DE LOS CENTROS DE LOS CENTROS DE LOS CENTROS DE LOS CENTROS DE SERVICIOS FISCALES Y MODULOS FISCALES Y MODULOS DE LOS CENTROS DE LOS CENTROS DE LOS CENTROS DE LOS CENTROS DE LOS CENTROS DE LOS CENTRO DE ATENCIÓN AL CONTRIBUYENTE

 $\mathbb{C}$   $\mathbb{C}$   $\mathbb{$ Pagina: 174

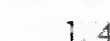

Fecho: Septiembre 2011

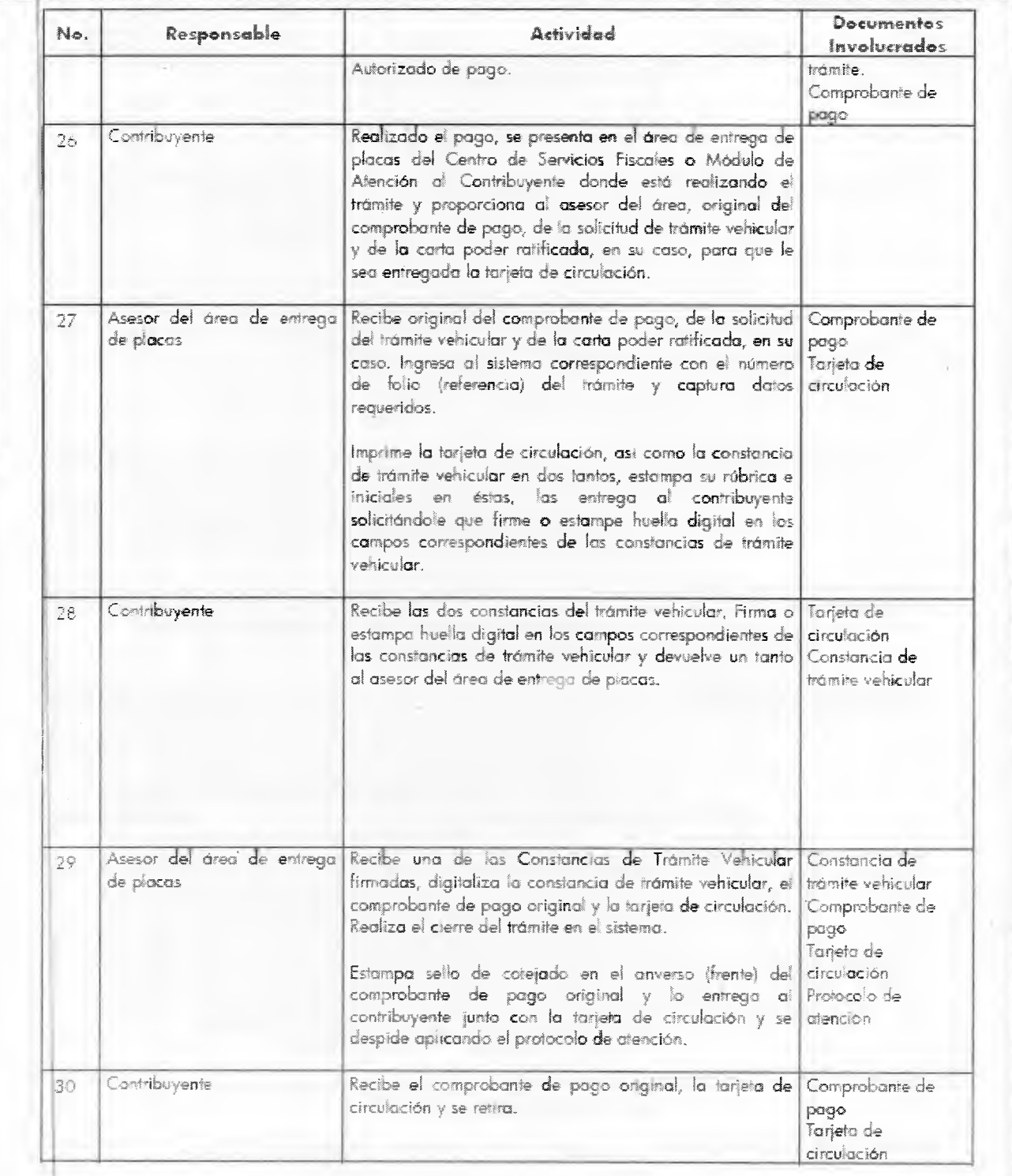

**7 de junio de 2013**<br> **CACETA** Página 63

Edición: Jncia **MANUAL DE PROCEDIMIENTOS DE TRAMITES Y SERVICIOS AL PUBLICO DE 105 CENTROS DE SERVICIOS FISCALES Y MÓDULOS DE ATENCIÓN AL CONTRIBUYENTE**   $\mid$ 

**No. Responsable Activ idead Documento Involl.hera el os**  31 Asesor del área de entrega Resguarda hasta el término de la ¡ornada 'laboral los  $\mathcal{T}^{\mathcal{S}}$ originales de la solicitud del tramite vehicular. de "la constancia de trámite vehicular y de la cara poder ratificado, en su caso, todos con firma autografa del contribuyente. Al término de la ¡ornada labazal, extrae y entrego de 32 Asesor del área de entrega de pocas forma diaria al área de bock office los documentos de los tramites concluido; para su resguarda 33 Servidor publico del área de Recibe diariamente de los asesores del área de entrega de placas, al término de la íornada laboral. las solicitudes del trámite vehicular, las constancias de tramite vehicular y las cartas poder recrit $\sigma$  and  $\sigma$ caso, generadas por los trámites concluidos durante ese de a. las ordena por  $\mathcal{A}$  , un expediente y genere::  $\mathcal{A}$  genere:: un expediente y genere:: un expediente y genere:: un expediente y genere:: un expediente y genere:: un expediente y genere:: un expediente y gener diario identificado con ei nombre de la oficina v la fecha.  $\hat{\boldsymbol{\epsilon}}$ 

### **GACETA**

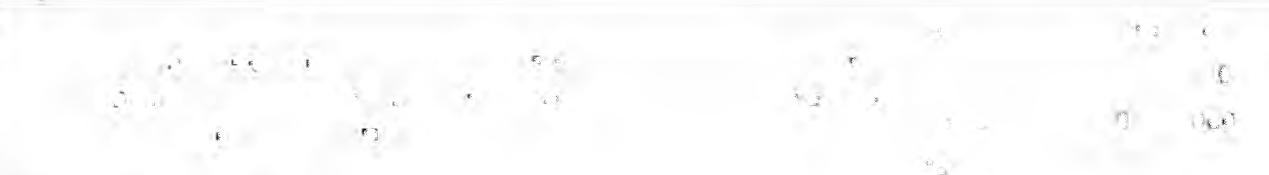

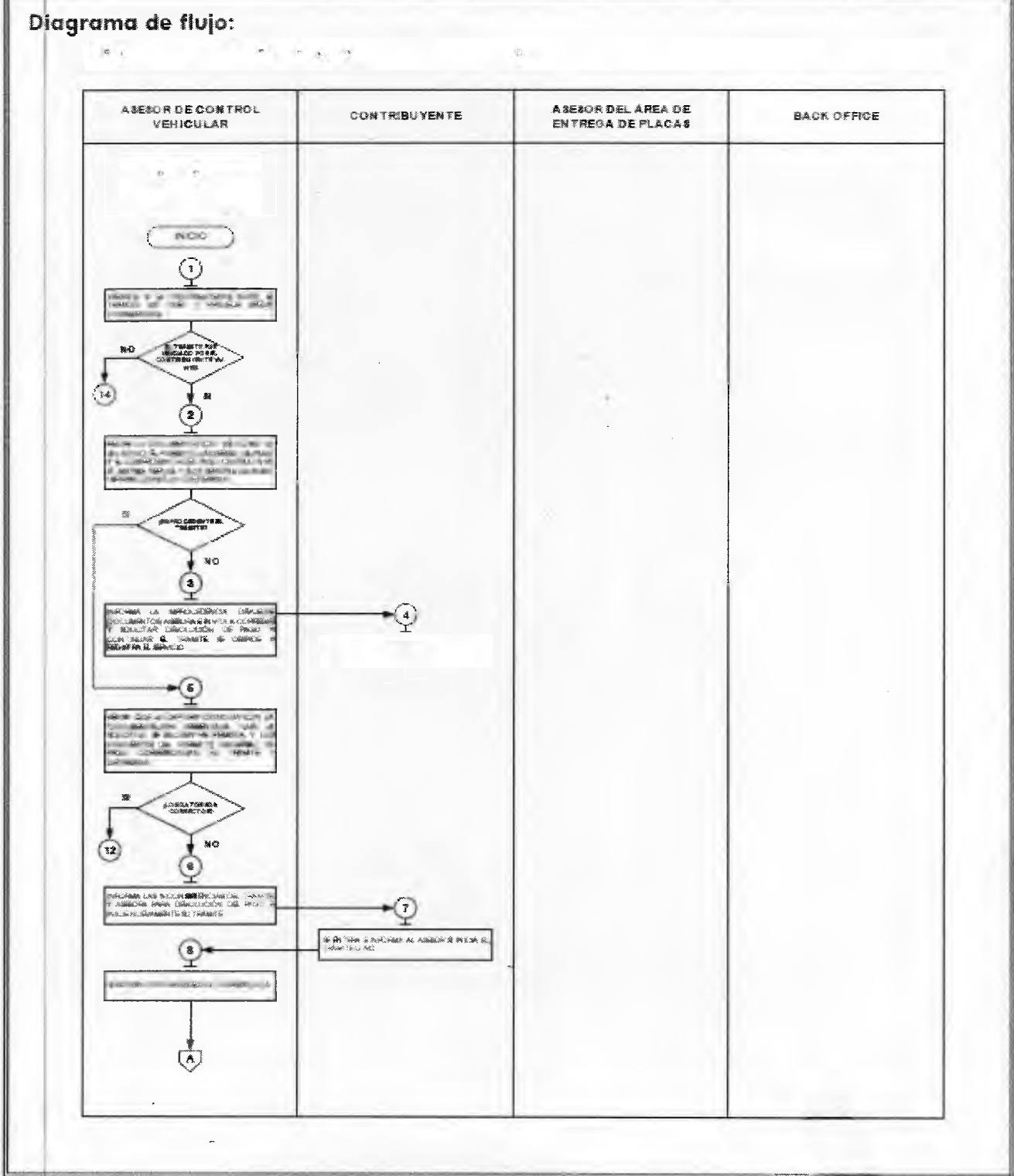

#### 7 de junio de 2013

## GACETA

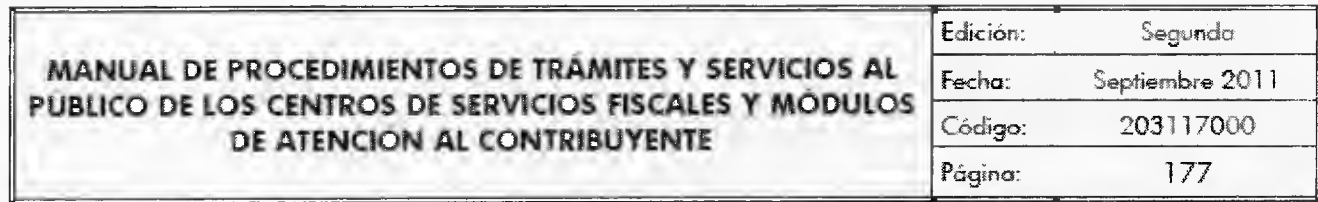

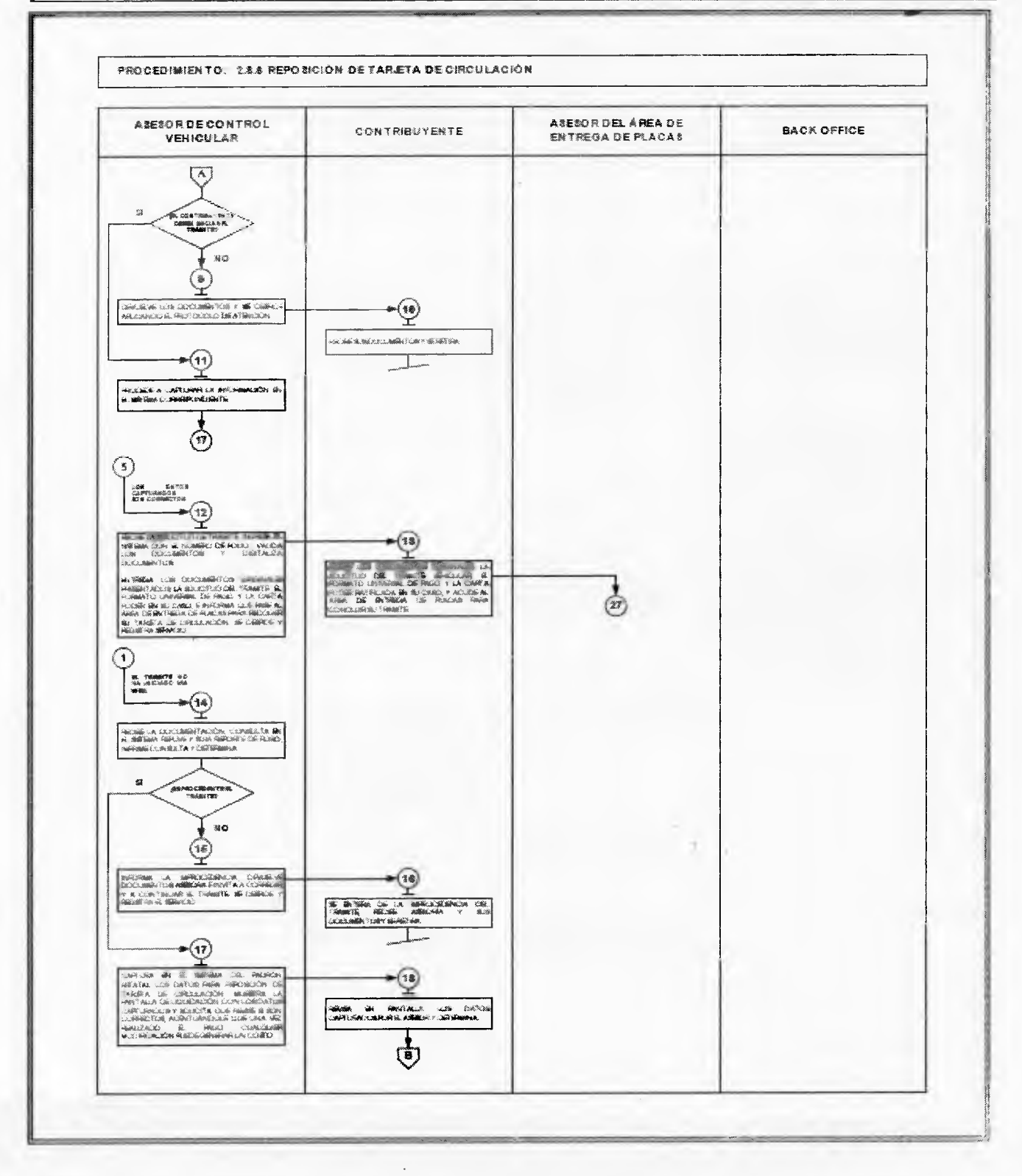

Página 66

#### GACETA

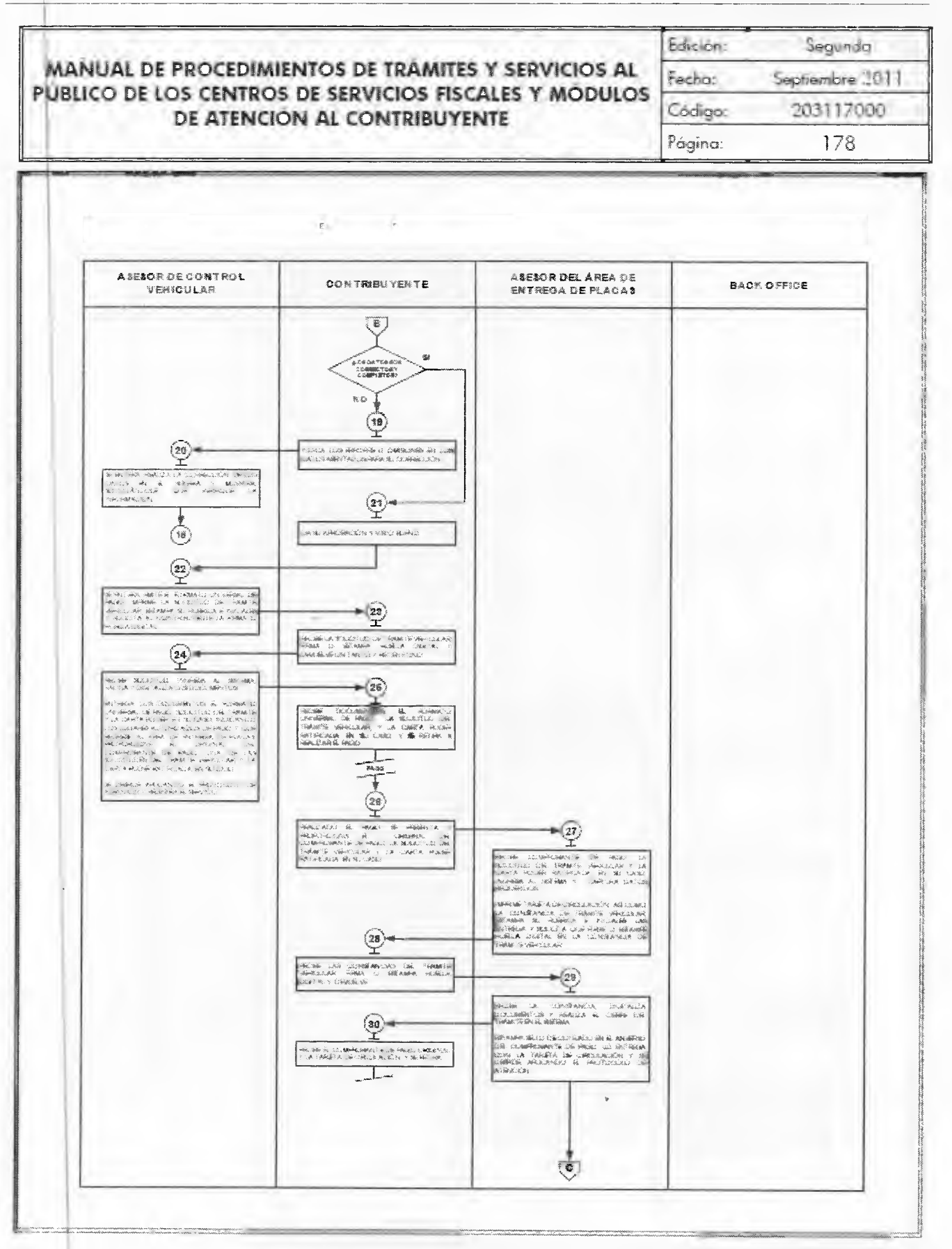

Ŷ.

 $\lambda_{\rm{eff}}$  .

 $\hat{C}$  $\pm$  $\pi^+ \phi$  $\sim$   $^{-1}$ I.

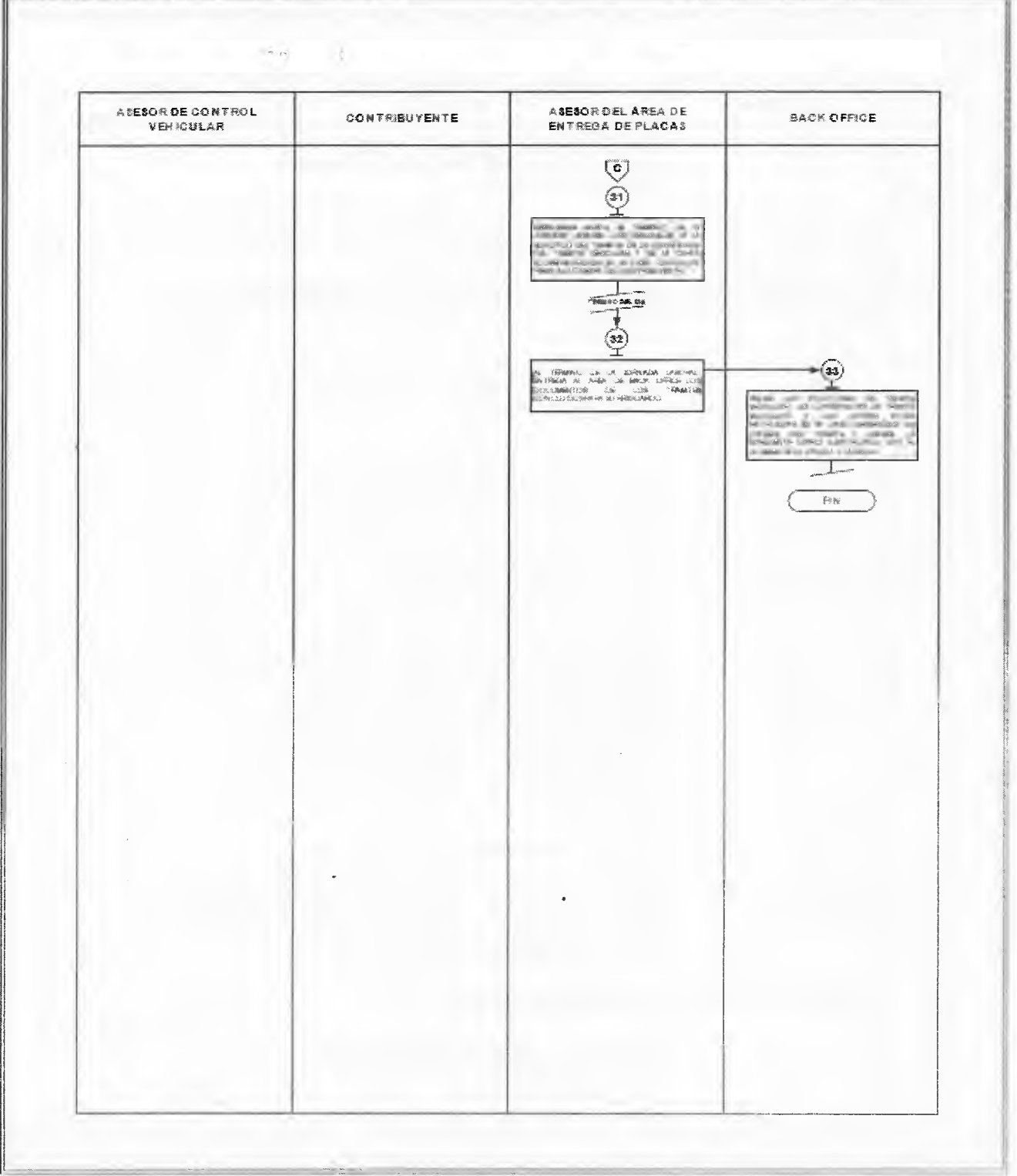

**MANUAL DE PROCEDIMIENTOS DE TRAMITES Y SERVICIOS AL PUBLICO DE LOS CENTROS DE SERVICIOS FISCALES Y MÓDULOS DE ATENCIÓN AL CONTRIBUYENTE AL CONTRIBUYENTE AL CONTRIBUYENTE AL CONTRIBUYENTE AL CONTRIBUYENTE AL CONTRIBUYENTE AL CONTRIBUYENTE AL CONTRIBUYENTE AL CONTRIBUYENTE AL CONTRIBUYENTE AL CONTRIBUYENTE AL CONTRIBUYENTE AL CO** 

 $\tilde{\mathcal{G}}_{\rm tot}$ 

Página: **180** 

Edición: Segunda fecha: Septiembre 2011

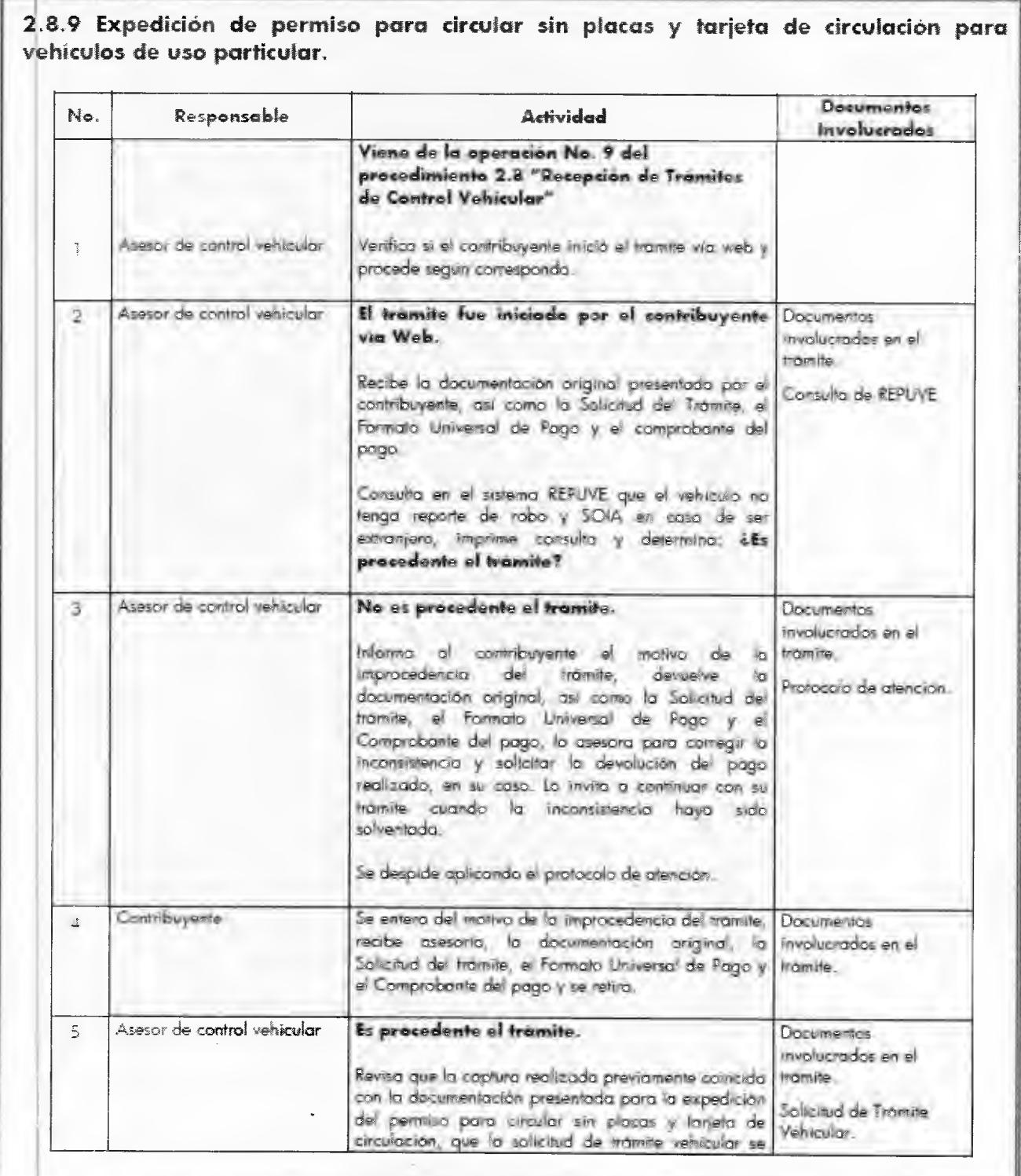

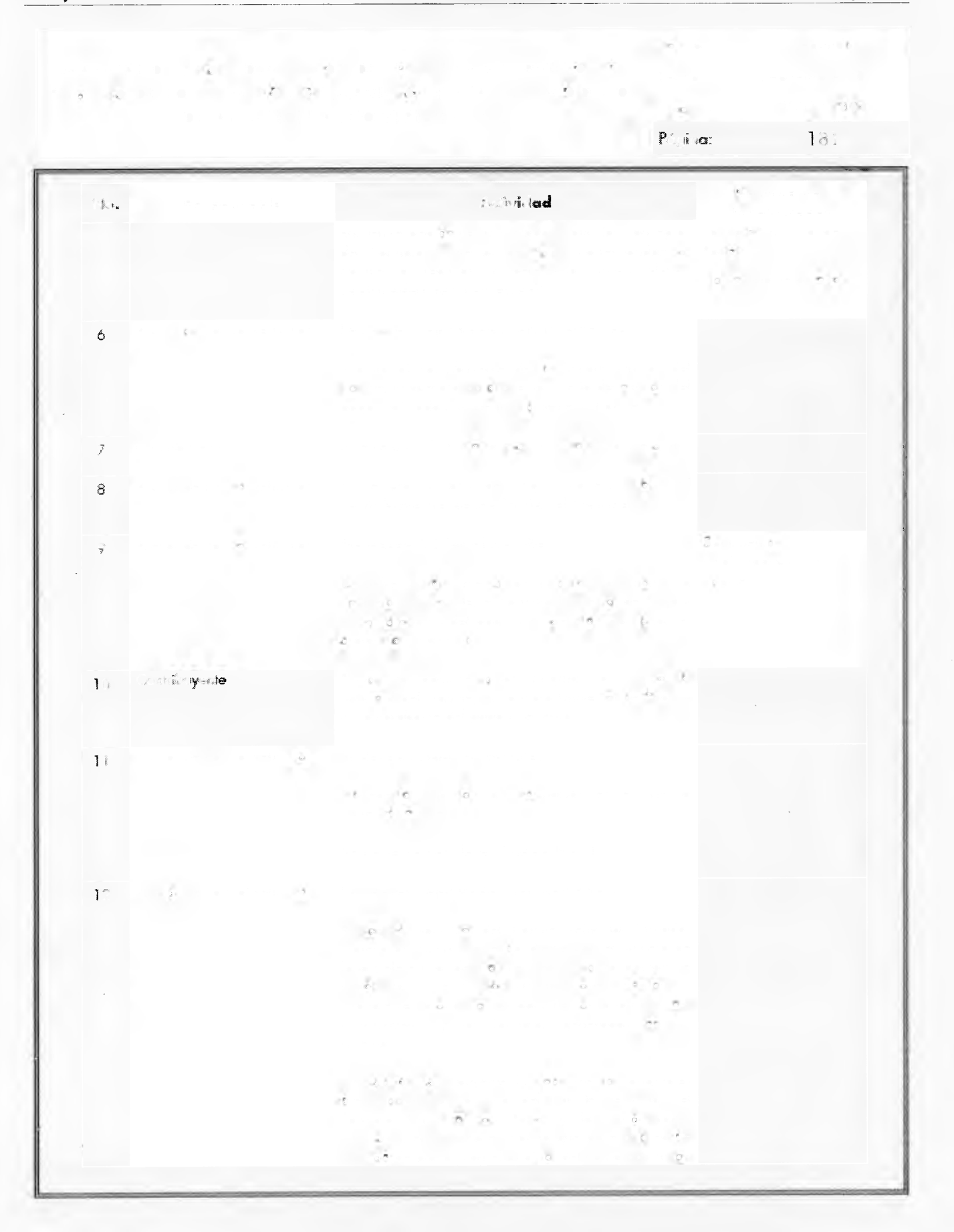

#### **DEL GOBIERNO IE**

**MANUAL DE PROCEDIMIENTOS DE TRÁMITES Y SERVICIOS AL PUBLICO DE LOS CENTROS DE SERVICIOS FISCALES Y MÓDULOS DE ATENCIÓN AL CONTRIBUYENTE** 

■ **7 de junio de 2013** 

Edición: Segunda

Código: 203117000

 $\mathbb{F}_2 = \mathbb{F}_2$  , septing  $\mathbb{F}_2$  , septing  $\mathbb{F}_2$ 

 $P_{k}$  and  $P_{k}$ **. Responsable Actividad Documentos Involucrados**  pago, una de las solicitudes del trámite vehicular y la carta poder ratificada, en su caso\_ Se despide aplicando el protocolo de atención y registro el servicio brindado\_ 13 Contribuyente Recibe los documentos originales presentados, la solicitud del trámite vehicular, el formato universal de pago y la Larta poder ratificada en su caso, y acude al área de entrega de placas para recoger sus productos. **Se conecta con la Actividad No. 27. ,** Asesor de control vehicular **El tramite no Ita inkiado vía Web.**  Recibe la documentación original presentada por el contribuyente. Consulta en el sistema REPIJVE **que el** vehículo\_no tenga reporte de robo y SOlA en caso de ser extranjero, imprime consulta y determina: ¿Es **procedente el tramite?**  Documentos involucrados en el tramite. Consulto, de REPUVE. 15 Asesor de control vehkular **Es improcedente el trámite.**  Informa al contribuyente el motivo de la frámite. improcedencia del trámite, le devuelve los documentos y lo asesora para corregir la inconsistencia, lo invita a continuar con su trámite Protocolo de atención. cuando ésto **boya** sido solventada Se despide aplicando ei protocolo de atención y registra el servicio brindado. Documentos involucrados en el 16 Contribuyente Se entera del motivo de la improcedencia del trámite, recibe asesoría, sus documentos y se retira. **Documentos** involucrados en el tramite. 17 Asesor de control vehicular **Es procedente el trámite.**  Realiza la captura en el sistema correspondiente del número de tumo y hora, en su caso, así como los dalos para expedir el permiso para circular sin placas **y** tarjeta de circulación, tornando la información de los documentos presentados por el contribuyente. **Muestro .c.** contribuyente la pantalla de liquidación con los datos capturados y le solicita que -evise si son **Documentos** involucrados en ei trámite. •

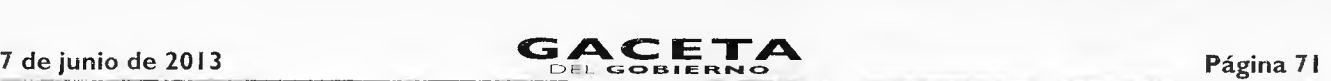

**MANUAL DE PROCEDIMIENTOS** *DE* **TRAMITES Y SERVICIOS AL PUBLICO DE LOS CENTROS DE SERVICIOS FISCALES Y MODULOS DE ATENCIÓN AL CONTRIBUYENTE** 

Página: 183

 $\omega$ 

'don: Sec

Fecho: Septiembre 2011

Código: 203117000

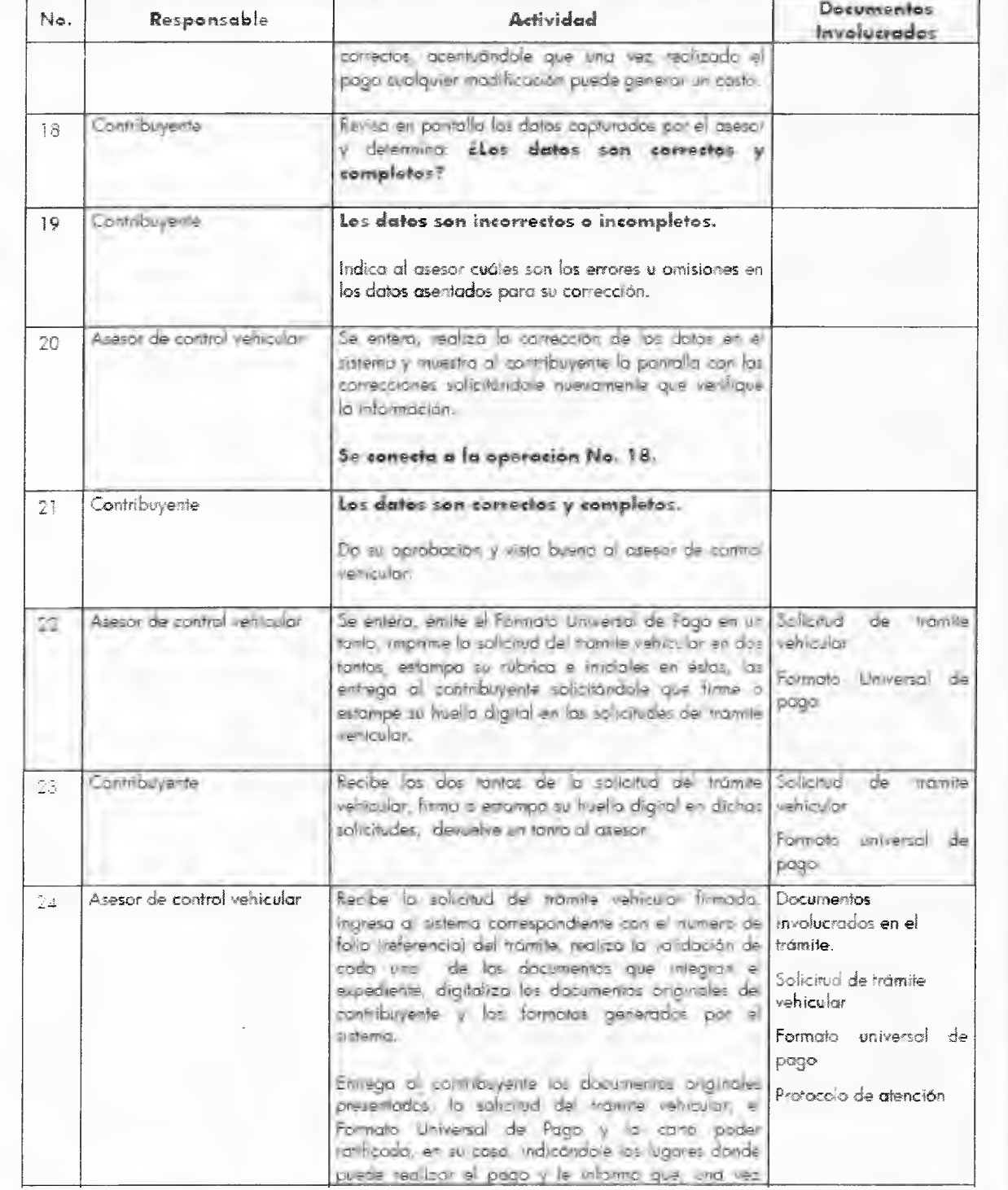

# **Página 72 CACETA** 7 de junio de 2013

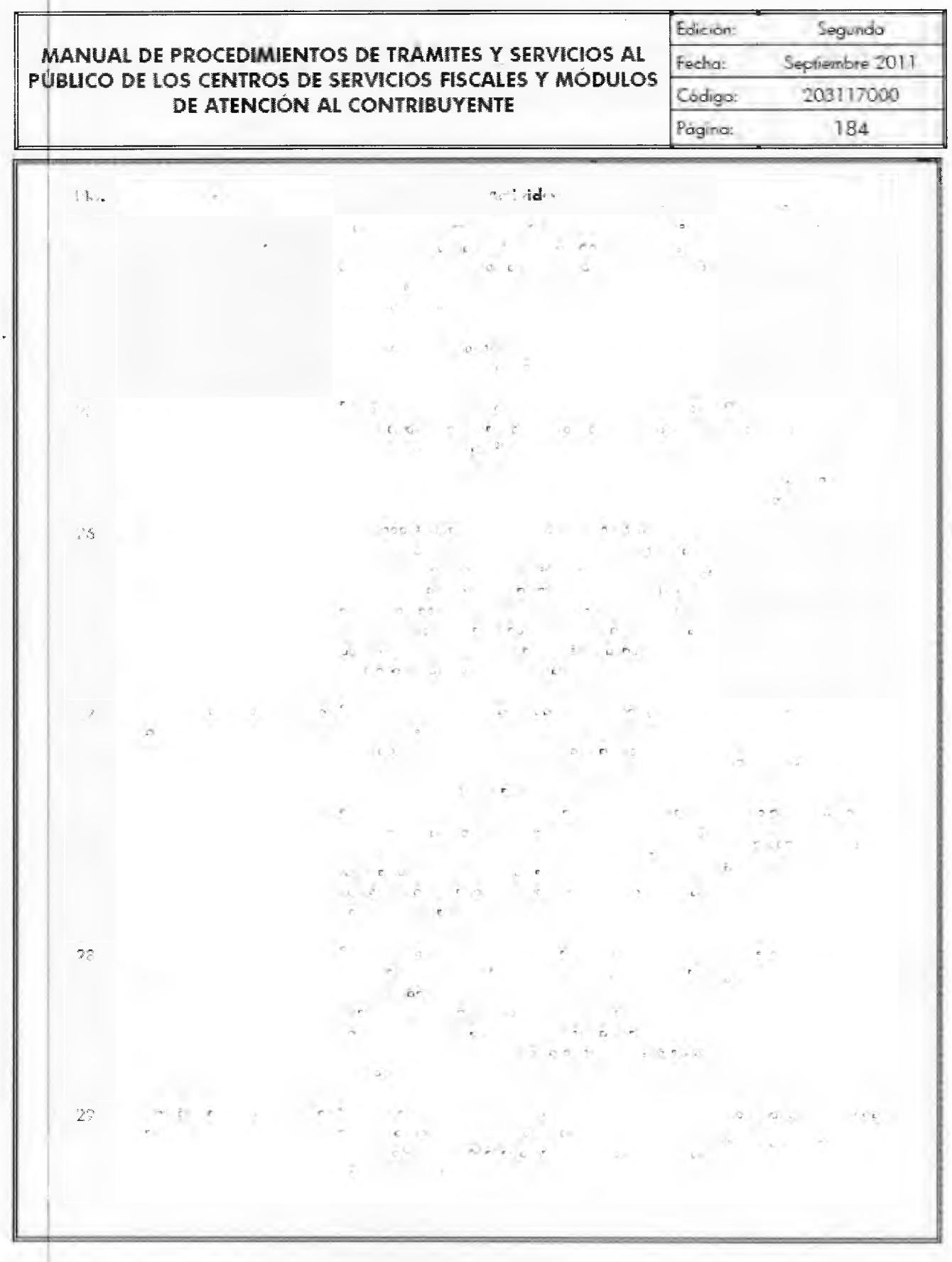
# **11, AC E TA**<br> **11, AC E TA Página 73 Página 73**

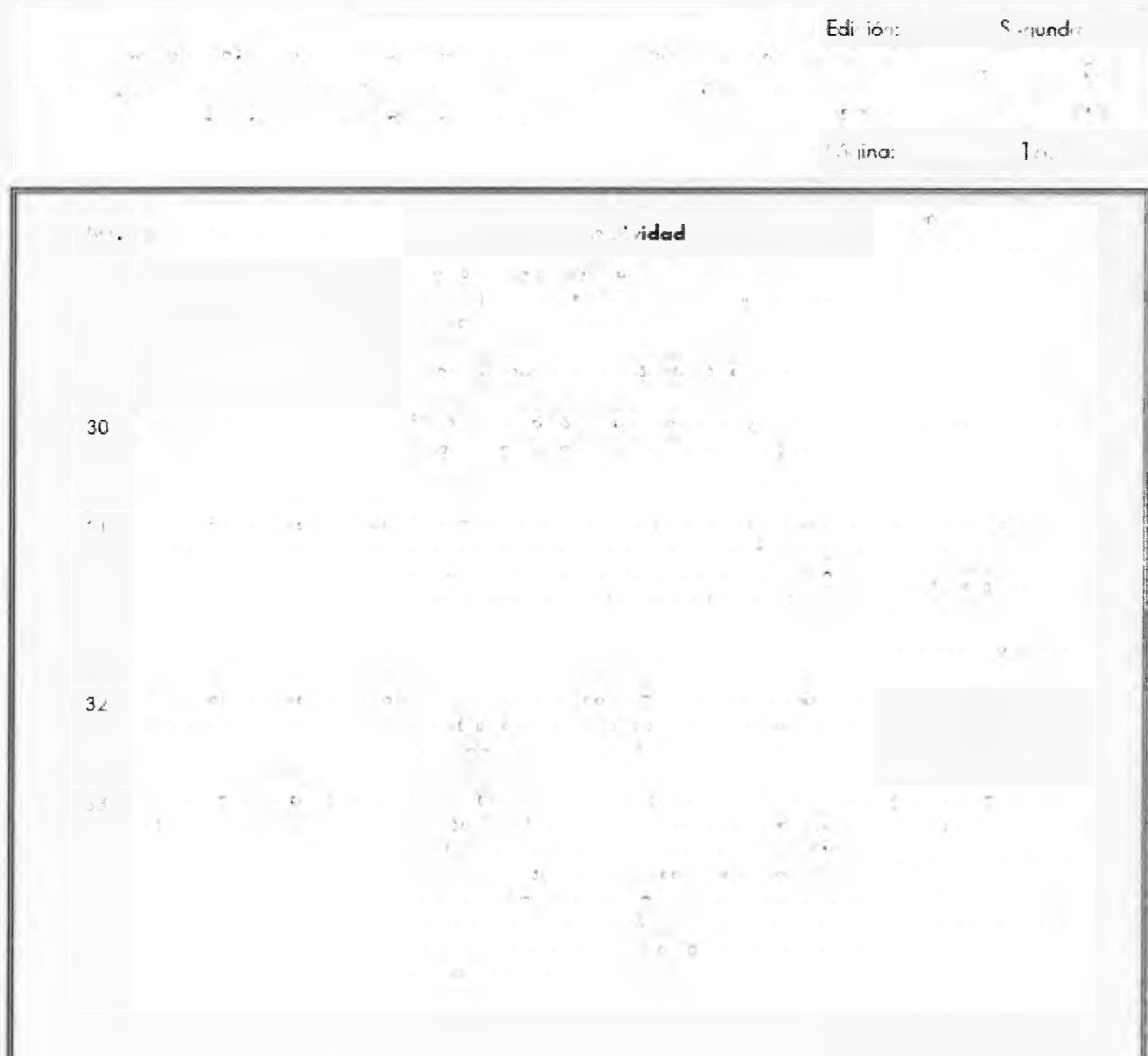

# GACETA

7 de junio de 2013

 $\rightarrow$ 

 $\label{eq:2.1} \begin{array}{ccc} \hat{\mathcal{Q}} & \mathcal{A}_1 & \hat{\mathcal{A}} & \mathcal{A}_2 & \mathcal{B}_1 \\ \mathcal{A}_1 & \mathcal{A}_2 & \mathcal{A}_1 & \mathcal{A}_2 & \mathcal{B}_1 \\ \mathcal{A}_2 & \mathcal{A}_2 & \mathcal{A}_2 & \mathcal{A}_2 & \mathcal{B}_1 \\ \mathcal{A}_3 & \mathcal{A}_3 & \mathcal{A}_3 & \mathcal{A}_2 & \mathcal{B}_2 \\ \end{array}$  $\mathbb{E}$  $\sim 100$  $\bar{r}$  .  $\mathbb{R}^n$  .  $\mathbb{R}^n$  .

Diagrama de flujo:  $\begin{array}{c} \begin{array}{c} \text{if } \mathbf{r} \in \mathbb{R}^n \end{array} \end{array}$  $\begin{array}{c} \begin{array}{c} \circ \\ \circ \\ \circ \end{array} & \begin{array}{c} \circ \\ \circ \\ \circ \end{array} & \begin{array}{c} \circ \\ \circ \\ \circ \end{array} & \begin{array}{c} \circ \\ \circ \\ \circ \end{array} \end{array}$  $\theta$  $\sim$  $\epsilon$ ve dore dore tyd 23<br>1982 - De husse<br>1728 - Harmou i PE ju**a ya** lukusi (1991) (1991) **PE yu**kusi wa<br>San (1961) (1964) (1991) 1991 (1992) (1992) 1991<br>Tinyaki (1982)  $\begin{aligned} &\mathcal{N}_{\text{max}}(\mathcal{G},\mathcal{G},\mathcal{G})\geq \mathcal{N}_{\text{max}}(\mathcal{G},\mathcal{G},\mathcal{G}), \quad \mathcal{N}_{\text{max}}(\mathcal{G},\mathcal{G},\mathcal{G})\\ &\mathcal{N}_{\text{max}}(\mathcal{G},\mathcal{G},\mathcal{G},\mathcal{G})\geq \mathcal{N}_{\text{max}}(\mathcal{G},\mathcal{G},\mathcal{G})\geq \mathcal{N}_{\text{max}}(\mathcal{G},\mathcal{G},\mathcal{G})\\ &\mathcal{N}_{\text{max}}(\mathcal{G},\math$ Martin II (\* 1919)<br>1940 - John Britt, fransk politik (\* 1919)<br>1950 - John Galler, senator (\* 1919) i akimba akan alituwa ya kuna mashi (1983) washan aki<br>Tanzani ya Mari  $\label{eq:3.1} \langle \mathcal{G}(\mathbf{r},\mathbf{r})\rangle_{\mathcal{M}} \leq \langle \mathcal{G}(\mathbf{r},\mathbf{r})\rangle_{\mathcal{M}} \leq \langle \mathcal{G}(\mathbf{r},\mathbf{r})\rangle_{\mathcal{M}} \leq \langle \mathcal{G}(\mathbf{r},\mathbf{r})\rangle_{\mathcal{M}} \leq \langle \mathcal{G}(\mathbf{r},\mathbf{r})\rangle_{\mathcal{M}}$ 

i,

ł.

۲'n

 $\mathbb{R}^n$ 

 $\bar{\mathrm{z}}$  $\sim 100$ 

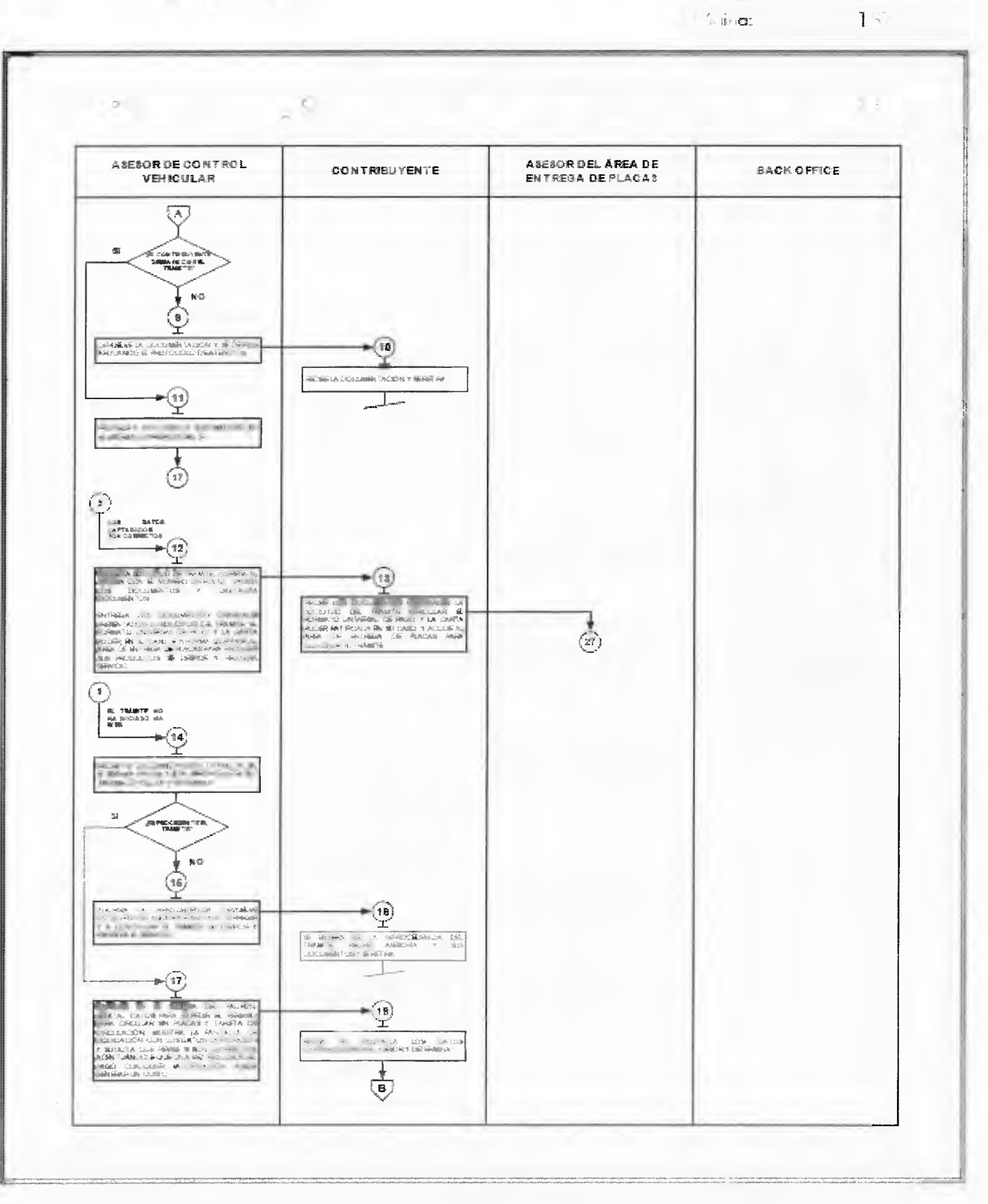

 $\sim$   $\sim$ 

 $\rightarrow i^-$ 

 $\delta$ 

 $\sim 200$ 

 $685 - 2$ 

 $\mathcal{A}$ 

 $\frac{1}{2}$ 

 $\bar{\mathbf{S}}$ 

# GACETA

7 de junio de 2013

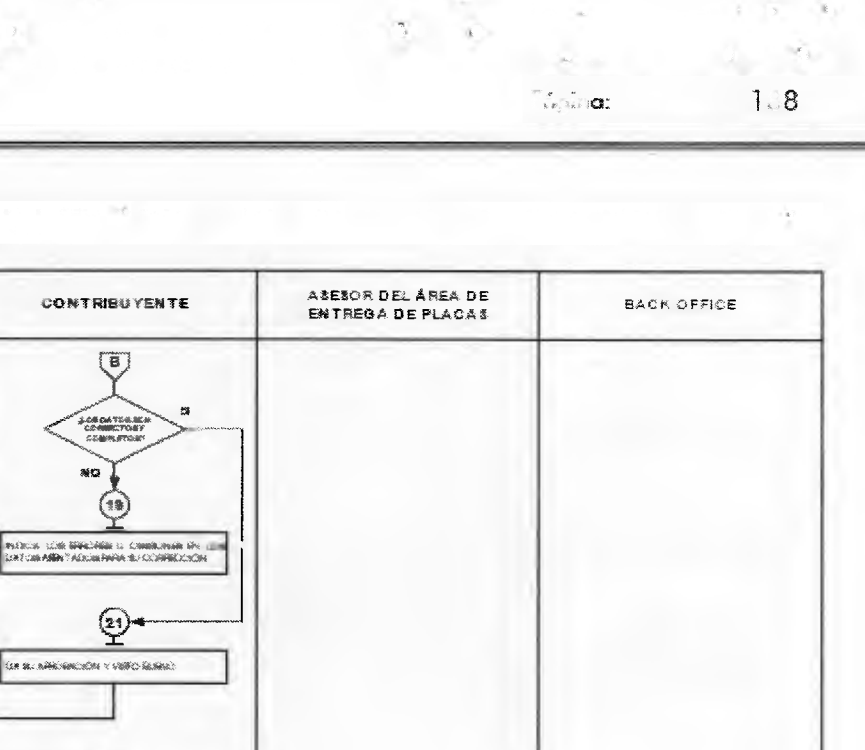

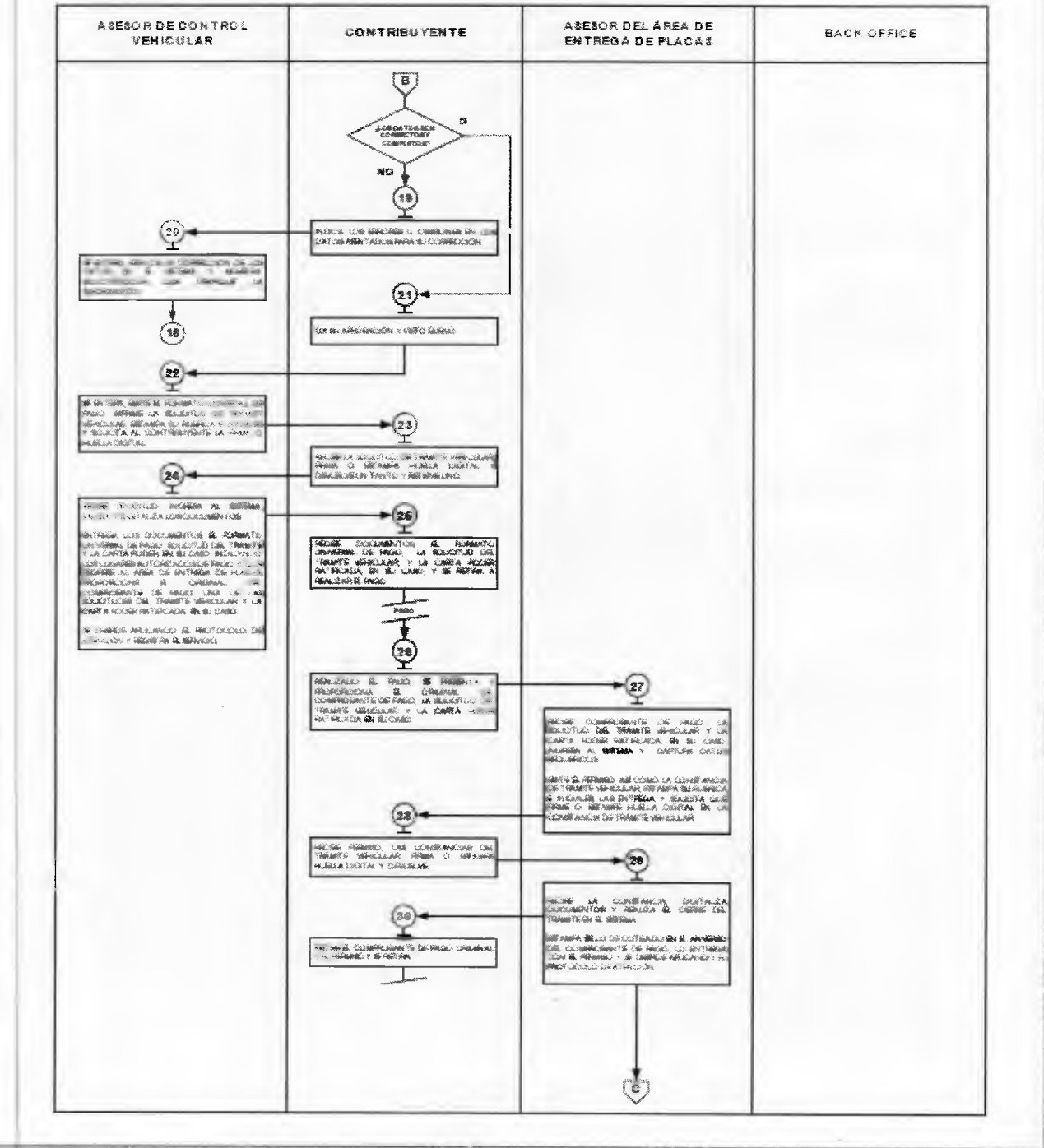

# **GACETA**

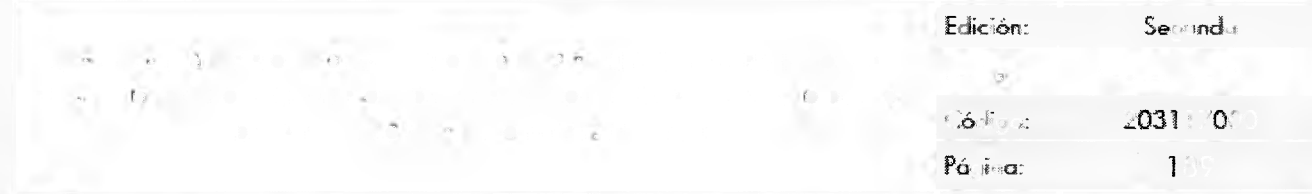

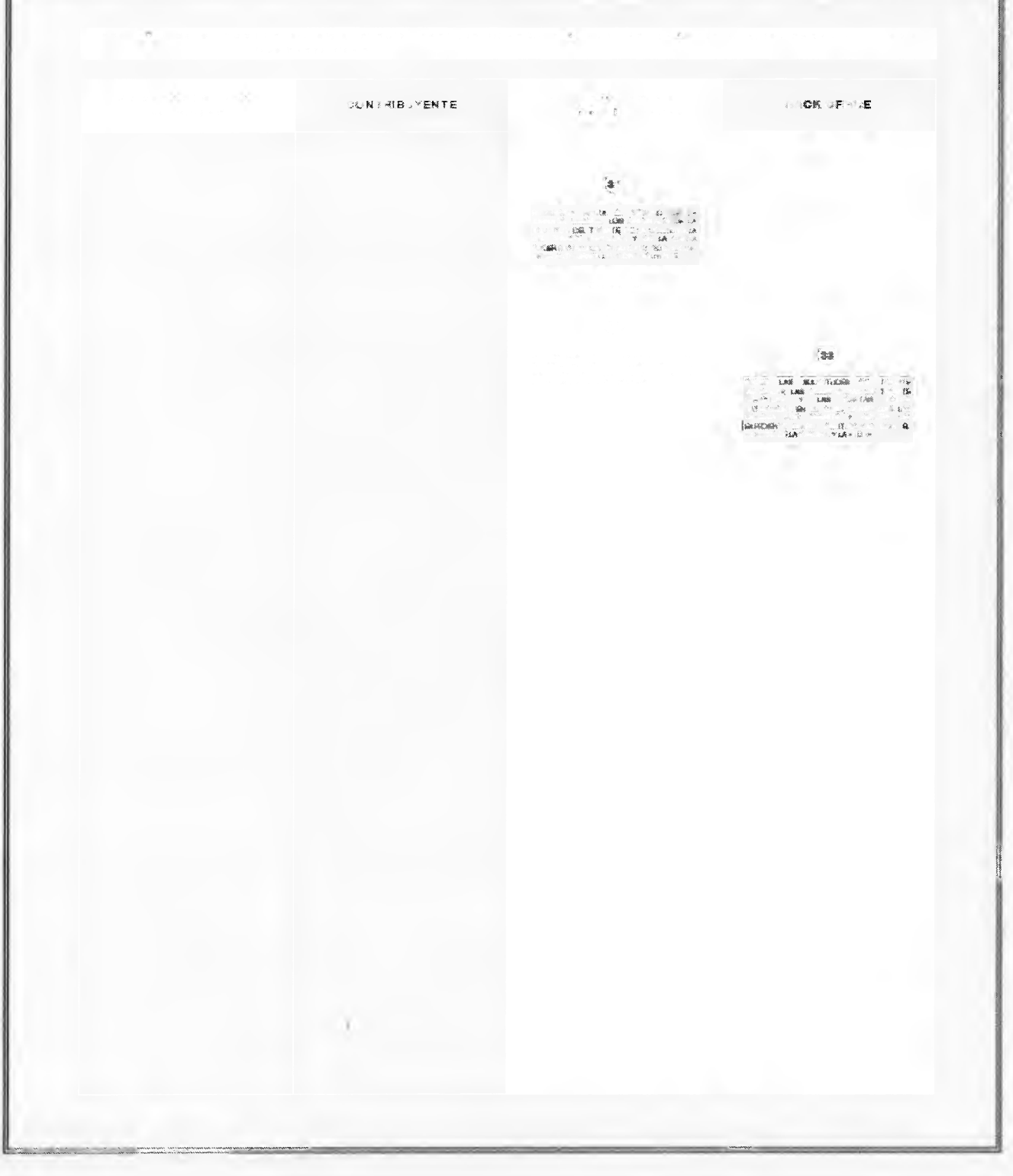

# **Página 78 7 de junio de 2013** UJ, I L **G4C.BIE FtPJ Cr.**

## **MANUAL DE PROCEDIMIENTOS DE TRAMITES Y SERVICIOS AL PUBLICO DE LOS CENTROS DE SERVICIOS FISCALES Y MODULOS DE ATENCIÓN AL CONTRIBUYENTE**

Página: 190 Edición: Segunda Fecha: Septiembre 2011 Código: 203117000

#### 2.8.10 Expedicion de permiso provisional para transporte particular de carga. No Responsalale Actividad Documentos Involucrados Viene de la operación No. 9 del procedimiento 2.8 "Recepción de Tramites de Control Vehicular" 1 Asesor de control vehicular Verifica si el contribuyente inicia el tramite vía web y procede según coprresponda\_ 2 Asesor de control vehicular El tramite fue iniciado por el contribuyente via Documentos involucrados en el Web. trámite. Recibe la documentación original presentada por el Consulta de REPUVE contribuyente, asi como la Solicitud del Trámite Vehicular, el Formato Universal de Pago y el. comprobante del pago. Consulta en el sistema REPLIVE que el veltutulo no tenga reporte de robo y 501A en caso de ser extranjero, imprime consula y determina: èEs procedente el tramite? Asesor de control vehicular No es procedente el trámite.  $\tilde{\mathbf{r}}$ Documentos involucrados en el Informa al contribuyersie el motivo de la improcedencia trámite. del tramite, le devuelve la documentación original, lo Protocolo de atención Solicitud del trámite vehicular, el Formato Universal de Pago y el Comprobante del pago, lo asesora para corregir la inconsistencia o solicitar lo devolución del pago realizado, en su coso, y lo invita a continuar con su trámite cuando la inconsistencia hoya sido solventada. Se despide aplicando el protocoo de atención y registra servicio. 4 Contribuyente Se entero del motivo de la improcedencia del irómite, Documentos recibe asesoría, sus documentos y se retira, involucrados en el trámite. - Asesor de control. vehicular Esprocedente el transite. Documentos involucradas en el Revisa que lo capturo realizada previamente coincida tramite. con la documentación presentada para la expedición Solicitud de Trámite del permiso provisional para transportar carga en Vehiculor vehículo particular, que la solicitud de trámite vehicular se encuentre debidamente firmada y que los conceptos Formato Universal de de Formato Universal de Pago correspondan al trámite

**MANUAL DE PROCEDIMIENTOS DE TRÁMITES Y SERVICIOS AL** 

Fecho:. Septiembre 2011

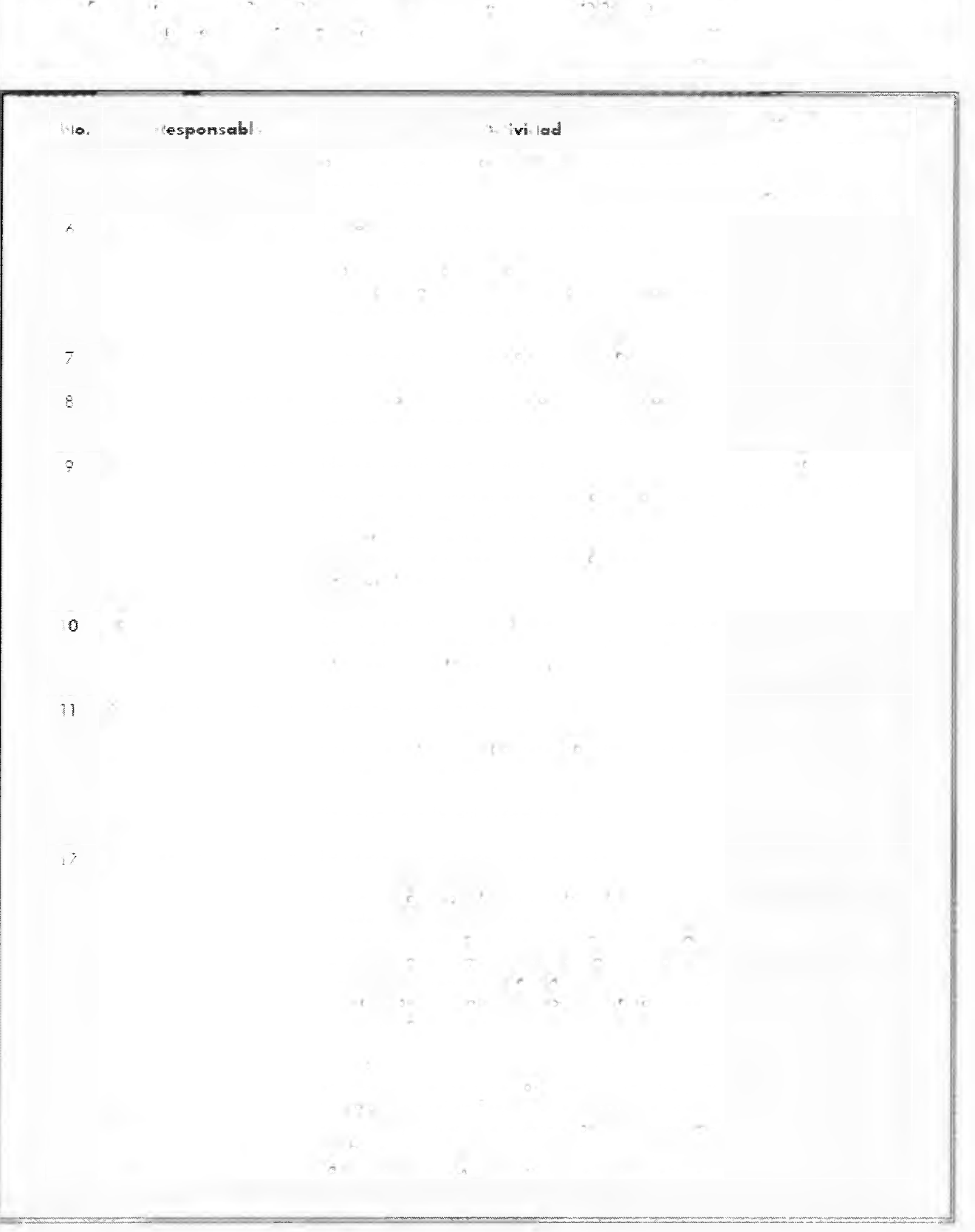

 $\bar{z}$ 

**Página 80 CACETA** 7 de junio de 2013

 $\sigma_{\rm{eff}}$  ,  $\sigma_{\rm{eff}}$ 

**MANUAL DE PROCEDIMIENTOS DE TRÁMITES Y SERVICIOS AL PUBLICO DE LOS CENTROS DE SERVICIOS FISCALES Y MÓDULOS**   $\widetilde{\mathbf{C}}$ 

 $\mathbf{r}$ 

Página: 192  $\label{eq:QCD} \begin{array}{rcl} \sigma \circ \iota & \mathcal{O} & \mathcal{O}^{\mathcal{A}} \end{array}$ 

Edición:

 $\mathbf{F}_{\text{eff}}$  fectively  $\mathbf{F}_{\text{eff}}$  (septiembre 2011)

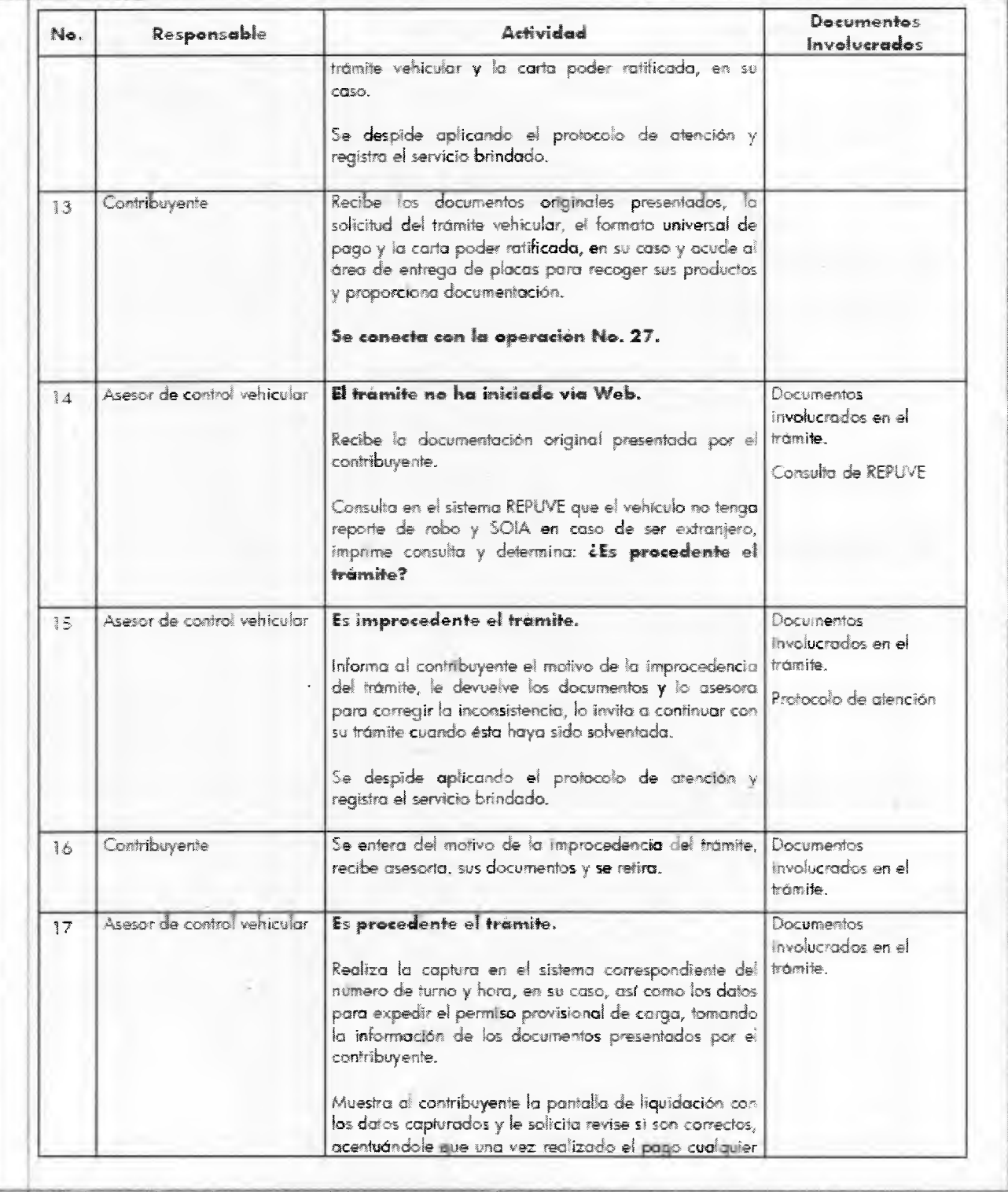

**MANUAL DE PROCEDIMIENTOS DE TRAMITES Y SERVICIOS AL PUBLICO DE LOS CENTROS DE SERVICIOS FISCALES Y MÓDULOS DE ATENCIÓN AL CONTRIBUYENTE** 

ician: Segunda $\bar{\kappa}$ 

 $\mathbf{F}=\mathbf{F}$  . Septiember 2011 is a septiember 2011 in  $\mathbf{F}=\mathbf{F}$ 

Página: 199

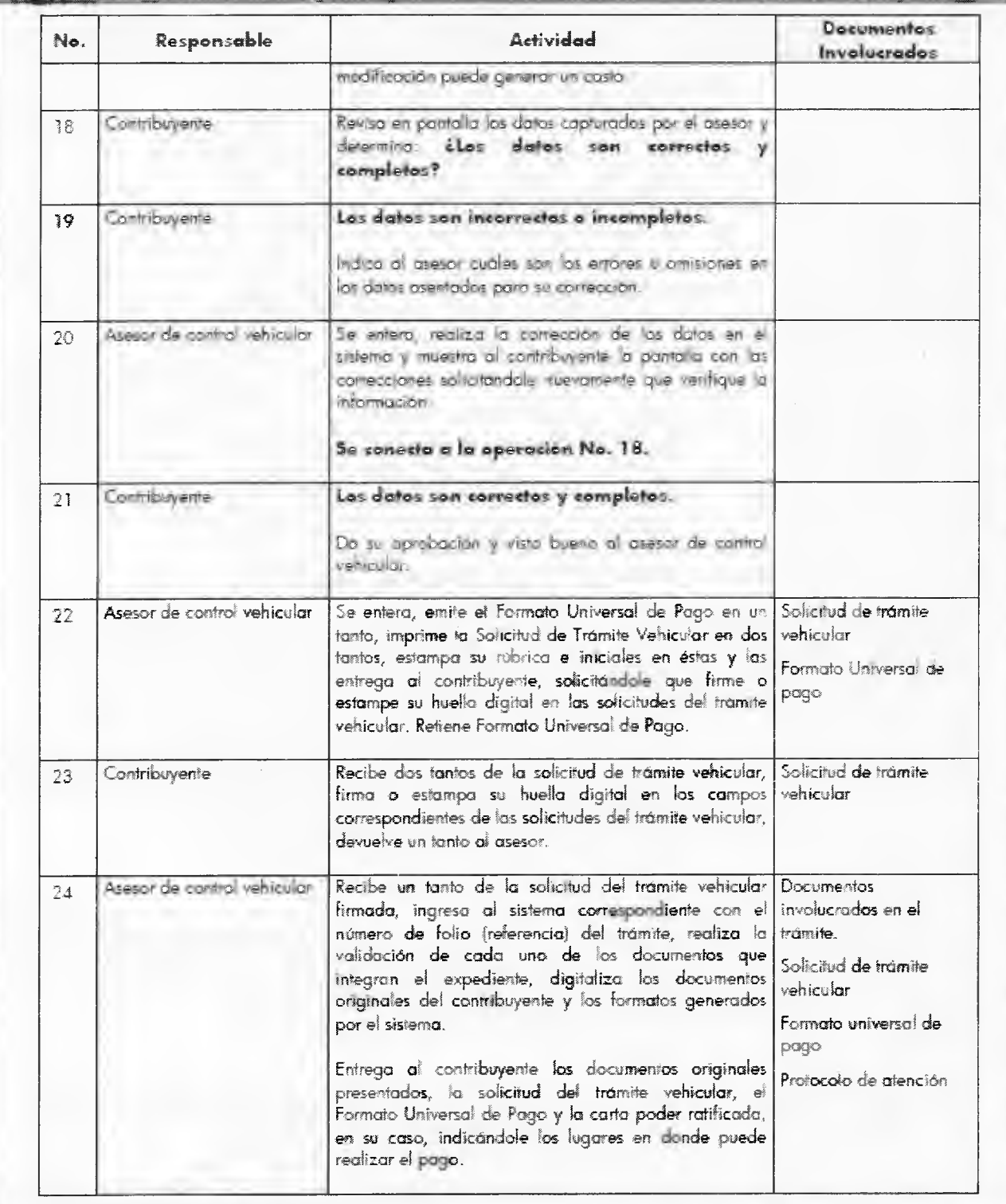

MANUAL Fecha: ieinbre 2011 **DE PROCEDIMIENTOS DE TRÁMITES Y SERVICIOS AL PUBLICO DE LOS CENTROS DE SERVICIOS FISCALES Y MÓDULOS**   $\mathbf{E}_{\mathbf{z}} = \mathbf{E} \mathbf{z}$ 

 $\mathbf{r}$  is the  $\mathbf{r}$ 

 $\mathbb{E}[\mathbb{E}^{\mathbb{E}}]$ 

194

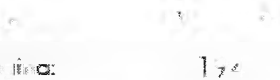

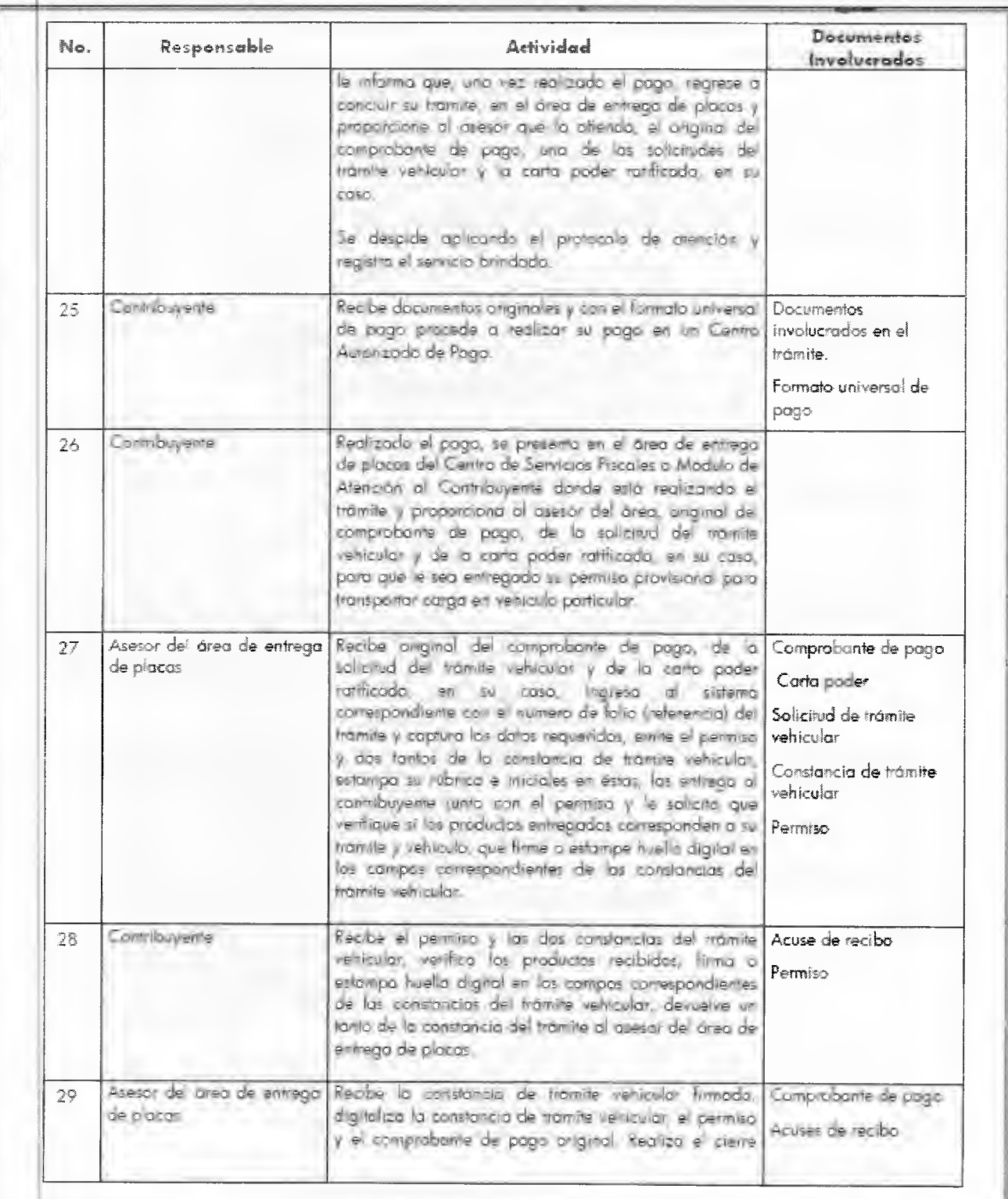

**MANUAL DE PROCEDIMIENTOS DE TRAMITES Y SERVICIOS AL PUBLICO DE LOS CENTROS DE SERVICIOS FISCALES Y MÓDULOS DE ATENCIÓN AL CONTRIBUYENTE** 

Página: 195

Fecha: Septiembre **2011**  Código: 203117000

<sup>E</sup>dición: Segunda

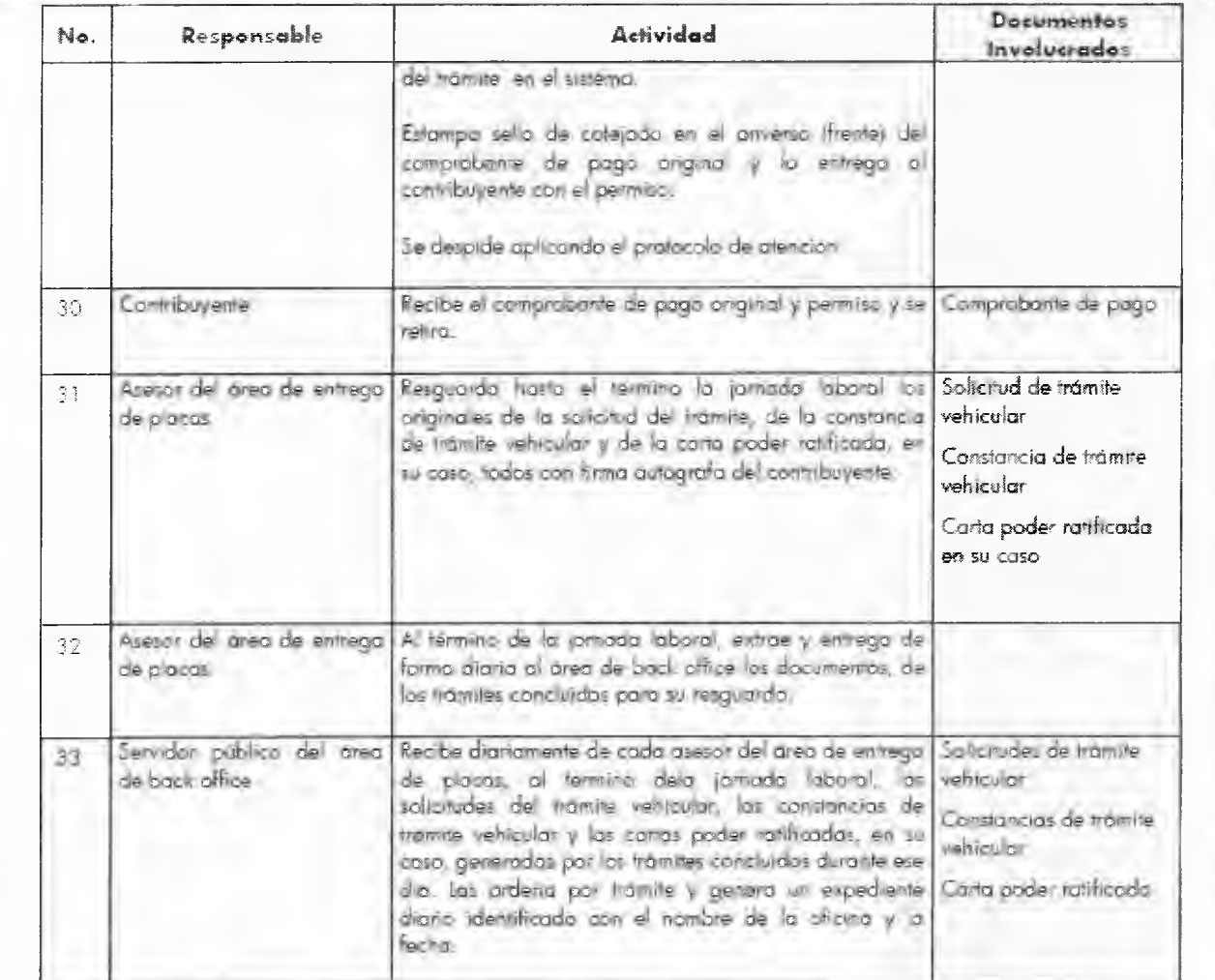

# GACETA

 $\mathcal{A}$ 

 $\mathbf{r}$ 

 $\phi$  (  $\phi$ 

 $\tilde{\mathcal{L}}$ 

÷

 $\begin{array}{c} \mathbb{E}[\mathbf{r}] \\ \mathbf{r} \\ \mathbf{r} \\ \mathbf{a} \end{array}$ 

## 7 de junio de 2013

Edición:

 $\overline{\mathbf{C}}_{\mathbf{q}}$ 

l Página:

 $76$ 

 $\mathbb{E}[\mathcal{A}]$  and a

 $\alpha_{\rm{eff}}$ 

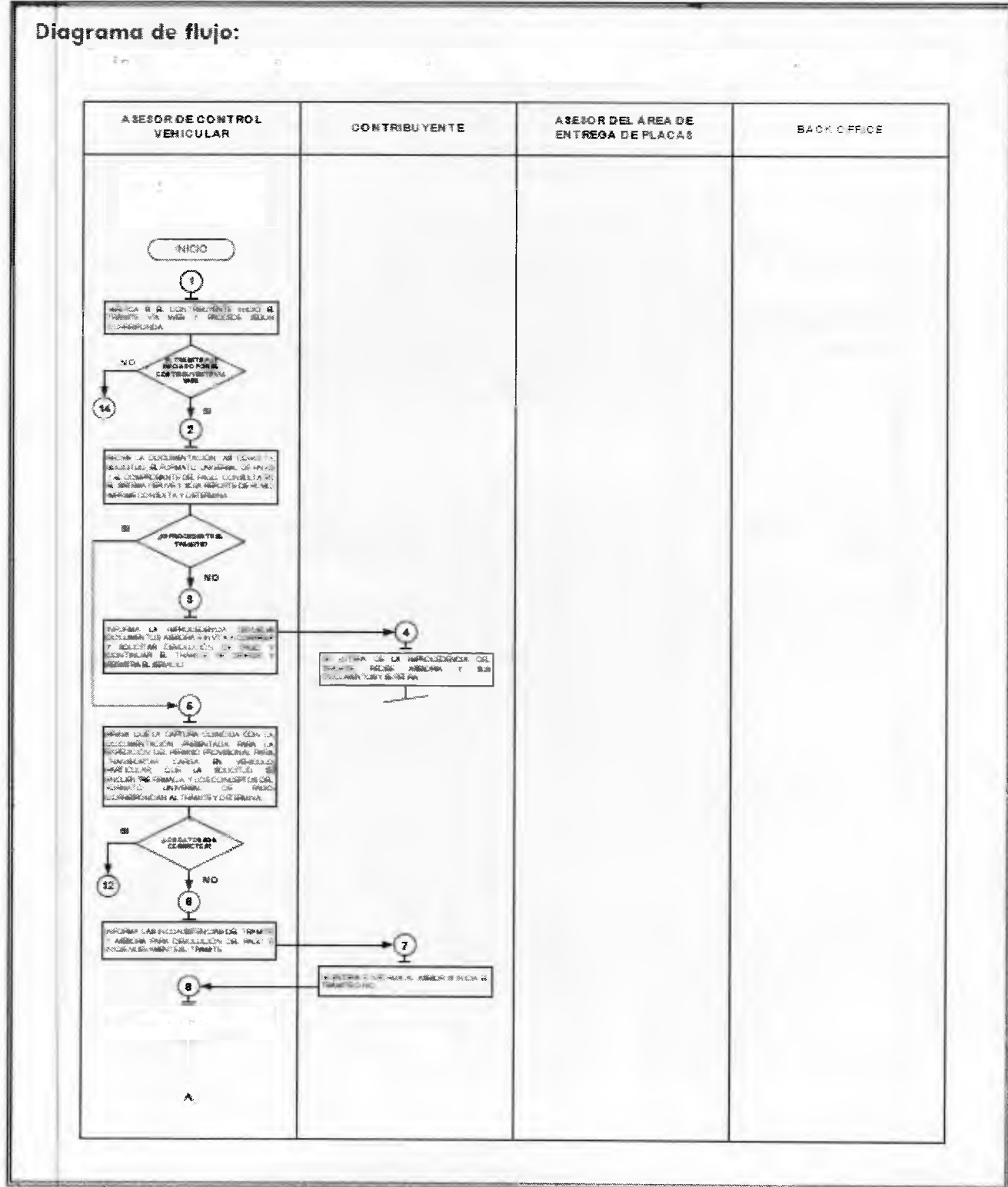

7 de junio de 2013

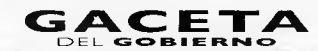

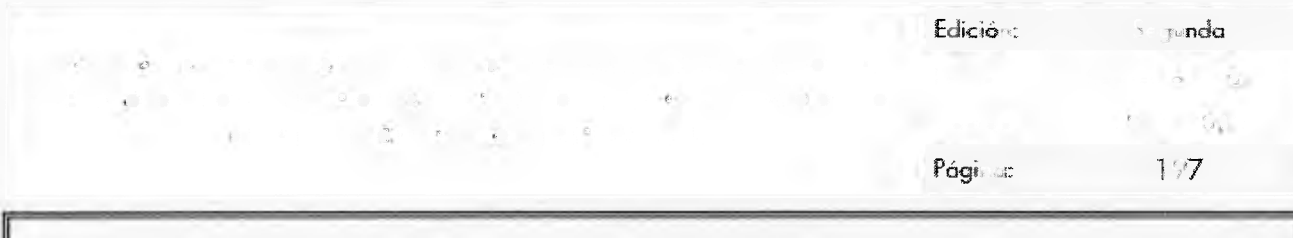

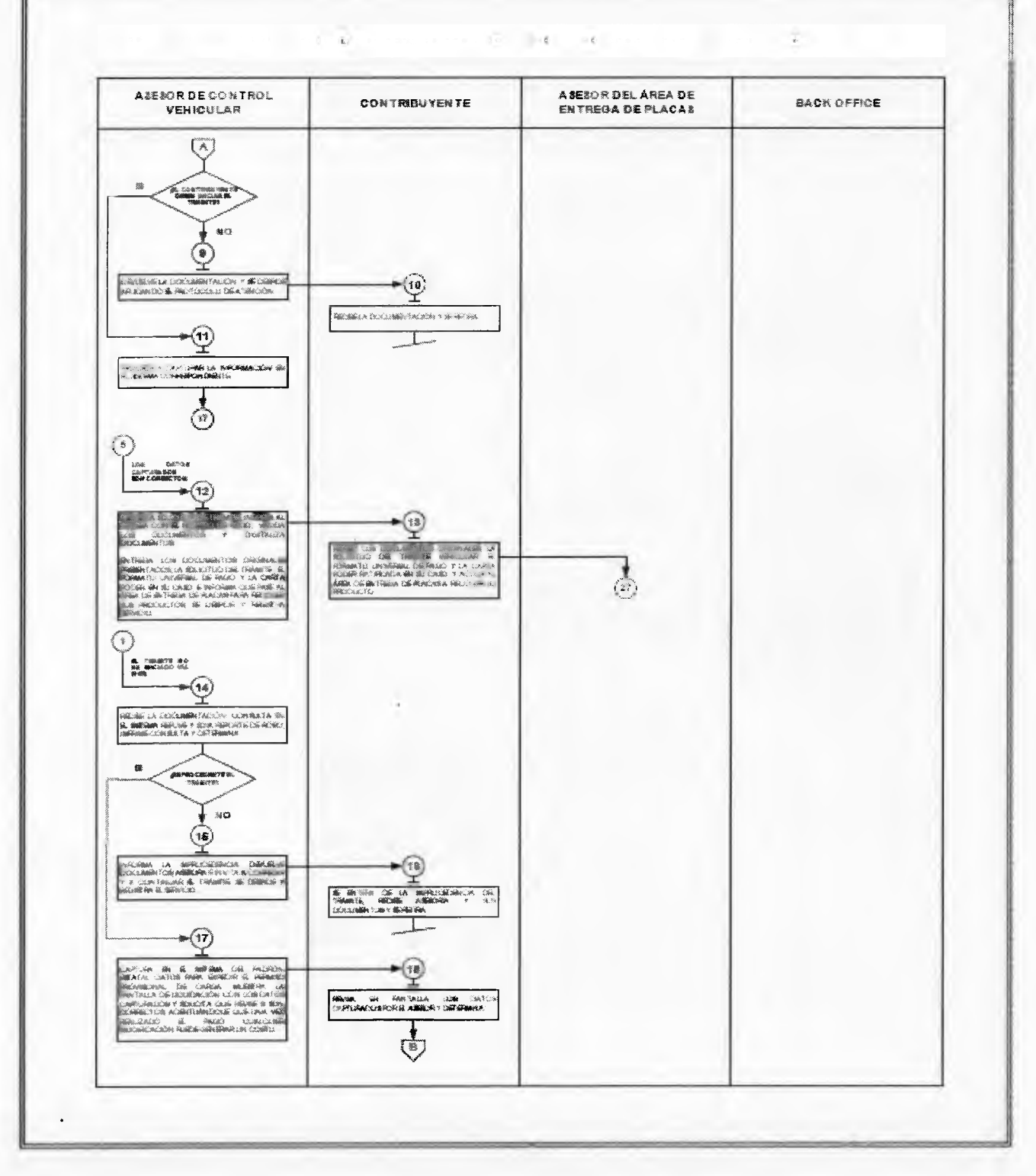

# GACETA

7 de junio de 2013

 $\alpha=\frac{1}{\sqrt{2}}$  .

 $\sim 100$  $\mathbb{R}^3 \mathbb{R}^3$  $\vec{k}$  :  $\frac{1}{\sqrt{2}}$ 

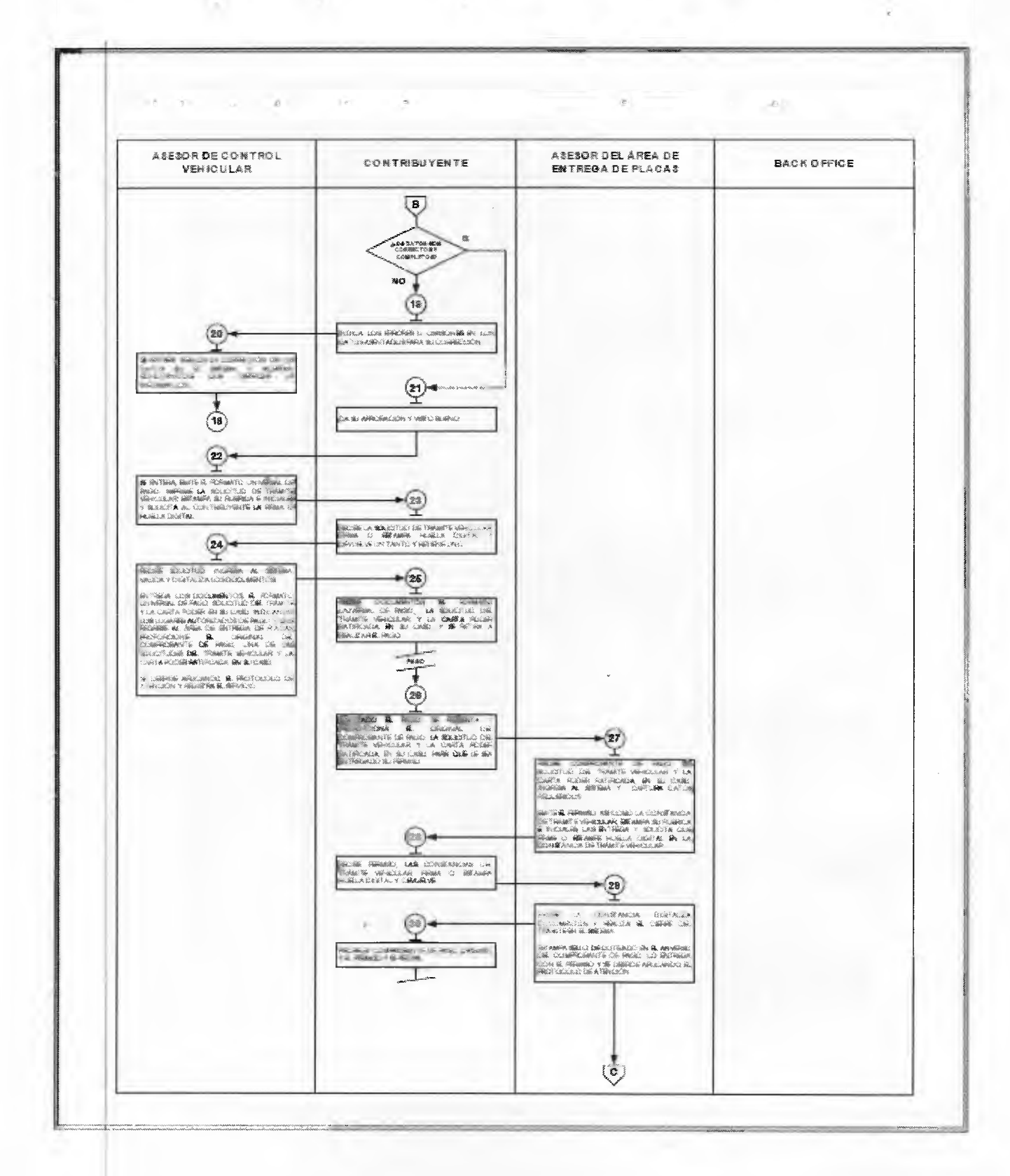

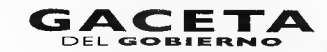

2

Sej, ida Edicións  $P$ ígína:  $177$ 

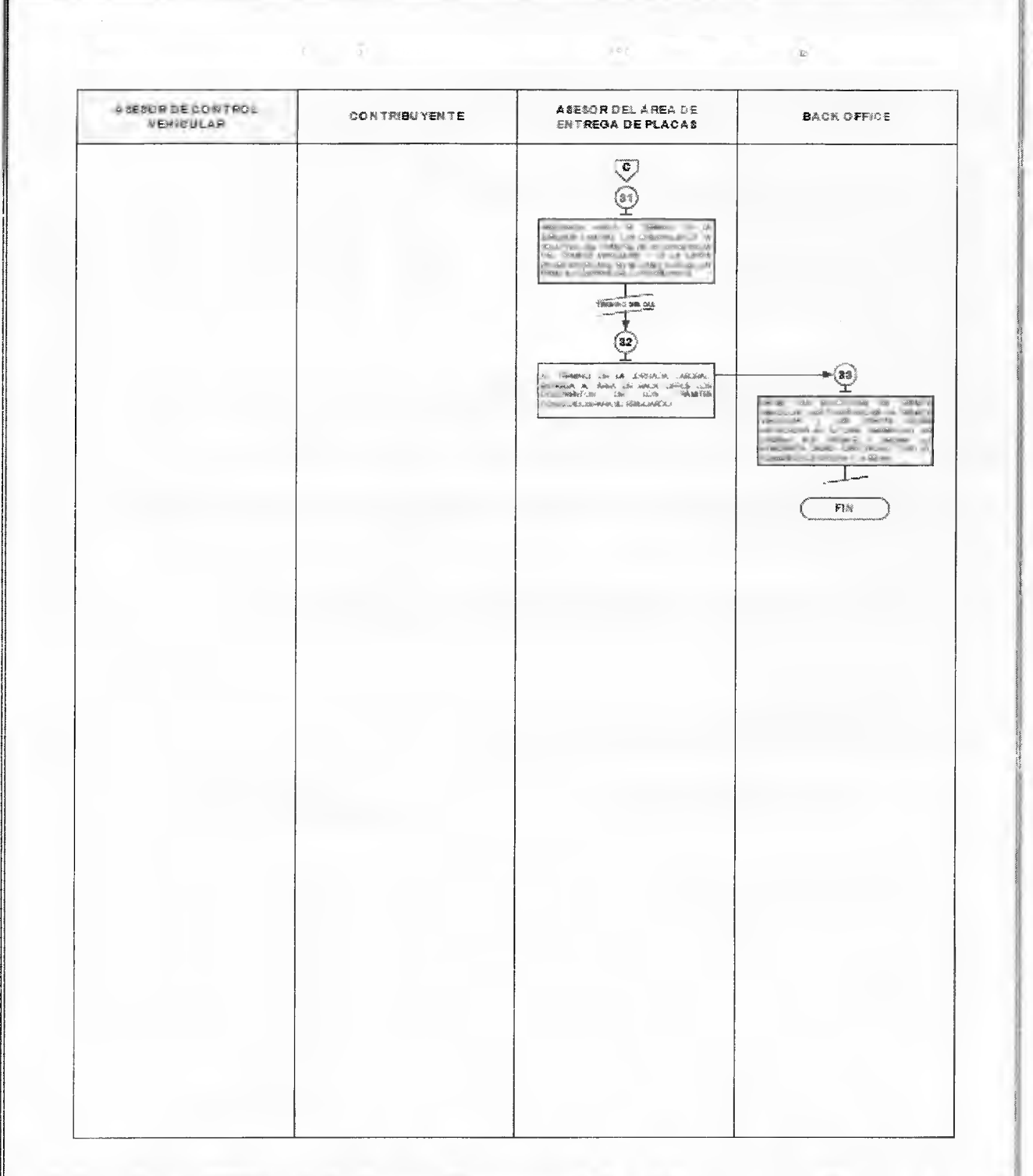

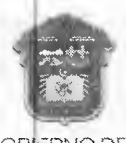

GOBIERNO DEL<br>ESTADO DE MÉXICO

 $E$ **CORANDE** 

"2013. Año del Bicentenario de los Sentimientos de la Nación".

### **ANEXO 6**

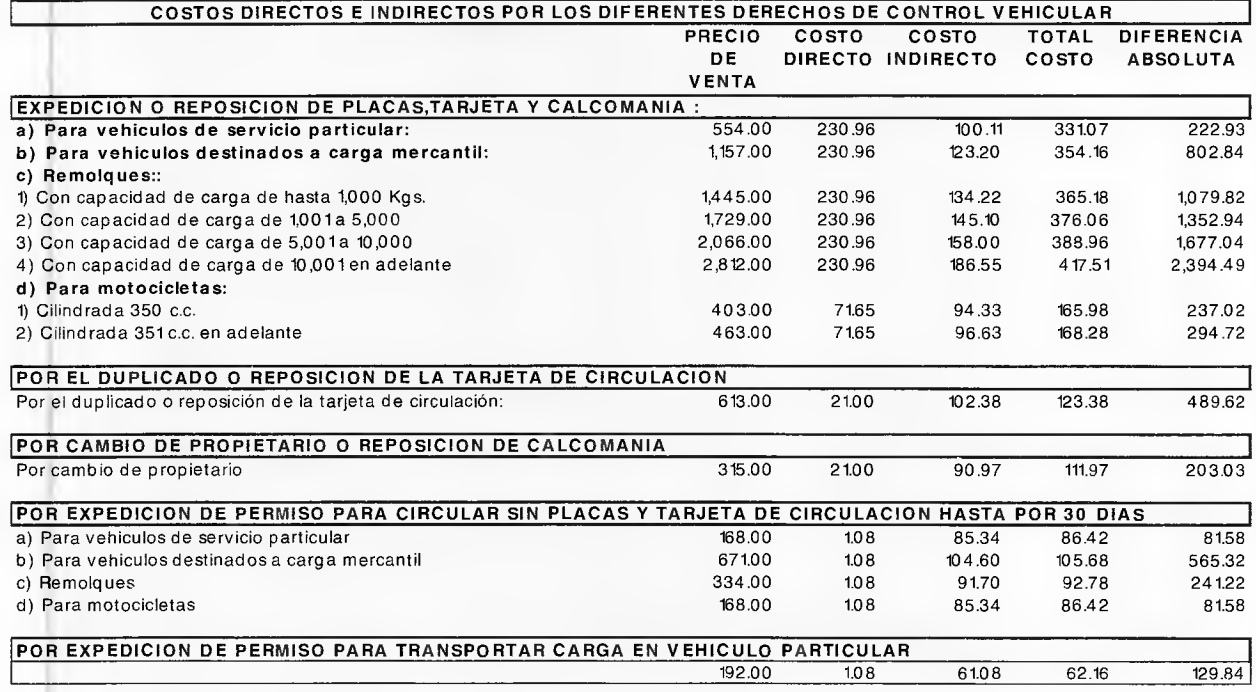

El presente Anexo que forma parte del Convenio de Colaboración y Asunción de Funciones en Materia Hacendaria y de prestación de Servicios Públicos de Control Vehicular, se firma por "LAS PARTES", en dos tantos originales, quedando uno en poder de cada parte; en la Ciudad de Toluca Estado de México, a 30 de abril del año dos mil trece.

#### **POR "LA SECRETARÍA" POR "EL MUNICIPIO" PRESIDENTE CONSTITUCIONAL DE CUAUTITLÁN IZCALLI ESTADO DE MÉXICO**

**M. EN D. ERASTO MARTÍNEZ ROJAS C. HÉCTOR KARIM CARVALLO DELFÍN**  (Rúbrica). (Rúbrica).

**SECRETARIO DEL AYUNTAMIENTO** 

**C. JUAN MANUEL GÁNDARA MORENO** 

(Rúbrica).

**TESORERO MUNICIPAL** 

**C. JUAN CARLOS CHAVEZ TAPIA**  (Rúbrica).

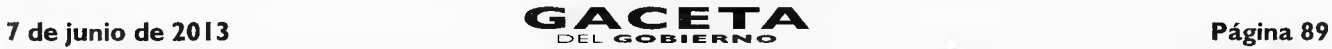

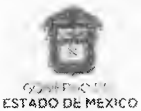

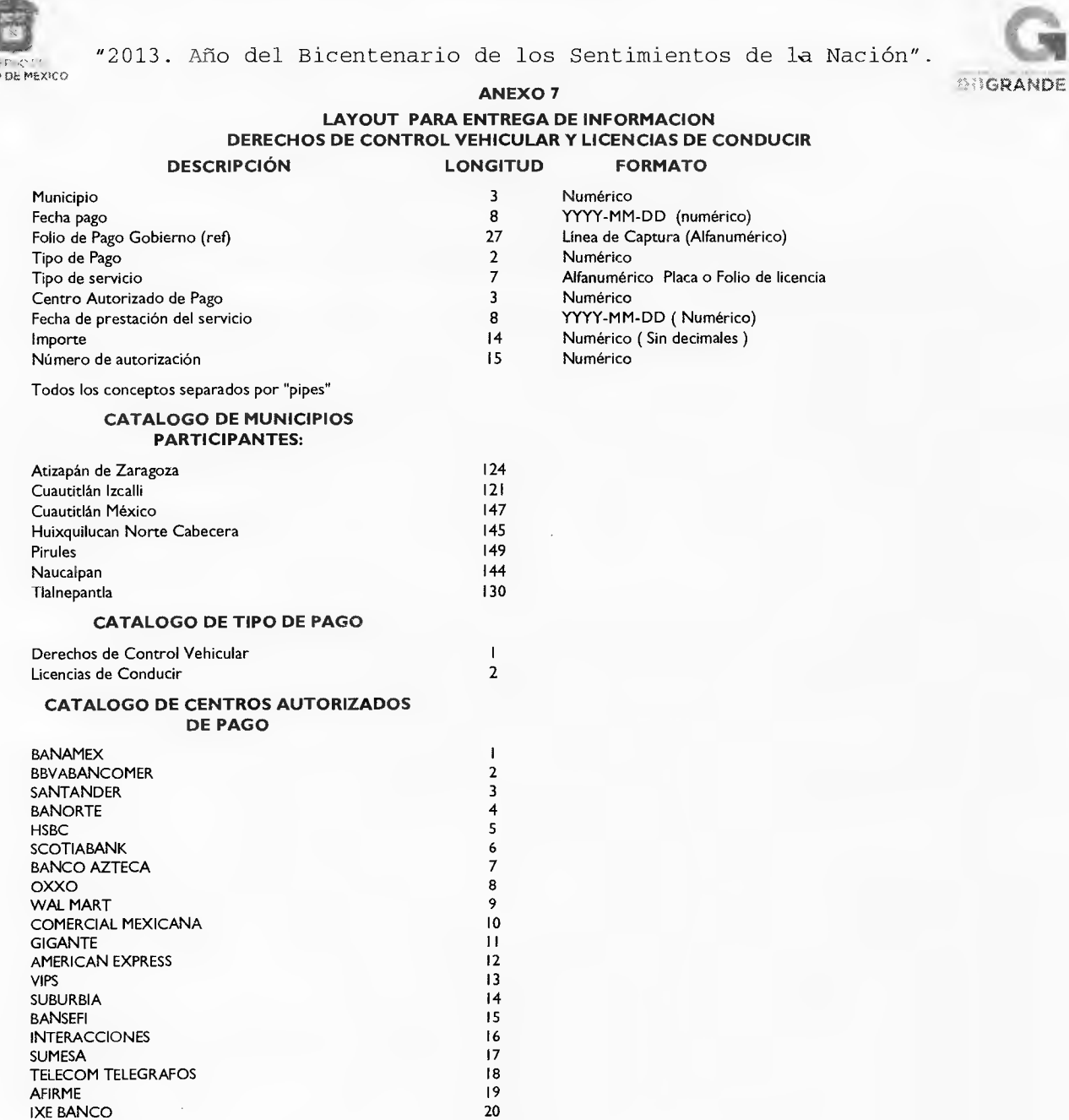

Leído que fue y enteradas "LAS PARTES" de los alcances, contenido y fuerza legal de este Anexo que forma parte del "Convenio de Colaboración y Asunción de Funciones en Materia Hacendaria y de Prestación de Servicios Públicos de Control Vehicular'', lo firman en dos tantos para debida constancia, en la Ciudad de<br>Toluca de Lerdo, Estado de México, a 30 de abril de 2013, quedan

PAGA TODO 23 BANCO DEL BAJÍO

**SORIANA** 

IXE BANCO 20<br>VISA/MASTER CARD 22 VISA/ MASTER CARD<br>
PAGA TODO 23<br>
BANCO DEL BAJÍO 24<br>
CHEDRAUI 25

CHEDRAUI 25<br>SORIANA 26

**M. EN D. ERASTO MARTÍNEZ ROJAS (RUBRICA).** 

**POR "LA SECRETARIA" POR "EL MUNICIPIO"**  SECRETARIO DE FINANZAS PRESIDENTE MUNICIPAL CONSTITUCIONAL, DE CUAUTITLAN IZCALLI, ESTADO DE MEXICO **C. HÉCTOR KARIM CARVALLO DELFÍN (RUBRICA).**  SECRETARIO DEL AYUNTAMIENTO **C. JUAN MANUEL GÁNDARA MORENO (RUBRICA).** 

> TESORERO MUNICIPAL **C. JUAN CARLOS CHÁVEZ TAPIA (RUBRICA).**

#### **AC ETA OEL GOBIERN**

**7 de junio de 2013** 

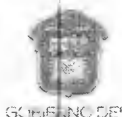

ESTADO DE MÉXICO

2013. Año del Bicentenario de los Sentimientos de la Nación"

*<u>ENGRANDE</u>* 

#### **ANEXO 8**

### **DIRECCIÓN GENERAL DE RECAUDACIÓN**

#### **DIRECCIÓN DE ATENCIÓN AL CONTRIBUYENTE**

#### **CÓDIGO DE ÉTICA DE LOS SERVIDORES PÚBLICOS QUE BRINDAN ATENCIÓN AL CONTRIBUYENTE**

#### **EL SERVIDOR PÚBLICO DEBE:**

- **I A.** Desempeñar sus labores con la intensidad, cuidado y esmero apropiados, sujetándose a las instrucciones de sus superiores jerárquicos y a lo dispuesto por leyes y reglamentos.
- **2A.** Brindar al contribuyente información u orientación fiscal clara, precisa y de calidad, sin usar lenguaje complejo.
- **3A.** Demostrar en todo momento disponibilidad, seguridad, optimismo, tolerancia y amabilidad, ante circunstancias normales y adversas.
- **4A.** Respetar el tiempo de los contribuyentes, agilizando la atención y facilitando al máximo el cumplimiento de sus obligaciones fiscales.
- **5A.** Evitar conductas y actitudes ofensivas, prepotentes o abusivas o el uso de lenguaje soez al dirigirse a los contribuyentes o compañeros de trabajo.
- **6A.** Mantener una actitud de servicio hacia los contribuyentes y una actitud de ayuda y respeto hacia sus compañeros de trabajo y superiores.
- **7A.** Actualizar permanentemente sus conocimientos para el desarrollo de las funciones encomendadas, así como la información que debe transmitir a los contribuyentes.
- **8A.** Dar alternativas viables a los contribuyentes cuando sus trámites o gestiones tengan alguna complicación.
- **9A.** Realizar su función con esmero, cuidado y eficacia, tratando con respeto y cortesía a los contribuyentes.
- **10A.** Denunciar los actos de corrupción, fraude o abusos y no incurrir en complicidad para la realización de los mismos.
- **I I A.** Brindar los servicios al contribuyente de forma gratuita, sin solicitar o aceptar dádivas o gratificaciones a cambio.
- **I 2A.** Apegarse a las normas, lineamientos, reglas y manuales de operación establecidos para la atención al contribuyente.
- **13A.** Asumir la responsabilidad absoluta sobre los derechos y obligaciones relacionados con su cargo y funciones.
- **I 4A.** Acudir puntualmente al área de trabajo y respetar los horarios de trabajo establecidos por la institución.
- **I 5A.** Asumir las consecuencias de sus acciones, decisiones u omisiones en el desempeño de su trabajo.
- **I 6A.** Cumplir con el protocolo de atención a los contribuyentes.
- **17A.** Asegurarse que la información confidencial a su cargo no se oculte, altere o destruya, ni se utilice para fines contrarios a la institución y al secreto fiscal.
- **18A.** Respetar en todo momento los canales oficiales establecidos para solicitar alguna información o autorización.
- **I 9A.** Cumplir completamente la jornada de trabajo, a cambio de un día de salario.
- **20A.** Portar el gafete de identificación en un lugar visible dentro de las instalaciones de trabajo.
- **21 A.** Consumir alimentos únicamente en las áreas asignadas para tal efecto.
- **22A.** Pagar todas las llamadas personales a celular y de larga distancia que se realicen con teléfonos oficiales.
- **23A.** Utilizar racionalmente el agua, la energía eléctrica y los recursos materiales asignados.
- **24A.** Reportar toda situación que pudiese ser riesgosa para la salud, la seguridad e higiene propia o de sus compañeros de trabajo.
- **25A.** Atender sin excepción la normatividad respecto a las áreas destinadas a fumar.
- **26A.** Participar en las actividades de capacitación, adiestramiento y desarrollo que brinde la institución, demostrando disposición para lograr la mejora continua.
- **27A.** Solicitar y proponer los cursos de capacitación necesarios para su desarrollo profesional.
- **28A.** Mantener limpia y ordenada su área de trabajo cuidando la imagen de la institución, evitando colocar adornos (muñecos, flores, fotografías, etc.).

#### **EL SERVIDOR PÚBLICO NO DEBE:**

- **I B.** Tratar con indiferencia o prepotencia a los contribuyentes.
- **2B.** Ocultar información al contribuyente que deba ser de su conocimiento y le ayude a cumplir con sus obligaciones fiscales.
- **3B.** Tratar con preferencia a algunos contribuyentes.
- **4B.** Sostener conversaciones ajenas al servicio con otras personas al atender al contribuyente o dejar de atenderlo por alguna causa de interés personal.

# **7 de junio de 2013 GACETA** Página 91

- **5B.** Sostener conversaciones a través de teléfonos celulares durante la atención y en presencia del contribuyente.
- **6B.** Aprovechar la posición de su cargo para obstaculizar, agilizar, retrasar u omitir cualquier tipo de procedimiento, servicio o trámite que requieran los contribuyentes.
- **7B.** Utilizar los recursos humanos, financieros y materiales para la obtención de un beneficio personal o para fines ajenos a la institución.

**8B.** Solicitar o aceptar remuneración económica, gratificación, obsequios, compensaciones o bienes por un servicio, orientación o atención brindada al contribuyente.

- **9B.** Utilizar el nombre de algún funcionario de la institución para realizar trámites personales con otras dependencias.
- **1 OB.** Participar en actividades extra laborales que provoquen conflictos de interés con la función pública encomendada.
- I **I B.** Incurrir en actos u omisiones que impliquen inducir al contribuyente al incumplimiento de cualquier disposición legal, reglamentaria o administrativa relacionada con el servicio público.
- **I 2B.** Extraer, fotocopiar, alterar o destruir en forma indebida la información documental o electrónica relativa a la información que maneja la institución.
- **13B.** Utilizar la información fiscal confidencial para obtener beneficios personales o a favor de terceros.
- **I 4B.** Hacer comentarios que perjudiquen la reputación, el prestigio y productividad de la institución.
- **15B.** Ausentarse de sus labores de manera injustificada.
- **16B.** Utilizar la identificación y la papelería oficial de la institución para beneficio personal o para beneficiar o perjudicar a terceros.
- **17B.** Consumir bebidas alcohólicas en el interior de las oficinas.
- **I 8B.** Presentarse a laborar en estado de ebriedad o bajo los efectos de sustancias tóxicas.
- **19B.** Realizar o participar dentro de las instalaciones en actos de comercio, realización de tandas u organización de cajas de ahorro.
- **20B.** Sustraer de las oficinas los bienes que se le proporcionen para el desempeño de sus funciones (computadora, impresora, lápices, cuadernos, disquetes, etc.) o copiar electrónicamente los programas de computación para utilizarlos con fines privados.
- **2I B.** Estropear las instalaciones.
- **22B.** Utilizar el servicio de fotocopiado para asuntos personales.
- **23B.** Dar un uso inadecuado a los vehículos oficiales.
- **24B.** Instalar en las computadoras de la institución programas sin licencia o que tengan una finalidad distinta a las responsabilidades laborales.
- **25B.** Utilizar el servicio de internet para revisar páginas o sitios inapropiados o ajenos a sus funciones.
- **26B.** Faltar al respeto, discriminar, hostigar, amenazar o acosar a los compañeros y colaboradores.
- **27B.** Solicitar favores económicos o de cualquier índole a los compañeros de trabajo.
- **28B.** Realizar acciones que interfieran con el desarrollo del trabajo o que molesten a los demás compañeros.
- **29B.** Presentar denuncias injustificadas o infundadas de otros servidores públicos.
- **30B.** Instalar en las áreas de trabajo aparatos eléctricos o emprender cualquier acción que ponga en riesgo la seguridad propia y la de los demás.
- **3 I B.** Poner trabas a los colaboradores de oportunidades de desarrollo académico, profesional y humano.
- **32B.** Dejar de participar en las actividades de capacitación y adiestramiento, para actualizar sus conocimientos y elevar el desarrollo profesional.
- **33B.** Dejar de asistir a los cursos en los que se encuentre inscrito, desperdiciando con ello recursos de la institución y negando a un compañero la oportunidad de mejorar su desarrollo profesional.

El presente Anexo que forma parte del Convenio de Colaboración y Asunción de Funciones en Materia Hacendaria y de Prestación de Servicios Públicos de Control Vehicular, se firma por **"LAS PARTES",** en dos tantos originales, quedando uno en poder de cada parte, en la Ciudad de Toluca, Estado de México, a 30 de abril del dos mil trece.

#### **POR "LA SECRETARÍA" POR "EL MUNICIPIO"**

#### SECRETARIO DE FINANZAS

**M. EN D. ERASTO MARTÍNEZ ROJAS (RUBRICA).** 

PRESIDENTE MUNICIPAL CONSTITUCIONAL, DE CUAUTITLÁN IZCALLI, ESTADO DE MÉXICO

> **C. HÉCTOR KARIM CARVALLO DELFÍN (RUBRICA).**

SECRETARIO DEL AYUNTAMIENTO

**C. JUAN MANUEL GÁNDARA MORENO (RUBRICA).** 

#### TESORERO MUNICIPAL

**C. JUAN CARLOS CHÁVEZ TAPIA (RUBRICA).** 

# Página 92 **LEL GOBIERNO EN CONSTANTE DE 1988 EN 1988 EN 1988 EN 1988 EN 1988 EN 1988 EN 1988 EN 1988 EN 1988 EN 1988 EN 1988 EN 1988 EN 1988 EN 1988 EN 1988 EN 1988 EN 1988 EN 1988 EN 1988 EN 1988 EN 1988 EN 1988 EN 1988 E**

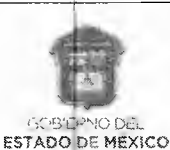

2013. Año del Bicentenario de los Sentimientos de la Nación".

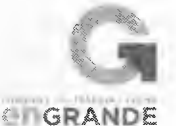

### **ANEXO 9**

#### **PROCEDIMIENTO PARA ASIGNACIÓN DE PERSONAL POR PARTE DE "EL MUNICIPIO" PARA LA OPERACIÓN DE LOS SERVICIOS PÚBLICOS ESTABLECIDOS EN EL "CONVENIO DE COLABORACIÓN Y ASUNCIÓN DE FUNCIONES EN MATERIA HACENDARIA Y DE PRESTACIÓN DE SERVICIOS PÚBLICOS DE CONTROL VEHICULAR."**

Con la finalidad de contar con un registro de los servidores públicos designados directamente por **"EL MUNICIPIO"** para administrar, manejar, consultar y operar el Sistema Integral de Ingresos del Gobierno del Estado de México (SIIGEM) de **"LA SECRETARÍA",** deberá estar al siguiente:

#### **PROCEDIMIENTO PARA ASIGNACIÓN DE USUARIOS AL SISTEMA INTEGRAL DE INGRESOS (SIIGEM).**

#### **I. CLAVE Y CONTRASEÑA CON ACCESO DE "ADMINISTRACIÓN SIIGEM".**

- **A) "EL MUNICIPIO",** solicitará por correo electrónico a la **"LA SECRETARÍA"** por conducto de la Dirección de Operación para que ésta a su vez requiera por el mismo medio a la Dirección de Desarrollo de Sistemas e Informática en adelante USI, la asignación de una clave y contraseña para el Administrador Único del SIIGEM.
- B) La Dirección de Desarrollo de Sistemas e Informática, proporcionará a la unidad administrativa solicitante la Carta Responsiva que tendrá que firmar el usuario con acceso de "Administración SIIGEM", así como su clave y contraseña.

#### **2. CLAVE Y CONTRASEÑA PARA USUARIOS DEL SISTEMA INTEGRAL DE INGRESOS (SIIGEM).**

- **A) "EL MUNICIPIO",** vía correo electrónico solicitará al usuario con acceso de "Administración SIIGEM", claves para el personal designado para la operación de dicho sistema, debiendo anexar el soporte documental mediante el cual acredite estar capacitado para la operación correspondiente.
- B) El usuario con acceso de "Administración SIIGEM" designado por **"EL MUNICIPIO",** asignará las claves y contraseñas a(los) servidor(es) público(s), debiendo ingresar los datos de dicho personal en el sistema, e imprimir en dos tantos las responsivas a través de las cuales cada uno de los usuarios se compromete a guardar confidencialidad de la información que obtenga de los contribuyentes, así como dirigirse con máxima diligencia en el ejercicio de sus funciones, firmando para tal efecto el compromiso que asume, mediante el formato que se obtendrá del mismo sistema.

De las dos impresiones, una será para el usuario y otra debidamente firmada para el usuario con acceso de "Administración SIIGEM", a fin de que integre un expediente de todas y cada una de las responsivas de los movimientos a los usuarios asignados.

#### **3. BAJA DE USUARIOS**

- A) Cuando un usuario, por necesidades de la oficina de adscripción, tenga que dejar de operar, cambie de adscripción, o deje de prestar sus servicios a **"EL MUNICIPIO",** éste tendrá la obligación de comunicarlo por escrito, dentro de las veinticuatro horas siguientes a partir de que tuvo conocimiento de dicha circunstancia, al Administrador Único del SIIGEM y a la USI en el caso de aplicaciones centralizadas.
- B) El Administrador Único del SIIGEM en la fecha que reciba el escrito de referencia, procederá a desactivar al usuario solicitante en el SIIGEM, anotando en la responsiva que obra en el expediente de responsivas, la leyenda "BAJA", así como la fecha y hora en que fue cancelada la clave debiendo aparecer la firma del Administrador Único del SIIGEM, para aclaraciones posteriores.
- C) De igual forma la USI procederá a la inhabilitación de la clave de la(s) aplicación (es) centralizada (s) que le(s) fue (ron) asignada(s), anotando en la responsiva que obra en el expediente de responsivas, la leyenda "BAJA", así como la fecha y hora en que fue cancelada la clave debiendo remitirlo a la Dirección de Operación de la **"LA SECRETARÍA"** quien a su vez lo hará del conocimiento a la Dirección de Desarrollo de Sistemas e Informática (USI) a fin de que sea firmada para aclaraciones posteriores.

Lo anterior a fin de evitar que se realicen operaciones subsecuentes con la clave asignada y contraseña para operarlo (s), según sea el caso.

Sólo así se puede deslindar de toda responsabilidad por el mal uso que se dé a la clave y contraseña.

#### **LINEAMIENTOS GENERALES**

> En aquellos casos en que alguno de los usuarios incurra en responsabilidad por el mal uso, manejo y operación del SIIGEM, así como de la (s) aplicación (es) que le(s) fue(ron) asignada(s), el titular de la oficina procederá de inmediato a levantar acta administrativa de los hechos y la enviará a las Direcciones de Operación y Desarrollo de Sistemas e Informática de **"LA SECRETARÍA";** a fin de que se desactiven

las claves y usuarios correspondientes y **"EL MUNICIPIO"** a su vez turnará la documentación debidamente soportada a su Contraloría Interna, con copia a la **"LA SECRETARÍA"** a fin de que dicho órgano de control interno realice las investigaciones y procedimientos inherentes a las irregularidades detectadas.

- El procedimiento que aquí se especifica, aplicará en todos los casos en que se habiliten usuarios que efectúen movimientos en los programas del sistema o bien dejen de operarlos.
- Es importante indicarles que los movimientos del personal designado para usar, manejar y operar los diversos programas que se operan en **"EL MUNICIPIO",** serán de acuerdo a los requerimientos y necesidades para prestar los servicios de control vehicular en forma oportuna y eficiente a los contribuyentes.
- La Dirección de Operación de **"LA SECRETARÍA"** en cualquier momento realizará visitas a **"EL MUNICIPIO"** a fin de verificar que los usuarios que operan el sistema se encuentran vigentes, debiendo para ello acreditarlo con el expediente de las responsivas de claves de usuarios asignados.

Si no se cumplen todos y cada uno de los puntos de este lineamiento, la clave y contraseña serán deshabilitados e incurrirán en responsabilidad tanto el usuario con acceso de "Administración SIIGEM" que los proporcionó, el titular de la unidad administrativa, como el personal designado para usar y operar los Sistemas y aplicaciones centralizadas.

Asimismo, **"EL MUNICIPIO"** deberá exhortar a los servidores públicos designados, se abstengan de cometer cualquier acto u omisión que cause la suspensión o deficiencia de dicho servicio o implique abuso o ejercicio indebido de su empleo, cargo o comisión, de conformidad con lo previsto en el artículo 42 fracciones I, V, XXI, XXII y XXXII de la Ley de Responsabilidades de los Servidores Públicos del Estado de México y Municipios.

El presente Anexo que forma parte del Convenio de Colaboración y Asunción de Funciones en Materia Hacendaria y de Prestación de Servicios Públicos de Control Vehicular, se firma por **"LAS PARTES",** en dos tantos originales, quedando uno en poder de cada parte, en la Ciudad de Toluca, Estado de México, a 30 de abril de 2013.

#### **POR "LA SECRETARÍA" POR "EL MUNICIPIO"**

SECRETARIO DE FINANZAS

**M. EN D. ERASTO MARTÍNEZ ROJAS (RUBRICA).** 

PRESIDENTE MUNICIPAL CONSTITUCIONAL, DE CUAUTITLÁN IZCALLI, ESTADO DE MÉXICO

**C. HÉCTOR KARIM CARVALLO DELFÍN (RUBRICA).** 

SECRETARIO DEL AYUNTAMIENTO

**C. JUAN MANUEL GÁNDARA MORENO (RUBRICA).** 

TESORERO MUNICIPAL

**C. JUAN CARLOS CHÁVEZ TAPIA (RUBRICA).** 

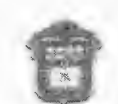

2013. Año del Bicentenario de los Sentimientos de la Nación".

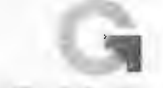

GRANDE

GO335DNG7 DEL. ESTADO DE MEXICO

#### **ANEXO 1 0**

### **LINEAMIENTOS PARA LA OPERACIÓN DE TRÁMITES**. **DE CONTROL VEHICULAR MUNICIPIO DE CUAUTITLAN IZCALLI**

#### **VERSIÓN 1.0**

### **VIGENCIA A PARTIR DEL 30 DE ABRIL DE 2013**

**A) Alta de usuarios y personal habilitado:** 

- I. **"EL MUNICIPIO"** deberá realizar el Procedimiento para el Alta de personal habilitado para recoger placas, tarjetas de circulación y permisos, ante la Delegación Fiscal Tlalnepantla de la Dirección General de Recaudación dependiente de **"LA SECRETARÍA",** consistente en:
	- a) **"EL MUNICIPIO",** por conducto de su Responsable de los Servicios de Control Vehicular, solicitará por escrito a **"LA SECRETARÍA",** en hoja membretada, la habilitación de hasta tres personas para recibir placas, tarjetas de circulación y permisos, debiendo anexar a la solicitud el formato "Alta de Personal Habilitado ante la Dirección General de Recaudación" (Anexo A), así como la documentación señalada en dicho formato.
- **b) "LA SECRETARÍA",** al recibir la solicitud acompañada del formato y documentos señalados, sellará de recibido y entregará copia del mismo a **"EL MUNICIPIO". "LA SECRETARÍA",** únicamente deberá entregar los insumos al personal habilitado.
- c) En caso de que **"EL MUNICIPIO"** requiera realizar modificaciones en la designación del personal habilitado para recibir placas, tarjetas de circulación y permisos, deberá enviar a **"LA SECRETARÍA",** el formato de "Alta de Personal Habilitado ante la Dirección General de Recaudación" (Anexo A) así como la documentación señalada en dicho formato y escrito en hoja membretada firmada por el Responsable de los Servicios de Control Vehicular, solicitando las modificaciones correspondientes, por lo menos 48 horas antes de enviar por los insumos.
- **II. "EL MUNICIPIO",** a través de su Responsable de los Servicios de Control Vehicular, deberá solicitar por escrito a **"LA SECRETARÍA",** las claves de usuario y contraseña de acceso para ingresar a la aplicación informática del personal que se designe para tal efecto, para lo cual deberá anexar a la solicitud el formato "Alta de Usuario ante la Dirección General de Recaudación" (Anexo B), así como la documentación señalada en dicho formato.
- **III. "LA SECRETARÍA"** realizará las gestiones necesarias para asignar la clave de usuario y contraseña, única e intransferible, al personal designado por **"EL MUNICIPIO".** Emitirá carta responsiva en tres tantos, recabando firma autógrafa de los responsables donde se comprometen a guardar confidencialidad de la información que obtengan de los contribuyentes. La carta responsiva será resguardada de la siguiente manera: un tanto por el Responsable de los Servicios de Control Vehicular, uno por el usuario y otro por **"LA SECRETARÍA".**
- IV. Cuando un usuario deje de operar en **"EL MUNICIPIO",** el Responsable de los Servicios de Control Vehicular deberá informar por escrito **"LA SECRETARÍA",** dentro de las 24 horas siguientes a partir de que conozca el evento, a fin de que se realice la cancelación de las claves correspondientes.
- **V. "LA SECRETARÍA"** realizará las gestiones necesarias para desactivar el usuario e inhabilitar la cuenta, haciéndolo del conocimiento del Responsable de los Servicios de Control Vehicular de **"EL MUNICIPIO",** mediante oficio.
- **B) Suministro de placas, tarjetas de circulación y permisos por primera vez:** 
	- I. El suministro de placas, tarjetas de circulación y permisos a **"EL MUNICIPIO",** se realizará por parte de **"LA SECRETARÍA",** en horario de lunes a viernes de 9:00 a 18:00 horas.
	- II. Las placas, tarjetas de circulación y permisos serán solicitadas por **"EL MUNICIPIO",** mediante escrito en hoja membretada, dirigido **"LA SECRETARÍA",** con atención al Delegado Fiscal Tlalnepantla, firmado por el Responsable de los Servicios de Control Vehicular. Si el Responsable de los Servicios de Control Vehicular no pudiera asistir a recoger los insumos, éstos podrán ser entregados al personal previamente habilitado por **"EL MUNICIPIO"** ante **"LA SECRETARÍA".**
	- III. El escrito de solicitud de insumos deberá ir acompañado por el formato "Solicitud y Entrega de Formas Valoradas" (Anexo C), mismo que incluye una responsiva acerca del uso o destino que se dé a los insumos otorgados, la cual será firmada por el Responsable de los Servicios de Control Vehicular, anexando fotocopia de su identificación. El personal habilitado sólo podrá firmar la responsiva si cuenta con poder general para pleitos y cobranzas, actos de administración o poder especial.
	- IV. El personal habilitado, cada vez que acuda a **"LA SECRETARÍA"** a solicitar placas, tarjetas de circulación y permisos, deberá identificarse mostrando una identificación oficial de las establecidas en la Guía de Requisitos de Trámites de Control Vehicular vigente.
	- V. El formato "Solicitud y Entrega de Formas Valoradas" deberá incluir lo siguiente:
		- a) Nombre de **"EL MUNICIPIO".**
		- b) Nombre de la Delegación Fiscal Tlalnepantla.
		- c) Fecha de entrega.
		- d) Nombre de las formas valoradas que se suministran.
		- e) Número de folios de inicio a fin, entregados.
		- f) Cantidad total solicitada.
		- g) Cantidad total entregada.
		- h) Observaciones
		- i) Firma Responsiva (Responsable de los Servicios de Control Vehicular)
		- j) Firma del Delegado Fiscal, o en ausencia de éste, la del Titular del Centro de Servicios Fiscales.
		- k) Nombre y firma de quien entrega.
		- I) Nombre y firma de quien recibe (Personal habilitado).

- **VI. "LA SECRETARÍA"** entregará a **"EL MUNICIPIO"** igual número de tarjetas de circulación al de placas entregadas y un 10% adicional como reserva, en caso de reimpresión, debiendo elaborar el Acta de Entrega Recepción de Formas Valoradas.
- **VII. "EL MUNICIPIO"** que reciba los insumos mencionados, deberá realizar el alta en el Sistema Integral de Ingresos del Gobierno del Estado de México (SIIGEM), para estar en posibilidades de asignarlos a los contribuyentes.
- **VIII. "LA SECRETARÍA"** deberá llevar un estricto control de las placas, tarjetas de circulación y permisos asignados a **"EL MUNICIPIO",** mediante el formato "Solicitud y Entrega de Formas Valoradas" (Anexo C).
- **C) Reabastecimiento de placas, tarjeta de circulación y permisos:** 
	- I. **"EL MUNICIPIO"** que requiera de una nueva remesa de placas, tarjetas de circulación y permisos, deberá solicitar a **"LA SECRETARÍA"** dichos insumos mediante escrito en hoja membretada, con atención al Delegado Fiscal Tlalnepantla, firmado por el Responsable de los Servicios de Control Vehicular. Si el Responsable de los Servicios de Control Vehicular no pudiera asistir a recoger los insumos, éstos podrán ser entregados al personal previamente habilitado por **"EL MUNICIPIO"** ante **"LA SECRETARÍA".**
	- El escrito de solicitud de insumos deberá ir acompañado por el formato "Solicitud y Entrega de Formas Valoradas" (Anexo C),  $\Pi$ . mismo que incluye una responsiva acerca del uso o destino que se dé a los insumos otorgados, la cual será firmada por el Responsable de los Servicios de Control Vehicular, anexando fotocopia de su identificación. El personal habilitado sólo podrá firmar la responsiva si cuenta con poder general para pleitos y cobranzas, actos de administración o poder especial. **"LA SECRETARÍA"** deberá elaborar el Acta de Entrega Recepción de Formas Valoradas.
	- III. "EL MUNICIPIO" que reciba los insumos mencionados, deberá realizar el alta en el Sistema Integral de Ingresos del Gobierno del Estado de México (SIIGEM), para estar en posibilidades de asignarlos a los contribuyentes.
	- IV. **"EL MUNICIPIO"** deberá entregar cada 30 días a **"LA SECRETARÍA",** los expedientes completos, impresos y en medio magnéticos (CD), de los trámites realizados, anexando el formato "Relación de Expedientes Entregados a la Delegación Fiscal" (Anexo D). Los expedientes deberán contar con la documentación y en el orden siguiente:
		- a) Constancia de trámite vehicular (original, firmada por el contribuyente en el lugar destinado para ello).
		- b) Formato Universal de Pago (original, firmado por el contribuyente).
		- c) Comprobante de pago electrónico o ventanilla (fotocopia).
		- d) Solicitud de Trámite Vehicular (original, firmada por el contribuyente en el lugar destinado para ello).
		- e) Identificación oficial vigente del propietario (fotocopia por ambos lados), o en su caso, fotocopia del poder notarial o carta poder ratificada en original, con las identificaciones oficiales requeridas con fotocopia de cada una por ambos lados.
		- f) Documento mediante el cual se acredita la representación legal (fotocopia).
		- g) Comprobante de domicilio vigente del Estado de México (fotocopia).
		- h) Factura, carta factura vigente o documento que acredite la propiedad del vehículo (fotocopia)
		- i) Impresión de la consulta al Registro Público Vehicular (REPUVE)

Nota: todas las fotocopias deberán ser legibles y deberán contener el sello y firma de cotejo del usuario que realizó el trámite.

La digitalización de documentos de los trámites realizados por **"EL MUNICIPIO",** deberá efectuarse bajo las siguientes condiciones:

- a) Deberá abrirse **una carpeta electrónica por cada trámite realizado,** la cual deberá contener las imágenes de todos los documentos recibidos en dicho trámite.
- b) La carpeta electrónica deberá ser identificada con el nombre del número de referencia del trámite, mismo que aparece abajo del código de barras de los formatos "Soiicitud de Trámite Vehicular" y "Constancia de Trámite Vehicular" (ejemplo: **WNE001011860988).**
- c) Las imágenes deberán guardarse en formato "TIF", en un CD y deben estar compactados (ZIP).

Para el caso de permisos, **"EL MUNICIPIO"** deberá entregar a **"LA SECRETARÍA",** únicamente el expediente impreso, sin digitalizar, que contenga los requisitos establecidos en la Guía de Requisitos vigente.

- V. **"LA SECRETARÍA"** deberá revisar minuciosamente los siguientes puntos en los expedientes entregados:
	- a) Que el folio de la tarjeta de circulación coincida con el de la Constancia de Trámite Vehicular.
	- b) Que el comprobante de domicilio que presente el contribuyente corresponda al Estado de México y se encuentre vigente a la fecha en que se realizó el trámite.
	- c) Que las firmas en los formatos emitidos por el Sistema Integral de Ingresos del Gobierno del Estado de México (SIIGEM) tengan similitud con la firma de la identificación oficial que presenta el contribuyente.
	- d) Que los datos asentados en los formatos emitidos por el Sistema Integral de Ingresos del Gobierno del Estado de México (SIIGEM) coincidan con la documentación presentada por el contribuyente.
- e) Observar en todo momento el cabal cumplimiento de la Guía de Requisitos vigente, completando el llenado del formato "Relación de Expedientes Entregados a la Delegación Fiscal" (Anexo D).
- VI. Si se encuentran inconsistencias en la integración de algunos expedientes, deberá ser devuelta la totalidad de los mismos a **"EL MUNICIPIO",** para que éste, en un período no mayor a 5 días hábiles, solvente las inconsistencias, en caso de no solventarlas, se aplicarán las sanciones económicas establecidas en el convenio mencionado.
- **D) Solicitud de tarjetas de circulación:** 
	- I. En caso de que **"EL MUNICIPIO"** no cuente con excedente de tarjetas de circulación para subsanar errores de impresión, deberá solicitar por escrito en hoja membretada dirigido a **"LA SECRETARÍA",** firmado por el Responsable de los Servicios de Control Vehicular, un monto de tarjetas de circulación que no exceda el 10% del monto total de placas que resguarde. Si el Responsable de los Servicios de Control Vehicular no pudiera asistir a recoger los insumos, éstos podrán ser entregados al personal previamente habilitado por **"EL MUNICIPIO"** ante **"LA SECRETARÍA".**
	- II. El escrito de solicitud de tarjetas de circulación deberá ir acompañado por el formato "Solicitud y Entrega de Formas Valoradas" (Anexo C), mismo que incluye una responsiva acerca del uso o destino que se dé a los insumos otorgados, la cual será firmada por el Responsable de los Servicios de Control Vehicular, anexando fotocopia de su identificación. El personal habilitado sólo podrá firmar la responsiva si cuenta con poder general para pleitos y cobranzas, actos de administración o poder especial. **"LA SECRETARÍA"** deberá elaborar el Acta de Entrega Recepción de Formas Valoradas.
	- 111. "EL **MUNICIPIO"** que reciba los insumos mencionados, deberá realizar el alta en el Sistema Integral de Ingresos del Gobierno del Estado de México (SIIGEM), para estar en posibilidades de asignarlos a los contribuyentes.
	- IV. Los formatos de permisos dañados o con errores de impresión deberán ser cancelados por **"EL MUNICIPIO"** y devueltos a **"LA SECRETARÍA",** quien los enviará a la Dirección del Registro Estatal de vehículos mediante los reportes mensuales.
	- V. Las tarjetas de circulación dañadas o con errores de impresión, deberán ser canceladas por **"EL MUNICIPIO"** y devueltas a **"LA SECRETARÍA",** debiendo observar lo siguiente:
		- a) Escribir la palabra "CANCELADA" cruzando la parte frontal de la tarjeta de circulación.
		- b) Al reverso, adherir etiqueta con los siguientes datos:
			- Motivo de la cancelación
			- Número de folio que la sustituye.
			- Nombre y firma de la persona que realiza la cancelación
			- Fecha de cancelación
	- VI. Las Delegaciones Fiscales deberán entregar a la Dirección del Registro Estatal de Vehículos, mediante oficio, las tarjetas de circulación canceladas, los primeros 5 días hábiles de cada mes, anexando relación con los siguientes datos:
		- Número de folio de la tarjeta cancelada
		- Motivo de la cancelación
		- Número de folio que la sustituye.
		- Municipio de procedencia.

#### **E) Generalidades:**

L De las irregularidades, que en su caso se detecten, en el manejo de la aplicación informática o por el mal uso que se dé a las placas, tarjetas de circulación y permisos, el Responsable de los Servicios de Control Vehicular de **"El Municipio",** de inmediato procederá a levantar acta administrativa de los hechos y las enviará por escrito a **"LA SECRETARÍA"** con copia a la Dirección General de Recaudación, debiendo anexar el documento jurídico iniciado ante la autoridad competente en el que se hagan constar dichas irregularidades a fin de que se inicien los procedimientos correspondientes.

Lo anterior, independientemente de que las irregularidades sean constitutivas de delitos, en cuyo caso, **"EL MUNICIPIO"**  deberá dar aviso de inmediato al Ministerio Público respectivo.

II. **"LA SECRETARÍA"** en cualquier momento podrá realizar visitas a **"EL MUNICIPIO"** a fin de verificar que los usuarios que operan el sistema, se encuentren vigentes, debiendo para ello acreditarlo con el expediente de las responsivas de claves de usuarios asignados.

- III. **"EL MUNICIPIO"** que dé por terminado el Convenio, deberá reintegrar a **"LA SECRETARÍA",** dentro de los 3 días naturales siguientes a la terminación del mismo, la existencia de placas, tarjetas de circulación y permisos que obren en su poder y que no hayan sido asignados.
- IV. **"EL MUNICIPIO"** que capture incorrectamente los datos o corneta errores por los que se deje de percibir el ingreso total o parcialmente de las contribuciones, deberá cubrir el 100% de dichas contribuciones con la actualización y recargos correspondiente, en concepto de indemnización al fisco por la falta de pago oportuno.
- V. Para el caso de robo, deterioro, pérdida o extravío de las placas y/o tarjetas de circulación por parte de **"EL MUNICIPIO",**  éste deberá informar por escrito a **"LA SECRETARÍA",** dentro de las 24 horas siguientes al evento, anexando al efecto lo siguiente:
	- a) En caso de pérdida o extravío: Copia Certificada del Acta o Carpeta de Investigación o Averiguación Previa iniciada ante el Ministerio Público.
	- b) En caso de robo: Copia certificada del Acta o Carpeta de Investigación o averiguación previa iniciada ante el Ministerio Público.
	- a) En caso de deterioro, devolver los insumos dañados.

Derivado de lo anterior, **"EL MUNICIPIO"** asume la total responsabilidad por el mal uso que se dé a las placas y tarjetas de circulación que se roben, extravíen o deterioren, liberando a **"LA SECRETARÍA",** de toda responsabilidad en cualquier reclamación o inconformidad que se suscite respecto de los mismos por personas ajenas.

Al respecto, **"EL MUNICIPIO"** deberá cubrir el costo que represente el daño causado por cada uno de los consumibles que se ubiquen en cualquiera de los supuestos señalados con antelación. A excepción de que acrediten que la causas que dieron origen a dicha situación fueron ajenas a la misma o bien cuando se presente caso fortuito o fuerza mayor.

- VI. **"EL MUNICIPIO"** asumirá la responsabilidad civil, administrativa y cualquier otra que resulte y responderá por los daños y perjuicios derivados del mal uso de la información y/o documentación que proporcione el contribuyente para realizar sus trámites de control vehicular.
- VII. **"EL MUNICIPIO"** se obliga a mantener absoluta reserva y confidencialidad de la información proporcionada por los contribuyentes, durante la vigencia del convenio y hasta por cinco años después de concluido el mismo. La inobservancia de este punto dará lugar a la terminación del convenio.
- VIII. **"EL MUNICIPIO"** no podrá concesionar, subcontratar ni comprometer con terceros la realización de los servicios de control vehicular.
- IX. El servicio de otorgamiento de placas, tarjetas de circulación y permisos se podrá suspender si se infringe con alguno de los puntos señalados en los presentes lineamientos.

El presente Anexo que forma parte del Convenio de Colaboración y Asunción de Funciones en Materia Hacendaria y de Prestación de Servicios Públicos de Control Vehicular, se firma por "LAS PARTES", en dos tantos originales, quedando en uno en poder de cada parte, en la Ciudad de Toluca, Estado de México, a 30 de abril del dos mil trece.

#### **POR "LA SECRETARÍA"**

#### **POR "EL MUNICIPIO"**

SECRETARIO DE FINANZAS

**M. EN D. ERASTO MARTÍNEZ ROJAS (RUBRICA).** 

PRESIDENTE MUNICIPAL CONSTITUCIONAL, DE CUAUTITLÁN IZCALLI, ESTADO DE MÉXICO

### **C. HÉCTOR KARIM CARVALLO DELFÍN (RUBRICA).**

#### SECRETARIO DEL AYUNTAMIENTO

**C. JUAN MANUEL GÁNDARA MORENO (RUBRICA).** 

#### TESORERO MUNICIPAL

**C. JUAN CARLOS CHÁVEZ TAPIA (RUBRICA).** 

## **ANEXO A**

(ELABORAR EN HOJA MEMBRETADA DEL MUNICIPIO DE CUAUTITLÁN IZCALLI ESTADO DE MÉXICO)

**"Alta de Personal Habilitado ante la Dirección General de Recaudación" Para recibir Placas, Tarjetas de Circulación y Permisos.** 

Fotografía de persona habilitada

Toluca de Lerdo, Estado de México, a de de 20 **I** 

## **LIC. CARLOS GARDUÑO MARTÍNEZ DIRECTOR DEL REGISTRO ESTATAL DE VEHÍCULOS PRESENTE**

Por este medio autorizo que sea dado de alta como **personal habilitado** de la comercializadora que represento, para realizar el canje de expedientes y recolección de placas, tarjetas de circulación y permisos, a:

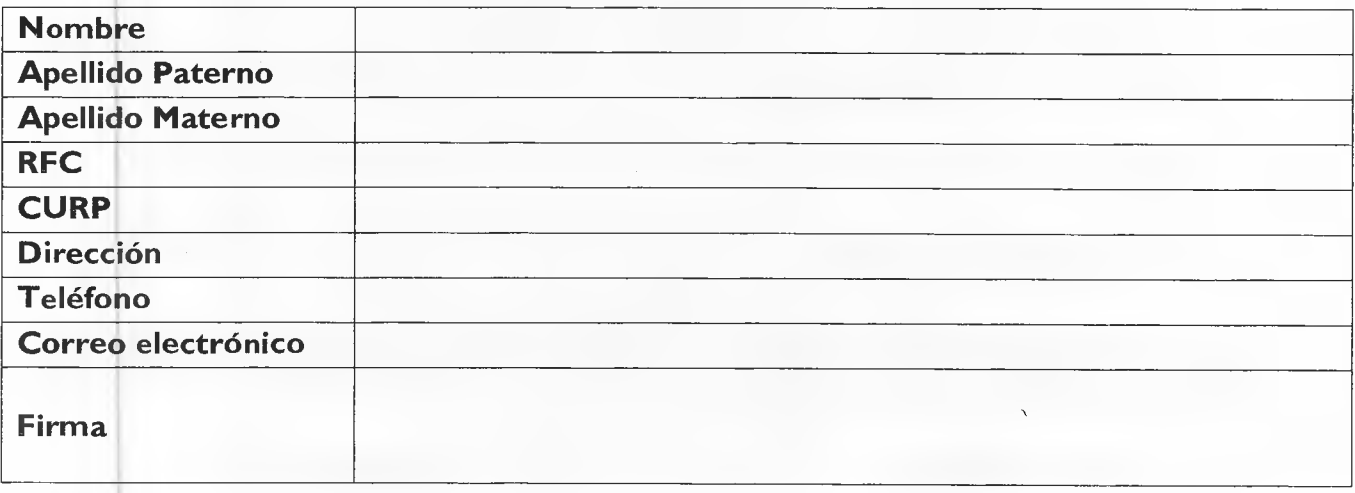

Anexo a la presente, copia de los siguientes documentos, así como los originales para cotejo:

- Identificación oficial
- CURP
- Comprobante de domicilio

Sin más por el momento, reciba un cordial saludo.

## **ATENTAMENTE**

Nombre y Firma del Representante o Apoderado Legal

# **ANEXO B**

(ELABORAR EN HOJA MEMBRETADA DEL MUNICIPIO DE CUAUTITLÁN IZCALLI ESTADO DE MÉXICO)

# **"Alta de USUARIO ante la Dirección General de Recaudación"**

Fotografía de Usuario

Para Ingresar a la aplicación informática denominada "SIIGEM" (Sistema Integral de Ingresos del Gobierno del Estado de México).

Toluca de Lerdo, Estado de México, a de de 201

### **LIC. CARLOS GARDUÑO MARTÍNEZ DIRECTOR DEL REGISTRO ESTATAL DE VEHÍCULOS PRESENTE**

Por este medio autorizo que sea creada una cuenta y se le proporcione clave de usuario para ingresar a la aplicación informática denominada "SIIGEM" a:

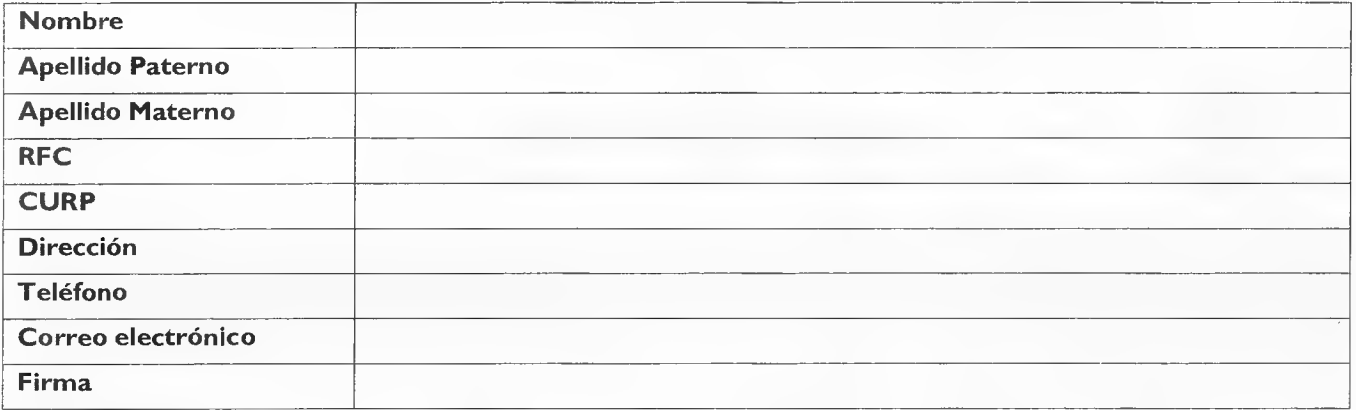

Anexo a la presente, copia de los siguientes documentos correspondientes al usuario, así como los originales para cotejo:

- Identificación oficial
- CURP
- Comprobante de domicilio

Sin más por el momento, reciba un cordial saludo.

### ATENTAMENTE

Nombre y Firma del Representante o Apoderado Legal

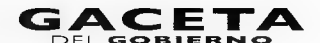

7 de junio de 2013

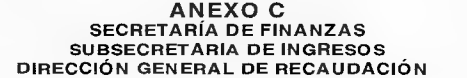

SOLICITUD Y ENTREGA DE FORMAS VALORADAS AL MUNICIPIO DE CUAUTITLÁN IZCALLI ESTADO DE MÉXICO

MUNICIPIO:

FECHA:

**DELEGACIÓN FISCAL:** 

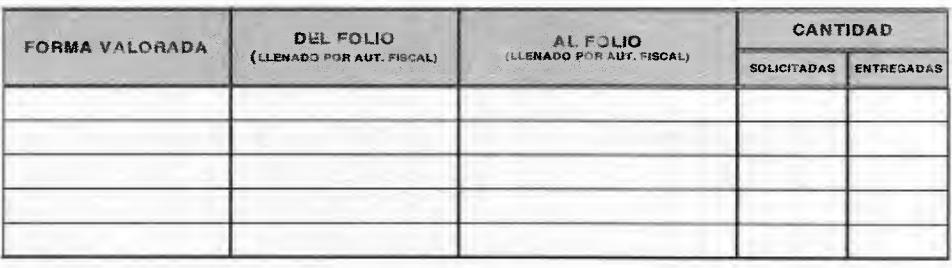

**OBSERVACIONES:** 

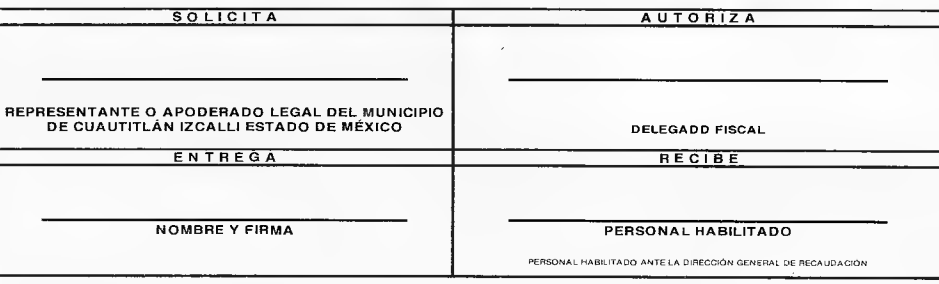

"EL MUNICIPIO" se responsabiliza a utilizar las placas, tarjetas de circulación, calcomanias y permisos que le suministra "LA SECRETARÍA"<br>unicamente para los times establecidos en el "CONVENIO DE COLABORACIDN Y ASUNCIÓN DE

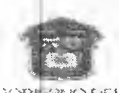

AGENCIA :

# ANEXO D SUBSECRETARÍA DE INGRESOS<br>DIRECCIÓN GENERAL DE RECAUDACIÓN<br>DIRECCIÓN DEL REGISTRO ESTATAL DE VEHÍCULOS

**SON STREET AND DE MÉXICO** A SIGNACIÓN DE PLACAS, TARJETAS DE CIRCULACIÓN Y PERMISOS

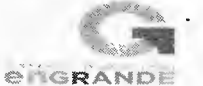

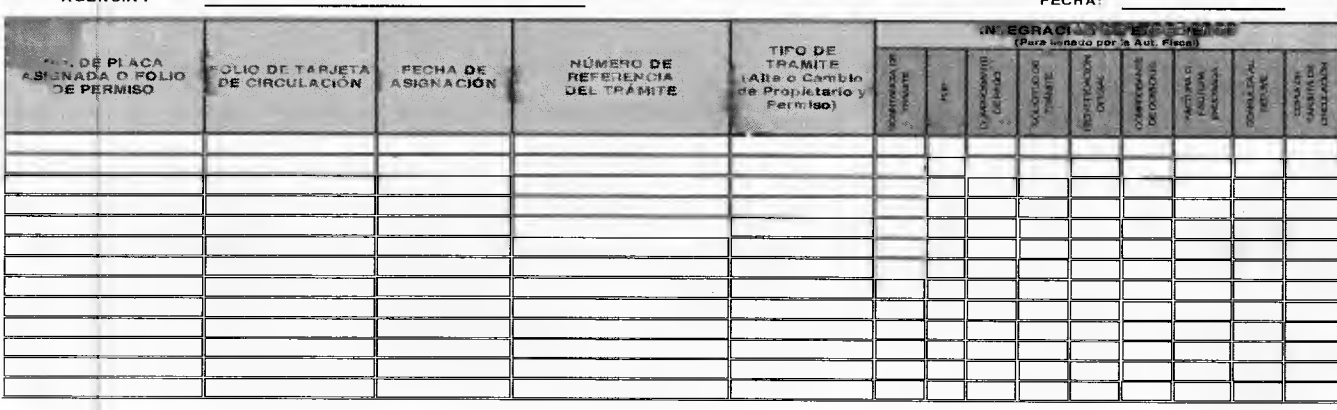

OBSERVACIONES:

**ELABORÓ**  $\epsilon_{\rm H}$ 

AUTORIZÓ

**DELEGADO FISCAL** 

(NOMBRE Y FIRMA)